## **SANDIA REPORT**

SAND2006-2540 Unlimited Release Printed May 2005

# **Staggered-Grid Finite-Difference Acoustic Modeling With the Time-Domain Atmospheric Acoustic Propagation Suite (TDAAPS)**

Neill P. Symons, David F. Aldridge, Sandia National Laboratories; David H. Marlin, Sandra L. Collier U.S. Army Research Laboratory; D. Keith Wilson, U.S. Army Cold Regions Research & Engineering Lab.; Vladimir E. Ostashev, NOAA/Environmental Technology Laboratory

Prepared by Sandia National Laboratories Albuquerque, New Mexico 87185 and Livermore, California 94550

Sandia is a multiprogram laboratory operated by Sandia Corporation, a Lockheed Martin Company, for the United States Department of Energy's National Nuclear Security Administration under Contract DE-AC04-94-AL85000.

Approved for public release; further dissemination unlimited.

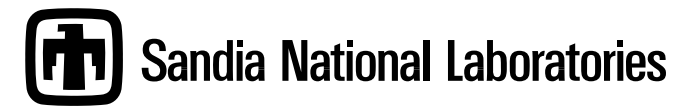

Issued by Sandia National Laboratories, operated for the United States Department of Energy by Sandia Corporation.

**NOTICE:** This report was prepared as an account of work sponsored by an agency of the United States Government. Neither the United States Government, nor any agency thereof, nor any of their employees, nor any of their contractors, subcontractors, or their employees, make any warranty, express or implied, or assume any legal liability or responsibility for the accuracy, completeness, or usefulness of any information, apparatus, product, or process disclosed, or represent that its use would not infringe privately owned rights. Reference herein to any specific commercial product, process, or service by trade name, trademark, manufacturer, or otherwise, does not necessarily constitute or imply its endorsement, recommendation, or favoring by the United States Government, any agency thereof, or any of their contractors or subcontractors. The views and opinions expressed herein do not necessarily state or reflect those of the United States Government, any agency thereof, or any of their contractors.

Printed in the United States of America. This report has been reproduced directly from the best available copy.

Available to DOE and DOE contractors from U.S. Department of Energy Office of Scientific and Technical Information P.O. Box 62 Oak Ridge, TN 37831

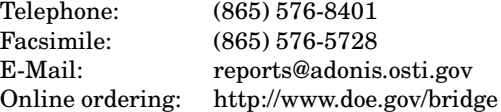

Available to the public from

U.S. Department of Commerce National Technical Information Service 5285 Port Royal Rd Springfield, VA 22161

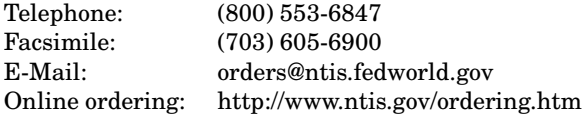

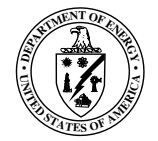

SAND2006-2540 Unlimited Release Printed May 2005

## Staggered-Grid Finite-Difference Acoustic Modeling With the Time-Domain Atmospheric Acoustic Propagation Suite (TDAAPS)

Neill P. Symons, David F. Aldridge Sandia National Laboratories Geophysics Department Albuquerque, NM 87185-0750 npsymon@sandia.gov

David H. Marlin, Sandra L. Collier U.S. Army Research Laboratory

D. Keith Wilson U.S. Army Cold Regions Research Engineering Lab.

Vladimir E. Ostashev NOAA/Environmental Technology Laboratory

#### **Abstract**

This document is intended to serve as a users guide for the time-domain atmospheric acoustic propagation suite (*TDAAPS*) program developed as part of the Department of Defense High-Performance Modernization Office (HPCMP) Common High-Performance Computing Scalable Software Initiative (CHSSI). *TDAAPS* performs staggered-grid finitedifference modeling of the acoustic velocity-pressure system with the incorporation of spatially inhomogeneous winds. Wherever practical the control structure of the codes are written in *C++* using an object oriented design. Sections of code where a large number of calculations are required are written in *C* or *F77* in order to enable better compiler optimization of these sections. The *TDAAPS* program conforms to a UNIX style calling interface. Most of the actions of the codes are controlled by adding flags to the invoking command line. This document presents a large number of examples and provides new users with the necessary background to perform acoustic modeling with *TDAAPS*.

## **Acknowledgment**

Funding for this work provided by the Department of Defense High-Performance Modernization Office (HPCMP) Common High-Performance Computing Scalable Software Initiative (CHSSI), project CEA-11. Thanks to the *TDAAPS* Alpha tester Micheal White from ERDC-CERL and Beta tester Rodney Whitaker from Los Alamos National Laboratory, who also provided many helpful comments on this document. This document was vastly improved after thoughtful and complete reviews by Mattew M. Haney and Sandford Ballard.

For code distribution, contact Dr. David Marlin (dmarlin@arl.army.mil).

# **Contents**

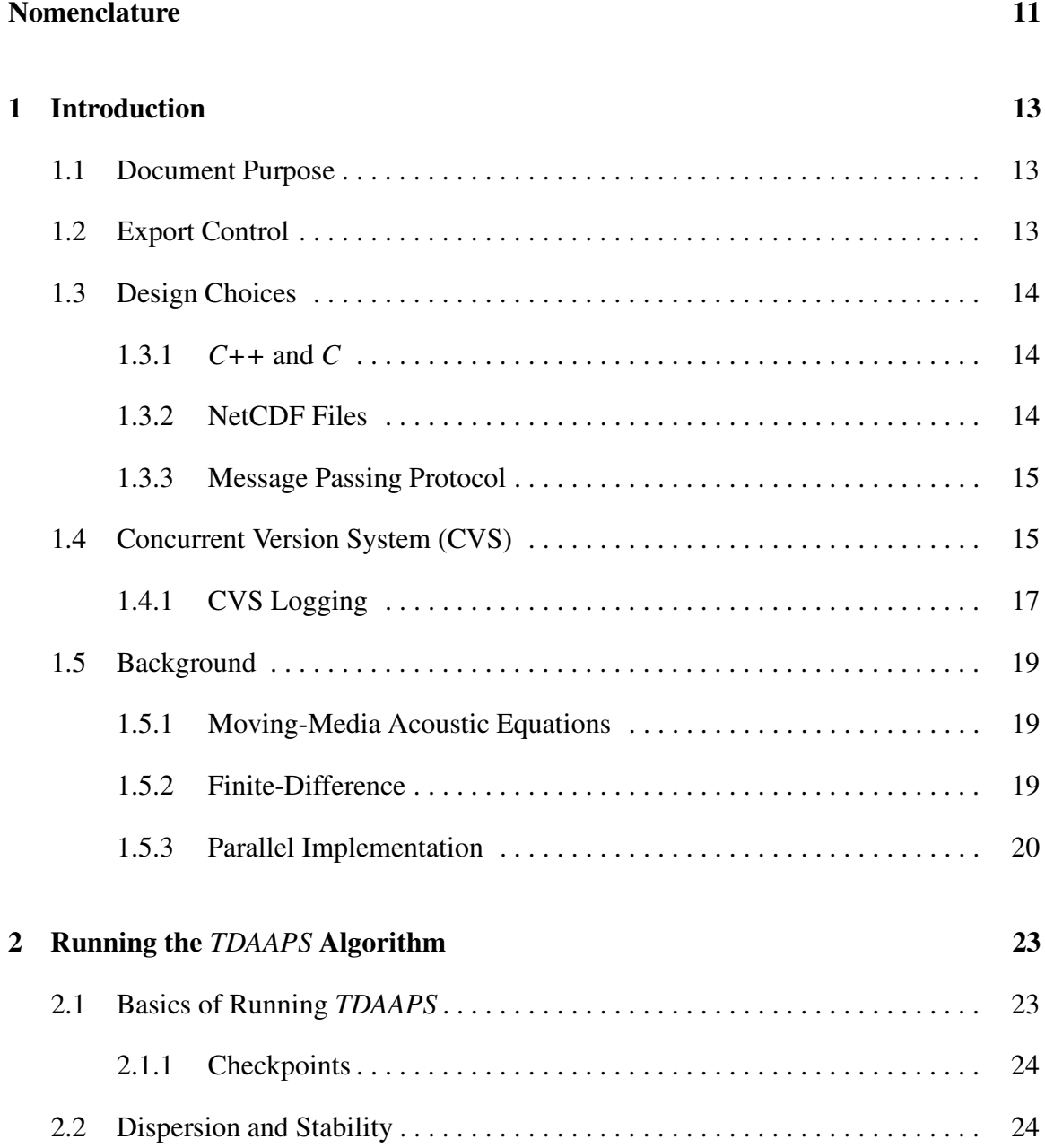

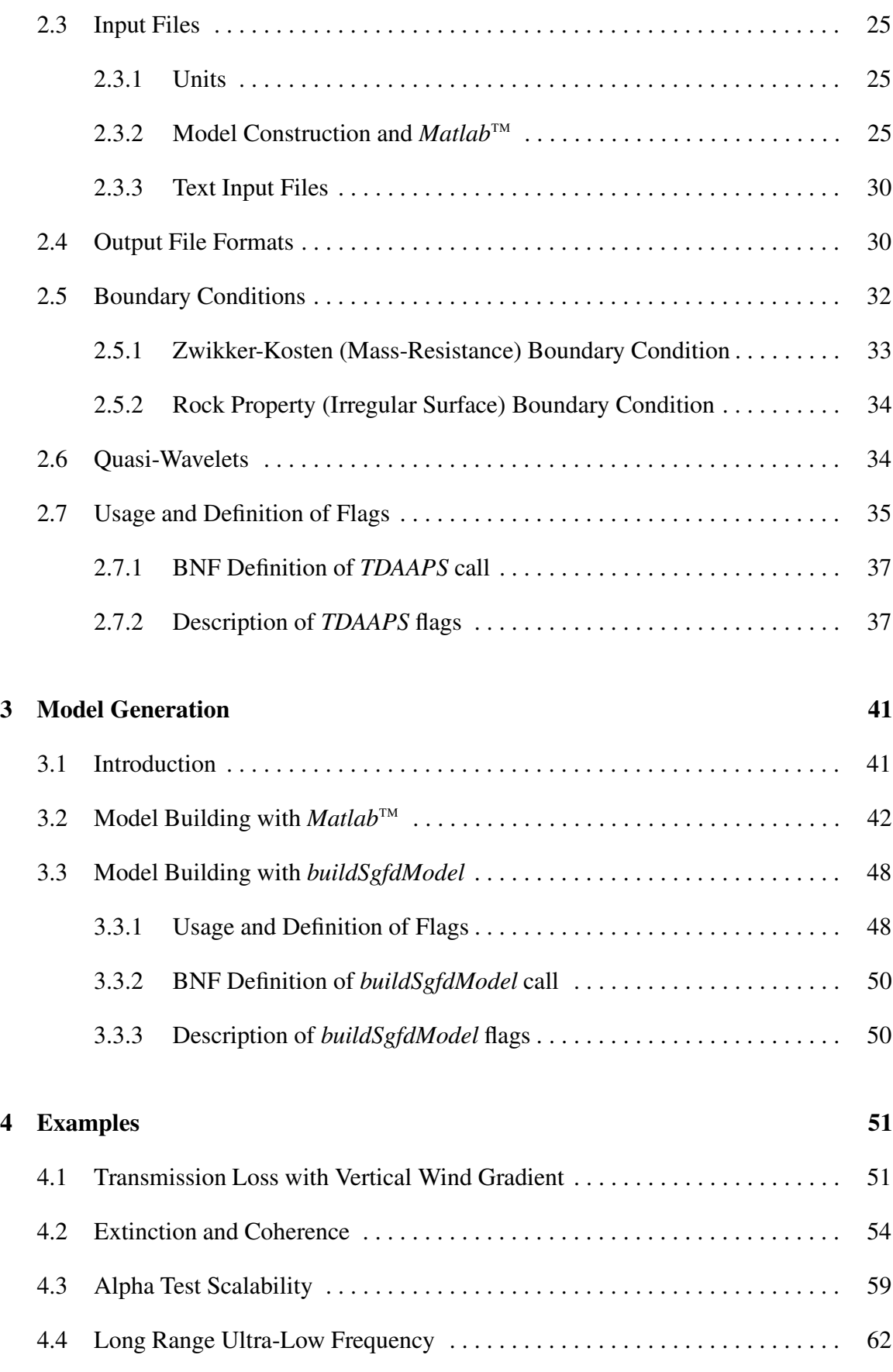

## **Bibliography 71**

## **Appendix**

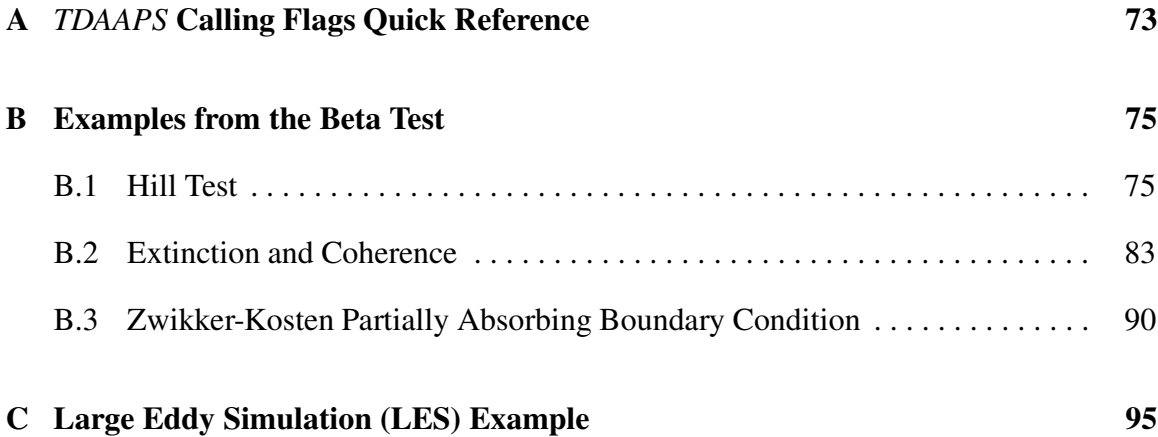

# **List of Figures**

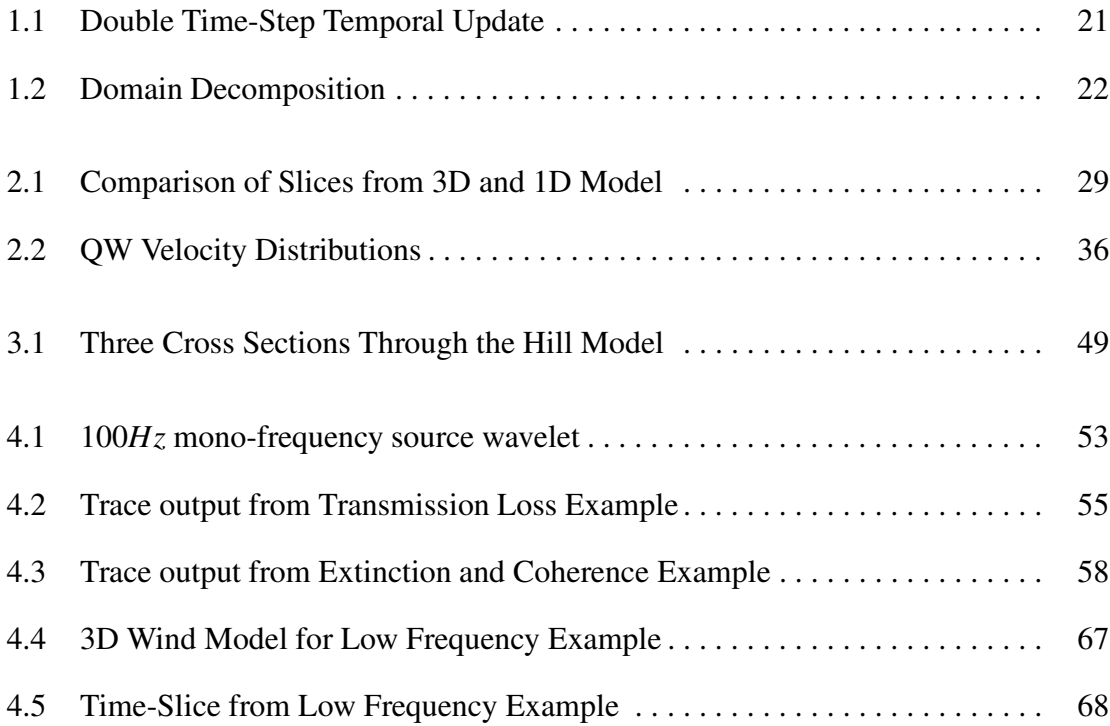

# **List of Tables**

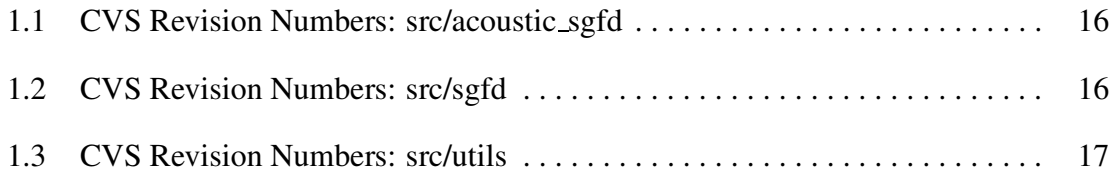

## **Nomenclature**

- **ARL** Army Research Laboratory
- **BNF** Backus-Naur Form
- **CHSSI** Common High-Performance Computing Software Support Initiative
- **CRREL** Cold Regions Research and Engineering
- **CVS** Concurrent version system
- **DOD** Department of Defense
- **FFP** Fast field program
- **G2S** Ground to Space
- **HPCMP** High-Performance Computing Modernization Program
- **LES** Large eddy simulation
- **MPI** Message passing interface
- **NetCDF** Network Common Data Format
- **NCAR** National Center for Atmospheric Research
- **PML** Perfectly matched layer
- **SGFD** Staggered-Grid Finite-Difference
- **TDAAPS** Time-Domain Atmospheric Acoustic Propagation Suite
- **QW** Quasi-wavelet
- **- Symbols**
	- *C* Acoustic Sound Speed
	- κ Bulk Modulus
	- ρ Density

This page intentionally blank

## **Chapter 1**

## **Introduction**

### **1.1 Document Purpose**

Staggered-grid finite-difference (SGFD) seismic modeling of the velocity-stress system of elastodynamics has been described by a number of authors. Some of the most important papers include Virieux (1986); Bayliss et al. (1986); Levander (1988); Graves (1996). However, modeling of the similar acoustic, velocity-pressure equations with the incorporation of spatially inhomogeneous wind is a fairly recent development. This document is intended to serve as a users guide for the *TDAAPS* program which has been developed as a joint project of the Army Research Laboratory (ARL), Sandia National Laboratories (SNL), U. S. Army Engineer Research and Development Center Cold Regions Research and Engineering Laboratory (ERDC-CRREL), National Oceanic and Atmospheric Administration Environmental Technologies Laboratory (NOAA-ETL), and the National Center for Atmospheric Research (NCAR). Funding for the his project has been provided by the Department of Defense Common High-Performance Software Support Initiative (CHSSI).

### **1.2 Export Control**

The source and executable code for *TDAAPS* are export controlled at the present time. Some of the code is shared with other staggered-grid finite-difference applications developed by Neill Symons at SNL and is **not** export controlled. All export controlled files contain the following warning (usually in a *C* style comment) at the top:

WARNING - This document contains technical data whose export is restricted by the Export Administration Act of 1979, as amended, (50 App. U.S.C. 2401 et seq). Violations of these export laws are subject to severe civil and criminal penalties.

The output of the code, operational manuals (such as this document), and mathematical

## **1.3 Design Choices**

#### **1.3.1** *C++* **and** *C*

Wherever practical, the control structure of the codes are written in *C++* using an object oriented design. This makes for clear, well-documented code that can easily be modified to include more features. For instance, the model for static acoustics consists of only two model parameters: *c* and ρ. When modeling moving-media, a subclass of this main model is used containing the extra model parameters needed to specify the wind speeds.

Object oriented *C++* classes are used to define: models, collections of dependent variables, networks of receivers and individual receiver types, networks of sources and individual source types, and the variety of possible types of boundary conditions.

Sections of code where a large number of calculations are required are written in *C* or *F77* in order to enable better compiler optimization of these sections. Examples are the velocity and pressure updating subroutines that access every interior model point for every time-step. These subroutines are linked into the *C++* control structure using the

```
#if defined(__cplusplus)
extern "C" {
#endif
  ...
  ...
  ...
#if defined(__cplusplus)
}
#endif
```
directive set.

#### **1.3.2 NetCDF Files**

A major feature of *TDAAPS* is the extensive use of NetCDF (Rew et al., 1997) for input and output files. NetCDF files have five advantages over other possible formats for use in this context. (1) These files are machine portable. As long as the files are accessed using the provided interface, any conversion necessitated by different numerical storage schemes (*i.e.* big endian to little endian) is performed transparently to the user. (2) NetCDF files are small and fast to access, the files are only slightly larger than a raw binary format, and moreover, the time to read or write NetCDF format is only slightly slower that for a raw binary file. This was not true for earlier versions of the interface. (3) The format is self documenting and unlike binary files, NetCDF uses named variables which provide

some information about what is contained within the file. The values of variables can be examined by using the program *ncdump*, which is part of the NetCDF package. (4) It is easy to add or delete additional information as required. Since the file is accessed via the named NetCDF variables, adding additional fields to the file does not require updating all programs that use that file format. (5) NetCDF files are easily read into and written from *Matlab*<sup>™</sup> using the Denham (2000) MexCDF package. This allows for easy visualization of the model results and can be invaluable for interpretation of the modeling results from a complex atmospheric model. Use of *Matlab*™ for writing model files gives the user an easy way to build complex 3D atmospheric models to be used in *TDAAPS*.

#### **1.3.3 Message Passing Protocol**

Message passing for *TDAAPS* is accomplished using either the Message Passing Interface (MPI) or the Parallel Virtual Machine (PVM) interface (Geist et al., 1996). The choice is determined by the inclusion of one of two possible object files during the link phase of compiling the executable. The MPI interface is the standard and is the only available method on many platformsincluding many of the DOD HPC platforms. The PVM interface is widely available on Linux Beowulf platforms and has some advantages for application development; there is a better suite of debugging tools available. In order the allow the use of either of these two protocols, all message passing calls within the application are made through a set of wrapper subroutines that have been implemented in different files, one using MPI and the other with PVM.

## **1.4 Concurrent Version System (CVS)**

The *TDAAPS* executable is compiled from approximatly 60 seperate source files. In order to maintain current versions of the source code across multiple computer platforms and allow tracking of a large number of source code changes a repository using the CVS system (Berliner, 1990) has been established. The version of the codes described in this document has been designated release 1.0. The source code is contained in three separate directories: acoustic sgfd, sgfd, and utils. Tables 1.1, 1.2, and 1.3 show the CVS revision numbers of the source code files that make up Release 1.0.

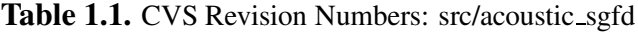

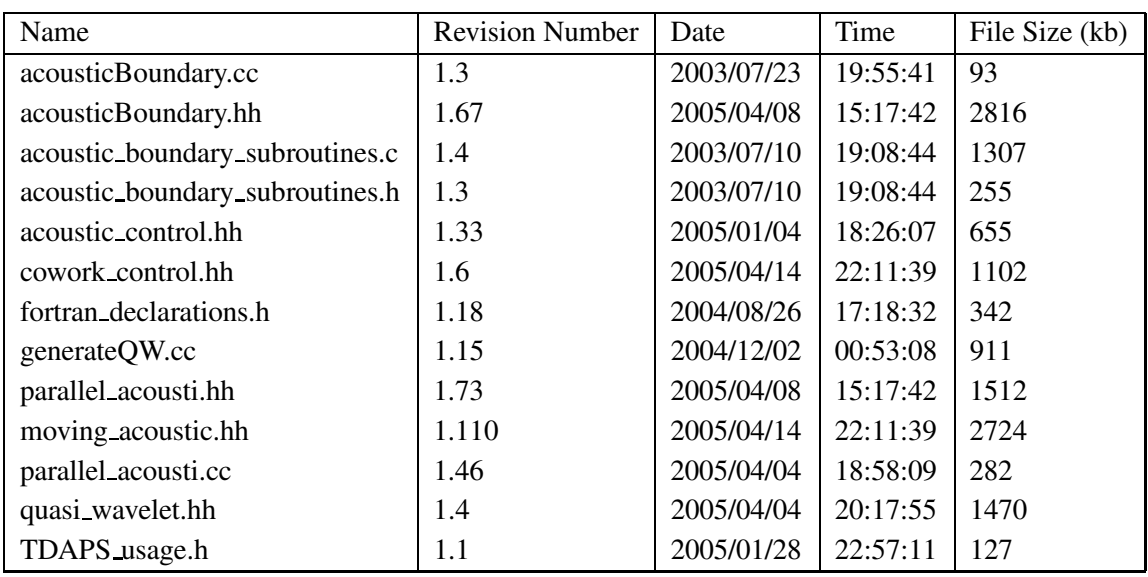

**Table 1.2.** CVS Revision Numbers: src/sgfd

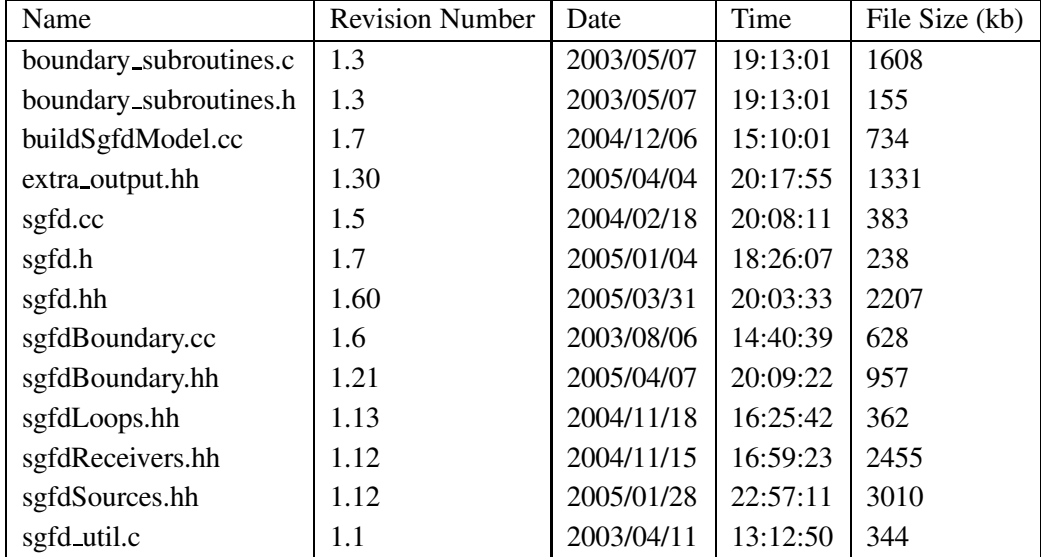

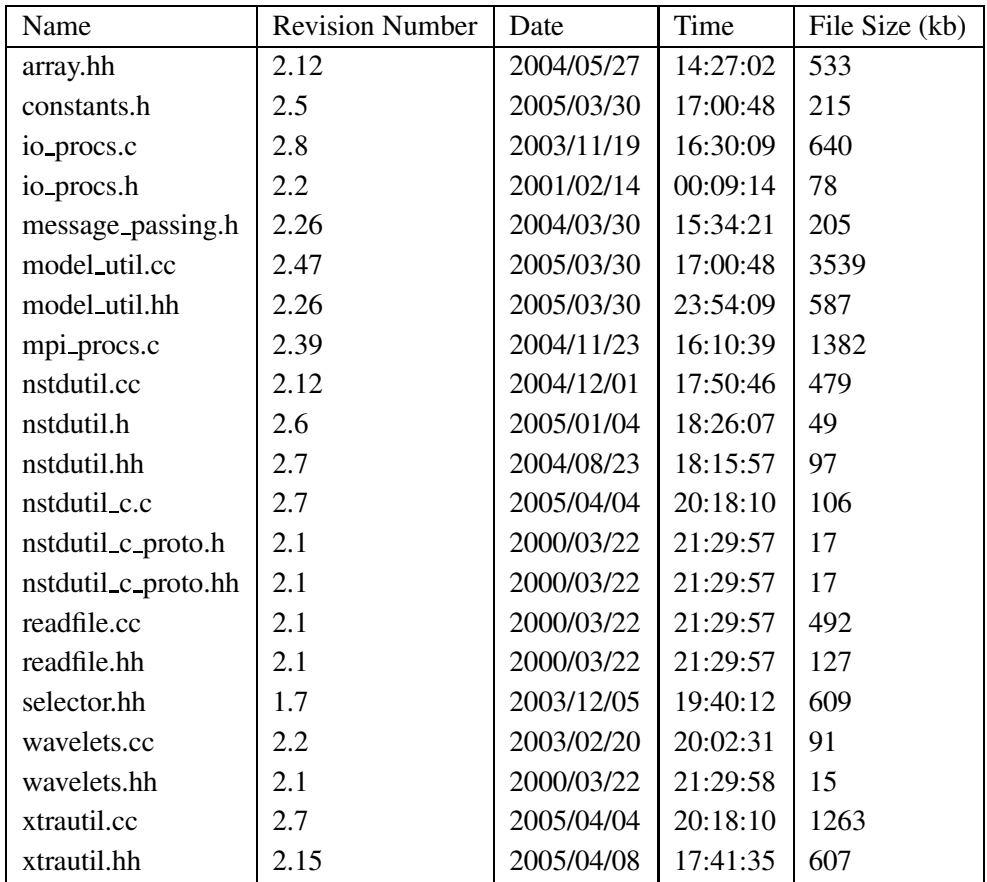

### **1.4.1 CVS Logging**

An advantage of maintaining a CVS archive on a complex and evolving project such as *TDAAPS* is the logging utility. Approved developers can be given access permission to the CVS archive. Whenever a new revision is checked into the archive, a message is attached that should be filled with information on the changes from the previous version. An example of the log generated for the current version of *TDAAPS* is shown below:

1

```
RCS file: /home/npsymon/cvs/src/acoustic_sgfd/parallel_acousti.hh, v
Working file: /home/npsymon/src/acoustic_sgfd/parallel_acousti.hh
head: 1.73
branch:
locks: strict
access list:
symbolic names:
```
keyword substitution: kv total revisions: 73; selected revisions: 73 description: --------------------------- revision 1.73 date: 2005/04/08 15:17:42; author: npsymon; state: Exp; lines: +3 -2 -Added the scalar dt factor to the 3D ZK constructor. Also modified some of the conditionals to report ZK information for the 3D as well as the 1D implementation. --------------------------- revision 1.72 date: 2005/04/07 22:19:31; author: npsymon; state: Exp; lines: +3 -2 -Syncing code after changes for debugging. Should be nothing substantive. --------------------------- revision 1.71 date: 2005/04/06 16:24:07; author: npsymon; state: Exp; lines: +18 -6 25 -Added code to the new ZK implementation to print a diagnositic with the resultant omega, boy, bulk, and C min and max values. Still not seeing the expected results on liberty. --------------------------- revision 1.70 date:  $2005/04/04$  20:17:55; author: npsymon; state: Exp; lines: +1 -1 -Minor fixes to WARNINGS that came up when compiling on Ross. --------------------------- revision 1.69 date: 2005/04/04 18:58:09; author: npsymon; state: Exp; lines: +39 -18 -Implemented the irregular surface ZK boundary condition. This version has not been well tested but compiles and starts to run in a single processor mode. Need to look closely at what happens if the subdomains in the Z direction span the boundary zone. --------------------------- revision 1.68 date: 2005/03/31 20:03:33; author: npsymon; state: Exp; lines: +52 -13 -Working on an implemention of the ZK boundary condition based on Keiths 3D Matlab code. So far I have what I think is the framework implementation without including the special terms relating to omega\_vor. This compiles but is not tested. --------------------------- revision 1.67 date: 2005/01/28 22:57:11; author: npsymon; state: Exp; lines: +5 -3 -Made some changes to TDAPS: moved the main doxygen comment into its own 50 header file. Fixed a problem with the static code message passing but I did not do this in the most efficient way. -Also made some changes to matlab scripts. --------------------------- revision 1.66 date: 2005/01/07 20:50:20; author: npsymon; state: Exp; lines: +28 -1 -More changes to the QW code, now have the local QWs working TDAAPS. Still need to work out the message passing so the results look reasonable. . . . =============================================================================

This log can be used to return to a previous version of the codes if a modification turns out

to have unexpected consequences.

### **1.5 Background**

#### **1.5.1 Moving-Media Acoustic Equations**

The algorithm discussed in this document is based on the non-dimensionalized velocitypressure equations of linear elastodynamics, a set of four, coupled, first-order partial differential equations (Ostashev et al., 2005):

$$
\frac{\partial \mathbf{w}(\mathbf{x},t)}{\partial t} + (\mathbf{v} \cdot \nabla)\mathbf{w} + (\mathbf{w} \cdot \nabla)\mathbf{v} + b\nabla p = b\mathbf{f}
$$
 (1.1)

and

$$
\frac{\partial p(\mathbf{x},t)}{\partial t} + \mathbf{v} \cdot \nabla \mathbf{p} + \kappa \nabla \cdot \mathbf{w} = \frac{\partial \mathbf{e}(\mathbf{x},t)}{\partial t}
$$
(1.2)

where **w** is the particle velocity,  $p$  is the pressure, and the ambient wind velocity is **v**.  $\kappa$  is the bulk modulus, and  $b = \frac{1}{2}$  $\frac{1}{\rho}$  is the mass buoyancy. The inhomogeneous terms correspond to the sources: **f** are force sources and *e* are energy density scalars corresponding to moment sources.

#### **1.5.2 Finite-Difference**

An explicit, time-domain, finite-difference (FD) scheme is used to solve these four equations for the three components of the particle velocity vector and the pressure (e.g., Virieux, 1986; Bayliss et al., 1986; Levander, 1988; Graves, 1996). Centered spatial and temporal FD operators possess 4*th*-order and 2*nd*-order accuracy in the discretization intervals, respectively. The four independent variables are stored on uniform, but staggered, spatial and temporal grids. The grid is chosen such that the primary (corner) nodes contain the six atmospheric model parameters and the pressure. The velocities are stored on the edges of the unit cell. The velocity and pressure updates are also temporally offset by  $\frac{1}{2}$  of a time-step. Because the updating equations (Equations 1.1 and 1.2) include terms relating to both the variable that is being updated and the variable stored at the staggered time we need to save two time steps to keep all of the temporal updating equations centered in time. Figure 1.1 shows a pictorial version of the update stencils for one spatial dimension and time.

This computational algorithm is a direct numerical implementation of the governing partial differential equations of linear acoustic propagation. No theoretical approximations, such as far-field distances, high frequencies, weak scattering, or one-way wave propagation, are adopted. Hence, the algorithm generates all arrival types (direct, reflections, refractions, multiples, diffractions, head waves, etc.) with fidelity, provided spatial and temporal gridding intervals are chosen appropriately.

#### **1.5.3 Parallel Implementation**

In order to treat large-scale atmospheric model and datasets within reasonable execution times, *TDAAPS* implements a parallel computational version of the basic algorithm (Symons et al., 2003; Symons and Aldridge, 2000). This parallel implementation utilizes spatial domain decomposition: different portions of the 3D gridded atmospheric model are allocated to different processors so that calculations within each such sub-domain take place synchronously. Sufficient overlap between adjacent subdomains/processors must be provided so that the 4*th*-order spatial FD operators can address all dependent variables at their particular staggered grid storage locations(Figure 1.2). This resultsin a number of "ghost nodes" in each sub-domain. For instance, during the update of the pressure nodes we require values of velocity nodes whose values cannot be calculated within a given sub-domain. The values of these nodes must be passed from the adjacent sub-domain. This sharing of processes necessitates the passing of large blocks of information between adjacent processes twice for each time-step of the algorithm (once for the velocity update and once for the pressure update).

*TDAAPS* uses a master-slave paradigm where one processor is responsible for job control and IO but performs no actual finite-difference updating. The result of this paradigm is that a run requires  $1+$  the number of processors specified in the domain decomposi-

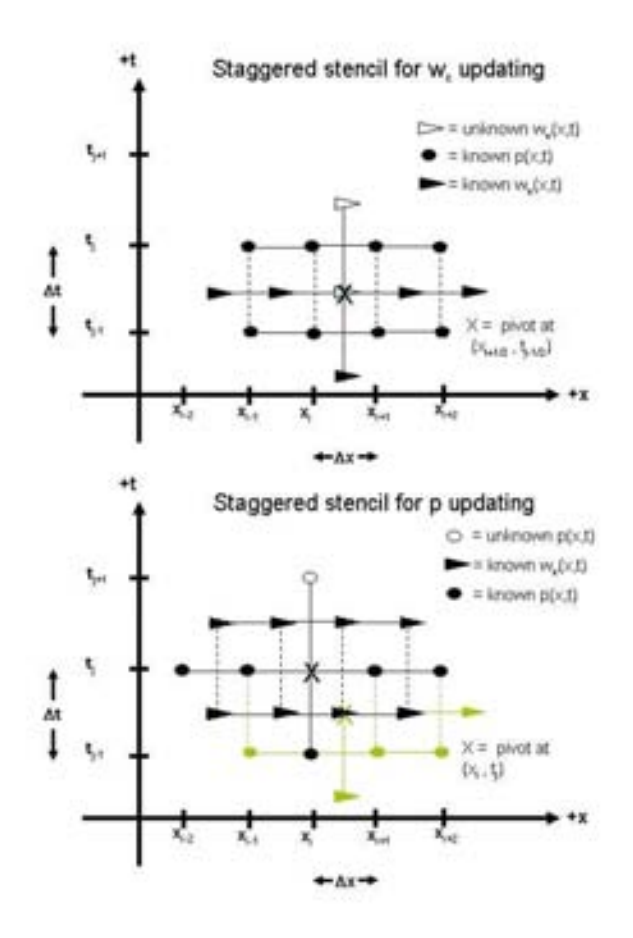

**Figure 1.1.** Pictorial version of the double time-step updating stencil. In the lower panel the green symbols represent the values used for the velocity update at the previous half time-step.

tion. For example, a  $2 \times 2 \times 2$  parallel decomposition requires a total of nine computational processors.

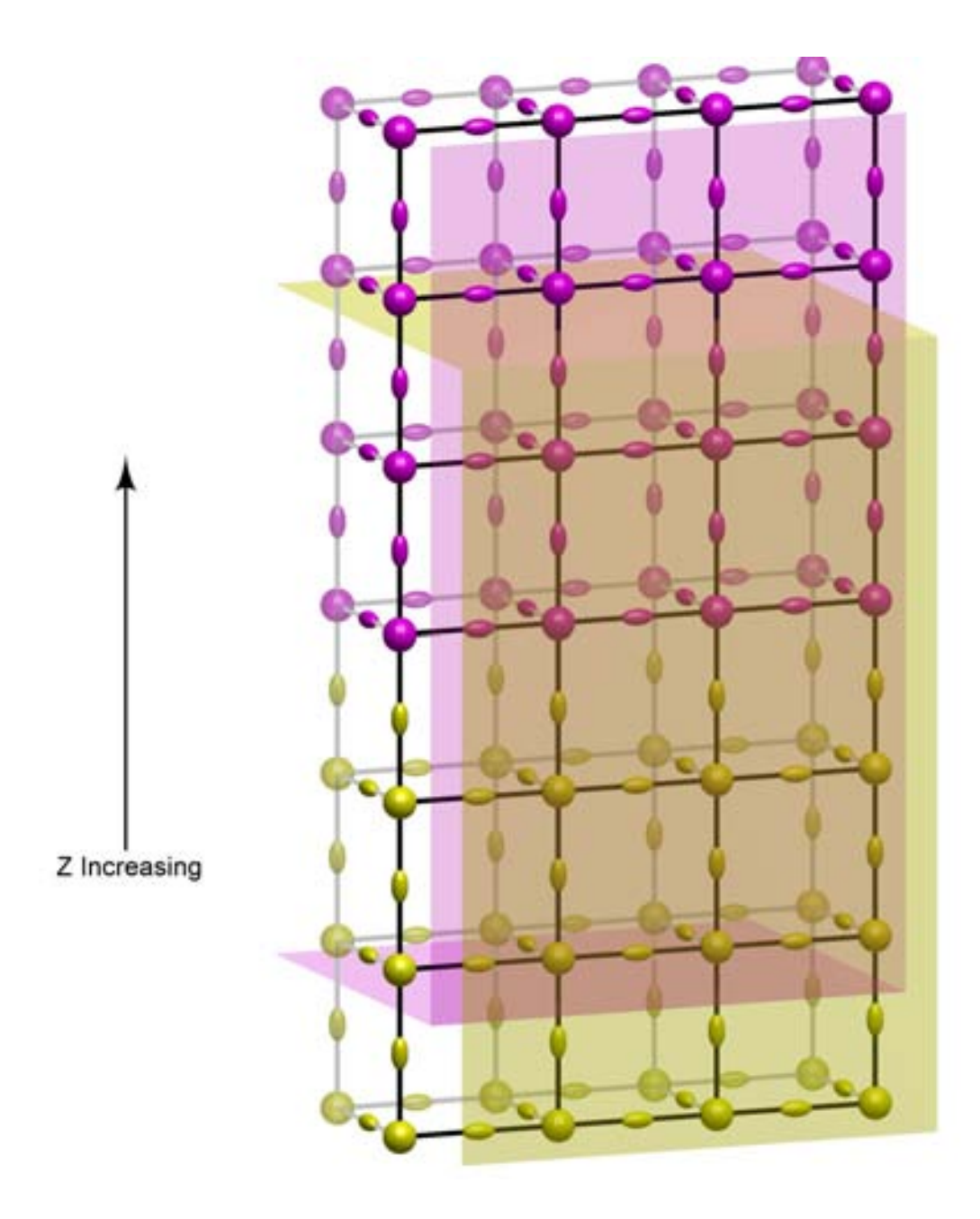

**Figure 1.2.** Decomposition of the full model into two separate subdomains. The main nodes (spheres) and velocity storage nodes (ellipses oriented along the axis that corresponds to the component) are colored by the sub-domain that preforms the update. The planes show the nodes that are stored in each domain, which indicates the overlay of different domains.

## **Chapter 2**

## **Running the** *TDAAPS* **Algorithm**

## **2.1 Basics of Running** *TDAAPS*

The *TDAAPS* program conforms to a UNIX style calling interface. Most of the actions of the codes are controlled by adding flags (beginning with "-") to the invoking command line. For instance, to define  $2 \times 2 \times 2$  parallel decomposition in *TDAAPS*, the call takes the form:

> mpirun -np 9 \\$\{TDAAPS\_PATH\}/TDAAPS -p 2 2 2

where  $\frac{1}{2}$ *TDAAPS\_PATH*}is an environment variable defined as the full path to the executable. See Section 1.5.3 for an explanation of why nine processors are required for this run. In order to reduce the length of the command line, several arguments can be combined into a file which is specified on the command line. Recursion of argument files is allowed (*e.g.*, a command file may contain the name of another file, etc.); however, there is no check for infinite recursion.

#### **2.1.1 Checkpoints**

Since large runs of *TDAAPS* may take a (very) long time on a large number of processors, the algorithm incorporates a checkpoint utility. If this option is activated (using the **-C** flag), *TDAAPS* will write the current state into a number of files in the user specified directory. For large runs this will take significant space, so care must be applied to make sure that the directory exists on a disk with enough free space. The directory must be fully qualified since the individual processes will be writing several separate files. If *TDAAPS* is called with the checkpoint option, it first checks for an existing checkpoint in the specified directory. If a checkpoint exists and the model and call are identical, then the run will commence using the stored information from the iteration where the checkpoint was written.

### **2.2 Dispersion and Stability**

A critical factor for any numerical simulation is that the solution be stable. Finite-difference algorithms (such as *TDAAPS*) must also satisfy a dispersion criteria if the solution is to provide meaningful results. A common rule of thumb for 4th order spatial algorithms (such as this one) is the requirement of 5 nodes per wavelength of the source. This rule is often stated (or refuted) without further elaboration. In reality, any source-time function that the user chooses to input will contain a range of frequencies. To get good results, it is the **highest far-field propagating** frequency that must fit the 5 nodes per wavelength criteria. For high wind speeds it is also important to account for the reduced apparent velocity (and therefore wavelength) of a signal that propagates upwind. The stability limit is related to the Courant (CFL) number ( $\sim 2v_{max}\Delta t/h$ ). For the moving-media acoustic problem this number must be less than 1.

For a given modeling situation, a typical sequence of calculations to determine the model parameters might be: (1) determine the minimum apparent velocity (*c*-**v**); (2) determine the highest frequency energy that will be propagating from the source (this is usually taken as the  $1\%$  level of the amplitude spectrum of the source-time function); (3) using

these values, determine a reasonable grid spacing; (4) use the grid spacing and the highest apparent velocity in the model determine a ∆*t* that yields a CFL less than 1. Note that doubling the highest frequency typically requires halving the grid spacing which further implies that the time step must be cut in half. This means that the work required increases by  $2<sup>4</sup>$  for every doubling of the source frequency.

### **2.3 Input Files**

#### **2.3.1 Units**

*TDAAPS* does not enforce any specific set of units for the input files. However, the units used on the input files will determine the units of the output files. In use, we have commonly found it convenient to use MKS units for the input files; then pressure traces will have units of *Pa* and velocity traces will have units of *m*/*s*. For large scale (*i.e.* hundreds of *km*) simulations is can be more convenient to define the axis in *km* instead of *m*. This requires that the acoustic velocity be specified in  $km/s$ , the result is that output velocity traces will also be in *km*/*s* and pressure output will have units of *N*/*km* 2 . Internally the *TDAAPS* algorithm works with non-dimensionalized values to provide the maximum possible numerical accuracy with single precision values. The default non-dimensionalizing scalars are appropriate for MKS units, and "normal" atmospheric properties up to distances of several *km*. Much longer or shorter propagation distances and different units might achieve increased numerical accuracy by modification of the these values but this **has not** been investigated.

#### **2.3.2 Model Construction and** *Matlab***TM**

All of the following discussion assumes that the Denham (2000) MexCDF package has been correctly installed on the user's system. This package allows the reading and writing of NetCDF files from within *Matlab*<sup>TM</sup> using standard *Matlab*<sup>TM</sup> object oriented programming constructs. The primary input to any run of *TDAAPS* is a model file. Chapter 3 contains descriptions of a variety of methods to create simple model files. The model is always a NetCDF file with a certain minimum number of dimensions and variables. The file **must** define:

- 1. The dimensions NX, NY, NZ, and NT.
- 2. The starting points for each of the vectors defining the axes in a variable called minima.
- 3. The increments for each of the vectors defining the axes in a variable called increments.
- 4. A specification of the acoustic velocity (*c*) for all the points of the 3D grid in variable named either C or Vp.
- 5. The density (ρ) for all the points of the 3D grid in a variable named Rho.

The most obvious (but also the most disk intensive) way to define *c* and  $\rho$  is to define two 3D variables in the model with point by point values. To utilize this method of model definition two 3D variables named *C* and Rho are defined in the model and the desired values are assigned to them. The following *Matlab*<sup>™</sup> script (simple\_model.m) builds a minimum input model:

```
1 %% Define the axes vectors and sizes.
     dx=1;
     dt=0.001;
     x=[-100:dx:100];
     y=[-50:dx:50];
     z=[-2:dx:75];
     t=[0:dt:0.5];
10 NX = length(x);
     NY=length(y);
     NZ = length(Z);NT=length(t);
     %% Open the model for writing.
     out=netcdf('simple_model.cdf','clobber');
     %% Define the four reqired dimensions.
     out('NX')=NX;
20 out('NY')=NY;
out('NZ')=NZ;
     out('NT')=NT;
     %% Define and fill the increment variables; note, this requires another
```

```
% dimension that is not used by TDAAPS.
    out('numCoord')=4; %This is used internally so we can define a vector of
    % starting values and increments.
     out{'minima'}=ncfloat('numCoord');
     out{'minima'}(:)=[x(1) y(1) z(1) t(1)];
30 out{'increments'}=ncfloat('numCoord');
     out{'increments'}(:)=[dx dx dx dt];
     %% Define and fill the values that define the model.
     out{'C'}=ncfloat('NZ','NY','NX');
     out{'C'}(:,:,:)=342*ones([NZ NY NX]); %Sound speed 342 m/s
     out{'Rho'}=ncfloat('NZ','NY','NX');
    out{'Rho'}(:,:,:)=1.2*ones([NZ NY NX]); %Density 1.2 kg/m<sup>^3</sup>
    %% And close the file
40 close(out);
```
Since the atmospheric model is often 1D (with 3D features added with quasi-wavelets or other complex wind conditions) the code will also read a model file which defines the model values with 1D arrays of the same length as the z-axis. These variables have oneDModel pre-pended to the analogous 3D names. The following *Matlab*™ script (simple\_model\_1D.m) builds a model which is identical to the 3D model (when read by *TDAAPS*):

```
1 %% Define the axes vectors and sizes.
     dx=1;
     dt=0.001;
     x=[-100:dx:100];y=[-50:dx:50];
     z=[-2:dx:75];t=[0:dt:0.5];
10 NX=length(x);
    NY = len(qth(y);NZ=length(z);
    NT=length(t);%% Open the model for writing.
     out=netcdf('simple_model_1D.cdf','clobber');
     %% Define the four reqired dimensions.
     out('NX')=NX;
20 out('NY')=NY;
out('NZ')=NZ;
     out('NT')=NT;
     %% Define and fill the increment variables; note, this requires another
     % dimension that is not used by TDAPS.
     out('numCoord')=4; %This is used internally so we can define a vector of
                           starting values and increments.
     out{'minima'}=ncfloat('numCoord');
    out{\rm (rminima')} (:)=[x(1) y(1) z(1) t(1)];
30 out{'increments'}=ncfloat('numCoord');
     out{'increments'}(:)=[dx dx dx dt];
     %% Define and fill the values that define the model.
     out{'oneDModelVp'}=ncfloat('NZ');
     out{'oneDModelV\bar{p}'}(:,:,:)=342*ones([1 NZ]);
     out{'oneDModelRho'}=ncfloat('NZ');
     out{'oneDModelRho'}(:,:,:)=1.2*ones([1 NZ]);
     %% And close the file
40 close(out);
```
However, the 1D model occupies 916*bytes* while the 3D model takes 12*Mb* on a Linux workstation. As will be discussed in more detail in Section 2.4, *TDAAPS* creates two primary types of output files. Trace files contain the complete time history at a given point, and slice files contain a (set of) snapshot(s) of the entire space of the model along a user defined plane at a single time.

We have verified that runs of *TDAAPS* with the 3D and 1D models yield identical results by performing runs with both and examining the slice output with *Matlab*<sup>™</sup>:

```
1 %% Open the slice files that we are comparing.
     in3D=netcdf('slice.3D.cdf');
     in1D=netcdf('slice.1D.cdf');
     %% Get some vectors for the axes.
     x=in3D{'x'}(:);
     z=in3D{'z'}(:);
     %% Plot the 40th slice from each file in the upper left and right panels.
10 sliceIndex=40;<br>subplot(2,2,1);
    imagesc(x,z,squeeze(in3D{'xzPressure'}(sliceIndex,:,:)));
     axis image;
     caxis([-1e-3 1e-3]);
     set(gca,'FontSize',15,'LineWidth',2,'Box','on','YDir','normal');
    title('Results from 3D Model','FontWeight','Bold');
    subplot(2,2,2);imagesc(x,z,squeeze(in1D{'xzPressure'}(sliceIndex,:,:)));
20 axis image;
     caxis([-1e-3 1e-3]);
     set(gca,'FontSize',15,'LineWidth',2,'Box','on','YDir','normal');
     title('Results from 1D Model','FontWeight','Bold');
    %% And plot the difference x100 in the lower left panel.
    subplot(2,2,3);imagesc(x,z,...
      squeeze(in3D{'xzPressure'}(sliceIndex,:,:))-...
      squeeze(in1D{'xzPressure'}(sliceIndex,:,:)));
30 axis image;
     caxis([-1e-5 1e-5]);
     set(gca,'FontSize',15,'LineWidth',2,'Box','on','YDir','normal');
     title('Difference','FontWeight','Bold');
```
This script gives the result shown in Figure 2.1.

Spatially variable 3D wind fields can also be input in a similar format. For the the wind model files the 3D variables are WindVx, WindVy, and WindVz. As with the atmospheric model definitions the user can substitute oneDModelWindVx, oneDModelWindVy, and oneDModelWindVz if desired to decrease the file size. Note that all the runs performed for the Alpha and Beta tests build a wind profile using the limited menu of pre-defined

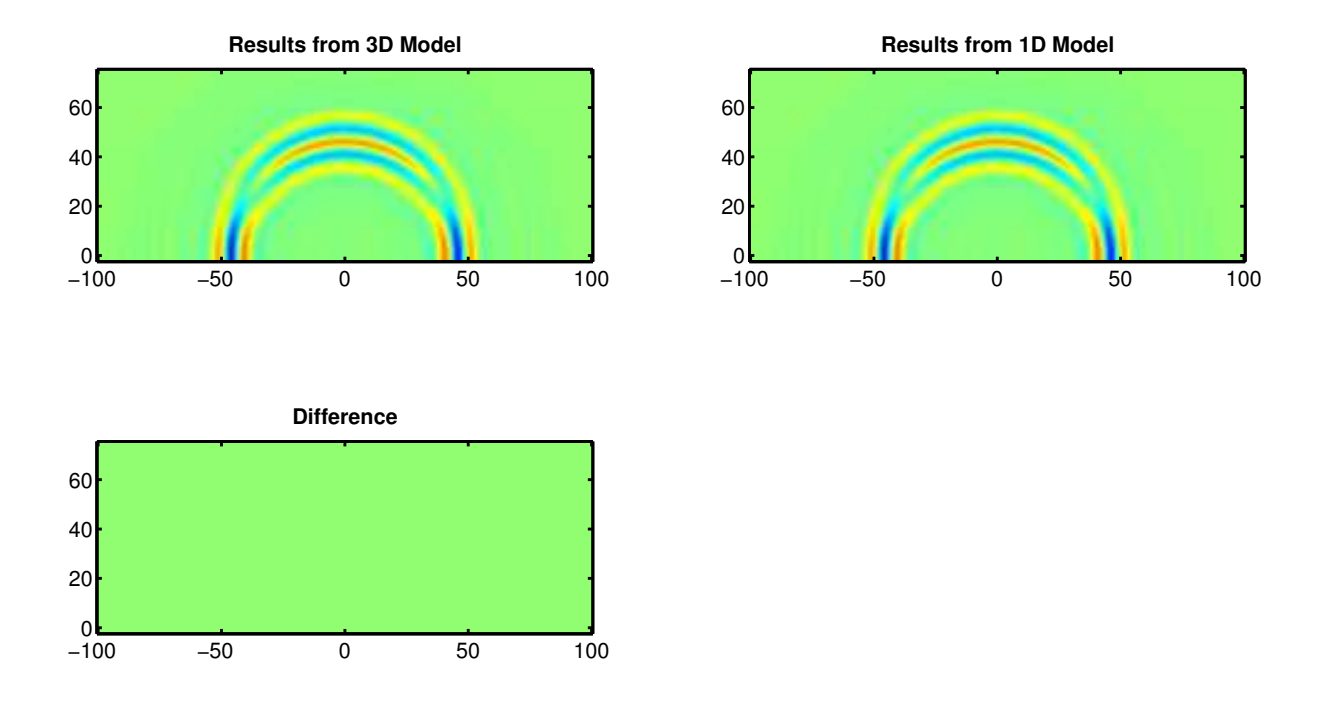

**Figure 2.1.** Comparison of the 50*th* slice from the 3D and 1D models. Upper left is the 3D model, upper right is the 1D model, and the lower left panel is the difference  $\times 100$ .

types on the *TDAAPS* command line.

#### **2.3.3 Text Input Files**

There are a few types of text input files. Two examples are source-time functions, which are input as two columns of time and value, and receiver locations which can be read as either three column  $(x, y, z)$  or four column  $(x, y, z,$  sensitivity).

## **2.4 Output File Formats**

There are two major types of output files produced by *TDAAPS*, trace files and slice files. Chapter 4 contains examples of using  $Matlab^{TM}$  to plot results directly from these files. Both file types contain dimensions that define the model size  $(NX, NY, NZ, and NT)$ . There are corresponding variables that define the axes  $(x, y, z, and time)$ . In the trace file, there are also dimensions that define the number of receivers (numReceivers). There are then a set of variables that show: the receiver type, sensitivity, location, orientation, if the values have been integrated or differentiated, and a numReceivers  $\times$ NT matrix of results. For convenience, if the output is to be compared to the source waveform, this file also contains a description of the sources used during the run (either defined as part of the model or on the *TDAAPS* command line). The following is the output from running the command

> ncdump -h trace.cdf

on the trace file created from the simplest possible run of *TDAAPS*. The ncdump command is part of the NetCDF package and can be used to view the entire contents (or just the header with the  $-h$  flag) of a NetCDF file.

```
1 netcdf trace {
   dimensions:
           numCoord = 4 ;
           numSpatialCoord = 3 ;
            NX = 50 ;
            NY = 25;
            NZ = 50;
```
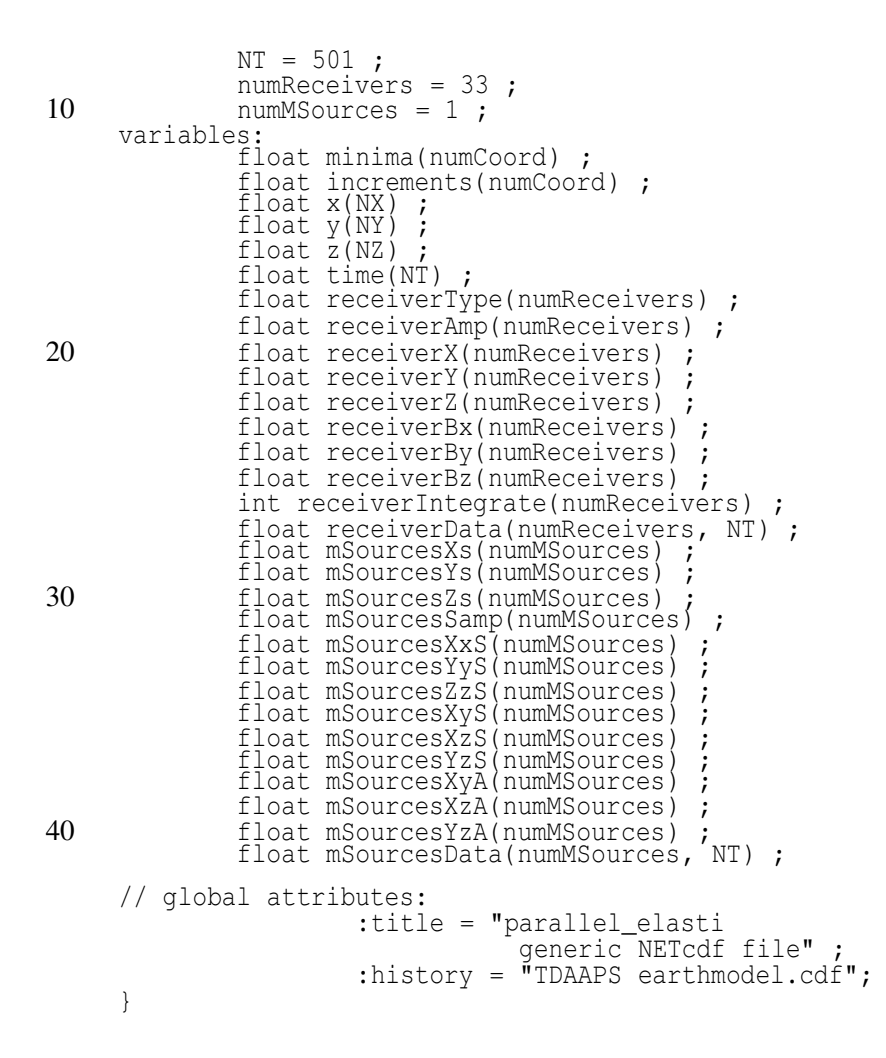

The slice file contains an additional dimension for each slice type; the first two characters indicate the slice plane–  $xy$ ,  $xz$ , or  $yz$ . The remaining characters can be:  $Vx$ ,  $Vy$ ,  $Vz$ , or Pressure and indicate the slice component. Each slice type has variables defined for the times, positions, and a 3D matrix of the results (here  $xzVxTime$ ,  $xzVxPos$ ,  $xzVx$ , xzVzTime, xzVzPos, and xzVz). An example of the NetCDF header from a simple slice file created with ncdump is shown below:

```
1 netcdf slice {
     dimensions:
              NX = 50 ;
              NY = 25;
              NZ = 50;
             xzVxDim = 100xzVzDim = 100;
     variables:
              float x(NX) ;
10 \qquad \qquad float y(NY);
              float \overline{z}(NZ) ;
              float xzVxTime(xzVxDim) ;
```

```
float xzVxPos(xzVxDim) ;
            float xzVx(xzVxDim, NZ, NX) ;
            float xzVzTime(xzVzDim) ;
            float xzVzPos(xzVzDim) ;
            float xzVz(xzVzDim, NZ, NX) ;
    // global attributes:
20 :title = "parallel_elasti slice file" ;
                    :history = "parallel_elasti
                                earthmodel.cdf";
    }
```
### **2.5 Boundary Conditions**

We have found that good absorbing boundary condition results are obtained by combining a a finite-width attenuative layer (Cerjan et al., 1985) with off-center derivatives at the flank of the model. Within the attenuative layer the field variables are reduced by multiplication with a scale factor at the end of each time-step. We spent some time investigating the perfectly-matched layer (PML) boundary condition (Berenger, 1994) but implementation was judged too complex for the time and money available for this project, particularly because of the complications introduced by propagation in the moving-medium. We have obtained good results with attenuation zones with a thickness of 20 to 50 nodes and final taper values of 99% to 90%. The scale factor is multiplied by one fourth of a cycle of a cosine scaled and shifted such that it has a value of 1 at the inside edge of the sponge zone and the final taper value at the edge of the domain. Longer wavelengths in the sources require wider sponge zones to ensure that significant reflections are not generated from the start of the sponge zone. The sponge zone has the additional benefit of preventing the growth of instabilities when large contrasts in material properties are present at the edge of the model. Note that the space for the attenuation zone **must be included in the model.** This means that if the user wants to have 100 nodes for the *x*-axis and a 20 node attenuation zone; then the *x*-axis must be defined as 140 nodes (20 nodes for attenuation on **each side**).

The *TDAAPS* code provides either an explicit free-surface (Levander, 1988) or an explicit rigid ( $w_z = 0$ ) boundary condition (Aldridge, 2005). The actual boundary is im-

plemented 2 nodes below the bottom of the model. The code also implements a massresistance partially reflecting boundary which is described in more detail in the next section.

#### **2.5.1 Zwikker-Kosten (Mass-Resistance) Boundary Condition**

One critical issue to properly modeling acoustic propagation is accounting for porous ground. In *TDAAPS* we extend the computational domain into the ground which is modeled as a porous medium described by its fluid dynamic equations. This is not strictly speaking a boundary-condition since we are really just modeling an extended region with a different set of partial differential equations. *TDAAPS* implements the Zwikker-Kosten (ZK) phenomenological model of the ground (Zwikker and Kosten, 1949). In the ZK model, the acoustic velocity, **w**, and acoustic pressure, *p*, satisfy the following set of equations:

$$
\nabla \cdot \mathbf{v} = -\frac{\Omega}{\rho c^2} \frac{\partial p}{\partial t}
$$
 (2.1)

and

$$
\nabla p = -\frac{c_s \rho}{\Omega} \frac{\partial \mathbf{w}}{\partial t} - \sigma w \tag{2.2}
$$

where  $\rho$  is the density of air, *c* the adiabatic sound speed in air,  $\Omega$  is the porosity of the ground medium,  $c_s$  is the structure constant of the ground medium, and  $\sigma$  is the flow resistivity of the ground medium. This model assumes a rigid frame. The ZK model may be related to the relaxation model of Wilson (1993, 1997) through

$$
\tau_{vor} = \frac{2\rho q^2}{\sigma \Omega} \text{ and } \tau_{ent} = N_{pr} \tau_{vor}
$$
 (2.3)

where τ*vor* and τ*ent* are the relaxation times of the vorticity and entropy modes, respectively, *q* is the tortuosity, and *Npr* is the Prandlt number. It was shown in Collier et al. (2002) that the ZK model is valid for low frequencies  $\omega$  that satisfy:

$$
\omega \tau_{vor} \ll 1 \text{ and } \omega \tau_{ent} \ll 1. \tag{2.4}
$$

For air the Prandlt number is close to 1; therefore, these two conditions are essentially equivalent.

As part of the Beta test (see Section B.3 for details), a *TDAAPS* run using ZK properties appropriate for snow yielded results within 0.3*dB* of a benchmarked wavenumber integration scheme at 500*m* and 100*Hz*. Runs with higher flow resistivities, appropriate for harder materials were less accurate. We have not had time to ascertain where the breakdown yields unacceptable results or if the results can be "fixed" with minor changes to the parameters.

#### **2.5.2 Rock Property (Irregular Surface) Boundary Condition**

Although not strictly speaking a boundary condition, a common method of implementing an irregular surface (terrain) with *TDAAPS* is to give nodes below the boundary properties of rock (Bartel et al., 2000). This method is stable if three conditions are met: (1) the CFL must be appropriate for the high subsurface velocities; (2) a single node of intermediate density is required between the air ( $\rho \sim 1.2Kg/m^3$ ) and the rock ( $\rho \sim 2000Kg/m^3$ ); and (3) the high velocity stops short of the edge of the model. For reasons that presumably have to do with the different dispersion and stability characteristics of the boundaries the simulation will go unstable if the material contrast intersects with the model edge (see Sections 3.2 and B.1 and Figure 3.1 for an example of this type of model).

## **2.6 Quasi-Wavelets**

One method of generating 3D heterogeneous models is the use of quasi-wavelets to create complex, statistically realistic atmospheric turbulence and/or wind fields. *TDAAPS* has the capability to build up quasi-wavelet distributions on the fly during the initialization phase (see Section B.2 for an example).

Turbulence occurs in the atmosphere when heat is transferred from the ground to the overlying air, or when the flow is sheared through interaction with surfaces such as the

ground, vegetation, or man-made structures. The resulting rotational motions in the air are referred to as eddies. The largest eddies progressively break down into smaller ones until the motion is eventually dissipated by viscosity. This process can be observed in a rising smoke plume or the mixing of fluids, such as when cream is poured into a cup of coffee. Most of the energy enters this cascade process in motions on the scale of meters or larger, while most of the dissipation occurs in eddies on a scale of millimeters. In between, the energy cascade is represented by a turbulence spectrum, for which several forms have been proposed. Statistical characterizations attempt to describe the turbulence by various representations of these eddies, or their effects on propagating wavefronts, with size and location distributions which satisfy one of the spectra. The method of quasi-wavelets (Goedecke and Auvermann, 1997; Goedecke et al., 2004) represents this cascade of eddies by a collection of localized rotating structures which are similar to wavelets, although they do not satisfy all the requirements of true wavelets. Like wavelets, quasi-wavelets are based on dilations and translations of a localized function. Unlike wavelets, they have random orientations and positions, are not required to be zero-mean functions, and do not form a complete basis. There are various forms of these quasi-wavelets, including Gaussian and von Kármán. A given turbulence realization defines a fixed set of scale factors for one particular form. These scaled eddies are distributed in space with random orientation and location, where the relative proportion of eddies of each size, the number of eddies per unit volume, and the rotational velocities are adjusted to reproduce a particular turbulence spectrum. Figures 2.2 a and b depict the envelopes for Gaussian and von Kármán quasi-wavelets, respectively. The Gaussian quasi-wavelet has a simple, Gaussian envelope. The velocity is zero at the center. It also has a more sharply peaked spectrum than von Kármán. The von Kármán quasi-wavelet has a more complicated envelope, but reproduces the well known von Kármán turbulence spectrum (Goedecke and Auvermann, 1997). The velocity is maximum at the center. The Gaussian quasi-wavelet is much simpler and is the only type that has been implemented in *TDAAPS* at present. This quasi-wavelet distribution approximately reproduces the statistics of von Kármán turbulence.

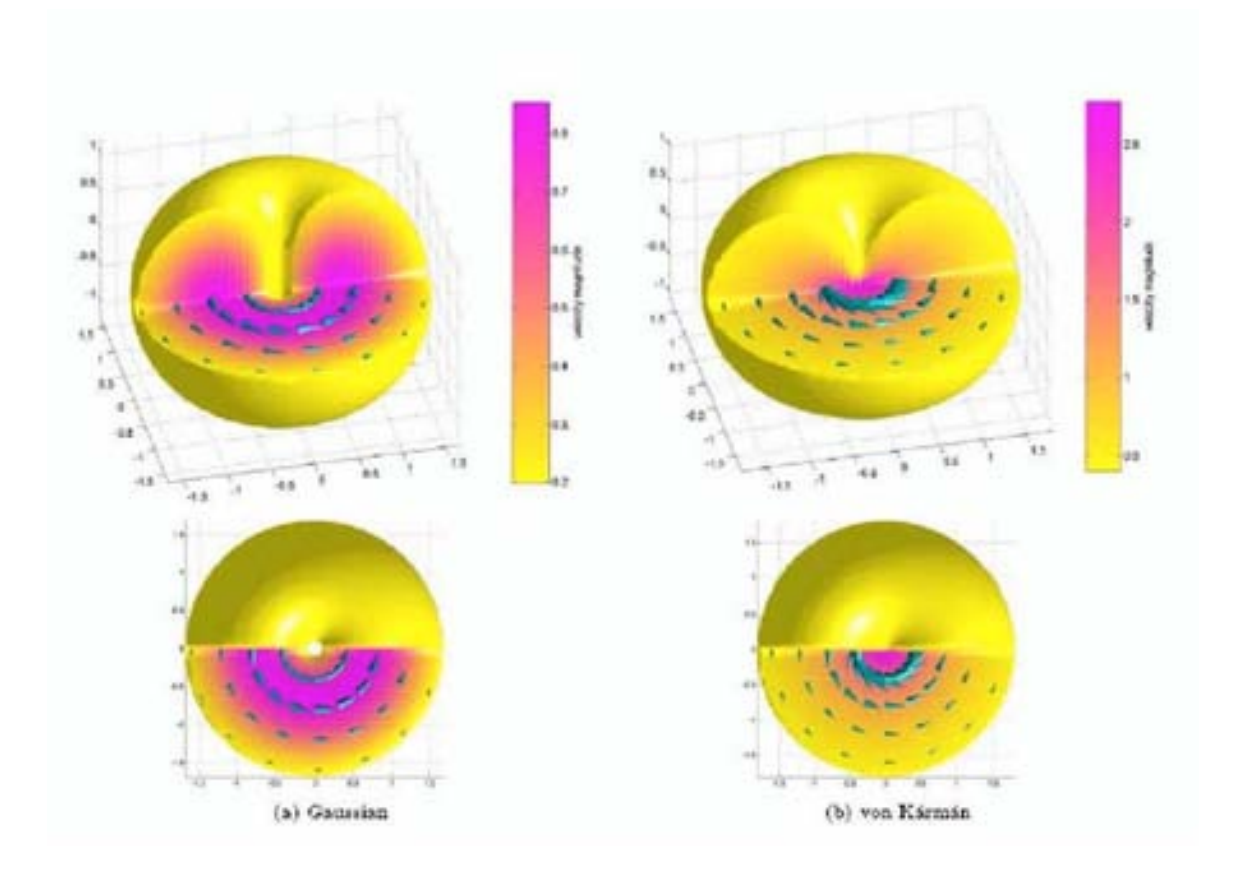

Figure 2.2. (a) Gaussian and (b) von Kármán quasi-wavelets. The arrowheads indicate the rotational velocity, with the size proportional to the relative magnitude. Actual velocities and spatial dimensions are determined by appropriate scale factors in order to reproduce a given turbulence spectrum.
## **2.7 Usage and Definition of Flags**

Following is a Backus-Naur Form (BNF) definition (Backus, 1959) of a call of *TDAAPS*. This is followed by a brief description of each possible flag. Certain experimental options are not listed here, but can be obtained by calling *TDAAPS*–help. Flags are show in **boldface** and arguments are shown in *italic* face. Note that the options to *TDAAPS* may change in the future. An up to date list of options and arguments can be obtained by running:

```
> TDAAPS -help
```
Depending on the details of the operating system being used this command may have to be run in a parallel environment and the output captured.

#### **2.7.1 BNF Definition of** *TDAAPS* **call**

*vecspec*: (start:[inc:]end)|(start inc N)

*TDAAPS* filename {**ARGUMENT FILE:**filename} [**-p** *n<sup>x</sup> n<sup>y</sup> nz*] [**-C** *vecspec directory*] [**-bF**][**-bV**] [**-bS** *nodes value*] [**-R[1]** *type x y z amplitude [*θ φ*]*] [**-R(v**|**d**|**a)**][**-Ru**] [**-Rg** *type x-vecspec y-vecspec z-vecspec*] [**-Rf[3]** *type filename*] [**-Sw** *filename*] [**- Sr[0]** *frequency*] [**-Su**] [**-Sf** *x y z amplitude* θ φ] [**-Se** *x y z amplitude*] [**-Sm** *x y z amplitude xx xy xz yx yy yz zx zy zz*] [**-Es** *time component plane coordinate*] [**-En** *number component plane coordinate*] [**-Eo** *filename*] [**-Mp** *direction u* ∗ *z*0] [**-Mc**  $v_x$   $v_y$ ] [-Mg  $z_0$   $\partial v_x/\partial z$   $\partial v_y/\partial z$   $v_{x0}$   $v_{y0}$ ] [-Mf filename] [-M1 filename] [-Mq (auto] **none**|*count)[outer][inner][dissipation rate]*] [**-Mqh**][**-Mqp** *value*] [**-Mqf** *filename*][**- Mqv** *iterations*]

#### **2.7.2 Description of** *TDAAPS* **flags**

**filename**: Name of the atmospheric model (NetCDF) file. Note that this file is directly read by the sub-domain processes; it must be accessible and specified with a full UNIX pathname.

- **ARGUMENT FILE:**filename: Read additional arguments from filename. This can be any combination of additional **ARGUMENT FILE:** arguments and flags. Avoid circular references or undefined results will occur. This is useful to avoid extremely long command lines.
- **-p**  $n_x$   $n_y$   $n_z$ : Set the parallel domain decomposition in the *x*, *y*, and *z* directions. Note, since *TDAAPS* uses a master-slave paradigm, the the total number of processes will  $be n_x * n_y * n_z + 1.$
- **-t** *count*: Write the trace output after this many iterations. This is useful to record early results if the simulation is going unstable in later iterations.
- **-C** *vecspec*: Add checkpoints at iterations specified by the *vecspec*. Data will be written into the user specified directory **which must already exist**. If *TDAAPS* is re-started with the same model and exactly the same command line it will look for a previously written checkpoint. If one is present, the run will start from the time of the checkpoint.
- **-bF**: Use a pressure free surface at the top of the model. The surface is actually at *zmin* + 2*dz*.
- **-bV**: Use a rigid (zero *wz*) surface at the top of the model. The surface is actually at  $z_{min} + 2dz$ .
- **-bS** *nodes value*: Use a spongy boundary in addition to the off center derivatives on the model flanks. The default settings are 25 nodes with a final taper value of 95%. Note that **-bF**|**V** automatically turns off any sponge at *zmin*.
- **-R\***: Flags that deal with defining receivers:
	- **-R[1]** *type x y z amp [theta phi]*: Add one receiver at the given location. Type must be one of: Velocity, Pressure, 3C, or 4C. If type is "Velocity" θ and φ specify

the orientation. Type "3C" is a set of three velocity receivers in the x, y, and z directions. Type "4C" also includes a pressure receiver.

- **-R(v**|**d**|**a)**: Subsequent velocity receivers will record: velocity (default), displacement (integrated velocity), or acceleration (differentiated velocity).
- **-Ru**: Subsequent velocity receiver directions specified in radians (default is degrees).
- **-Rg** *type x-vecspec y-vecspec-zvecspec*: Add a grid of receivers. Type must be one of: "Vx", "Vy", "Vz", "Pressure", "3C", or "4C".
- **-Rf[3]** *filename*: Add receivers from locations specified in file. Type must be one of: "Vx", "Vy", "Vz", "Pressure", "3C", or "4C". Each line of the file should consist of 4 numbers: x location, y location, z location, amplitude. If the option 3 is present skip the amplitude and it will be set to unity.
- **-S\***: Flags that deal with defining sources:

**-Sw** *filename*: Read a source wavelet from file.

- **-Sr** *F*: Generate a Ricker wavelet with given central frequency. Note that **-Sw** or **-Sr** must be used before any sources can be defined.
- **-Su**: Subsequent source directions specified in radians (default is degrees).
- **-Sf** *x y z amp theta phi*: Add a force source at the specified location and direction. θ is measured from the *z*-axis, φ is measured from the *x*-axis.
- **-Se** *x y z amp*: Add an explosive source.
- -Sm x y z amp  $a_{xx}$   $a_{xy}$   $a_{xz}$   $a_{yx}$   $a_{yy}$   $a_{yz}$   $a_{zx}$   $a_{zy}$   $a_{zz}$  : Add a general moment source with user defined values.
- **-E\***: Flags that deal with extra output:
	- **-Eo** *filename*: Time-slice output file.
	- **-Es** *time component plane coordinate*: Add a single slice at the given time.
- **-En** *number component plane coordinate*: Add *n* slices evenly distributed through the run.
- **-M\***: Flags that deal with defining the moving-medium:
	- **-Mp** *direction*  $u^* z_0$ : Create a logarithmic wind profile of the form  $w(z) = u^* log(\frac{z}{z_0})$  $\frac{z}{z_0}$ ). Note that this also sets up a height dependent quasi-wavelet distribution unless it is followed by **-Mq none**.
	- **-Mc**  $v_x$   $v_y$ : Build a constant horizontal wind with the given  $v_x$  and  $v_y$ .
	- $-Mg z_0 \frac{\partial v_x}{\partial z}$ ∂*z* ∂*vy*  $\frac{\partial v_y}{\partial z}$  *v*<sub>*x*0</sub> *v*<sub>*y*0</sub>: Build a horizontal wind model with a gradient in *z*.
	- **-Mf** *filename*: Read a 3D wind field from the NetCDF file specified. The file **must** contain variables to define the three components of the wind velocity.
	- **-M1** *filename*: Read a 2D wind field for the text file specified. This file should have three columns of *z*,  $v_x$ , and  $v_y$ . If the last *z* value does not reach the top of the model the final value is upward continued.
	- **-Mq\***: Options to control the use of quasi-wavelets:
		- **-Mq** (**auto**|**none**|*count)[outer][inner][dissipation rate]*: Use (or don't use with the **none** option) quasi-wavelets. With the user specified inner and outer radii and dissipation rate.
		- **-Mqh**: Make the quasi-wavelet distribution height dependent.
		- **-Mqp** *value*: If the number of quasi-wavelets is **auto** this controls the number of quasi-wavelets generated.
		- **-Mqf** *filename*: Read (if quasi-wavelet generation has not been enabled) or write the quasi-wavelet distribution. This makes it possible for successive runs to use identical quasi-wavelet distributions.
		- **-Mqv** *iterations*: Update quasi-wavelet locations. The locations are moved with the background velocity in jumps when this number of iterations have passed.

## **Chapter 3**

## **Model Generation**

## **3.1 Introduction**

A significant technical challenge in performing acoustic modeling of realistic atmospheric scenarios is the generation of the atmospheric model. An acoustic atmospheric model is defined by five parameters; *TDAAPS* assumes those parameters are *c*, ρ, and **v** (acoustic velocity, density, and the 3 components of the wind velocity, respectively).

The atmospheric model actually consists of several parts: (1) a description of the model size–this includes the number of nodes in the *x*, *y*, and *z* directions and the number of timesteps. The model size information also includes the increments and starting point for each of these four dimensions. (2) The wavespeed and densities at each of the grid-points in the *xyz* grid. (3) A definition of the recording geometry (if any)–this is the number and layout of the receivers. (4) A definition of the sources. (5) A definition of extra output (*i.e.* time slice output). The first two parts are required and all the additional parts are optional (these can be specified on the *TDAAPS* command line if desired).

There are two distinct methods of building model files that are described in this chapter: the first uses *Matlab*TM directly, and the second uses the program *buildSgfdModel*.

## **3.2 Model Building with** *Matlab*™

This is probably the easiest method to understand and illustrate. Over time the author has moved most model-building tasks to this environment. The use of *Matlab*<sup>™</sup> to build the most trivial model possible was illustrated in Section 2.3. To reduce repetitive chores the following (long) *Matlab*™ function provides tools for basic model definition (with some extra variables defined to simplify later examination of the data):

```
1 function writeSgfdModel(filename,x,y,z,t,varargin)
    %function writeSgfdModel(filename,x,y,z,t,varargin)
    %Write a Symons style netcdf file for sgfd modeling. Can be used for either
    % elastic or acoustic models.
    %Neill Symons; Sandia National Laboratories; 4/24/03
    %Arguments: filename--file to write
                x, y, z--vectors with spatial position of node centers
                t--time vector.
    %Optional Arguments: vp, vs, rho--these are done optionally for some
10 % flexability in what is actually defined.
     % comment--add a comment to the file
     % noclobber--add variables to an exisiting file, useful
    % for large models.
    % NOTE: because of the way NetCDF stores variables
    % size(vp,1) == length(z)\frac{2}{3} size(vp, 2)==length(y)<br>
\frac{2}{3} size(vp. 3)==length(x)
       size(vp,3) == length(x)%
20 %Check varargin for modifiers to the default arguments.
    i=1:
    while i<=length(varargin)
      currArg=varargin{i};
      i=i+1;argType=whos('currArg');
      if ˜strcmp(argType.class,'char')
        error(sprintf<sup>'</sup>Optional argument %i, type %s must be char',...
          i,argType.class));
      end
30
       switch lower(currArg)
         case {'velocity' 'vel' 'vp' 'v' 'alpha' 'c'}
          vp=varargin{i};
           i=i+1;case {'density' 'rho'}
          rho=varargin{i};
          i=i+1;case 'slice'
40 sliceName=varargin{i};
          sliceTimes=varargin{i+1};
          slicePos=varargin{i+2};
          i=i+3;if exist('slices')˜=1
            numSlices=length(sliceTimes);
            slices={{sliceName,sliceTimes,slicePos}};
          else
            numSlices=numSlices+length(sliceTimes);
            slices={slices{:} {sliceName,sliceTimes,slicePos}};
50 end
          clear sliceName sliceTimes slicePos;
        case 'pressurereceivers'
```

```
receiverX=varargin{i+0};
            receiverY=varargin{i+1};
            receiverZ=varargin{i+2};
            i=i+3;receiverType=2+0*receiverX;
60 receiverAmp=1+0*receiverX;
            receiverBx=0*receiverX;
            receiverBy=0*receiverX;
            receiverBz=0*receiverX;
            receiverIntegrate=0*receiverX;
          case {'source' 'pressuresource' 'explosion'}
            pressureSource=varargin{i};
            sourceWaveform=varargin{i+1};
70 i=i+2;case 'comment'
            comment=varargin{i};
            i=i+1;case 'history'
            history=varargin{i};
            i=i+1;case {'noclobber' 'addvar' 'add'}
80 8Add a new time plane to an existing file.
            noclobber=1;
          otherwise
            error(sprintf('Unknown option %s',currArg));
       end
     end
      %Check that the sizes match up.
     NX=length(x);
90 NY=length(y);
     NZ = length(Z);NT=length(t);
      if exist('vp')==1 & (...size(vp,1)<sup>=</sup>NZ | size(vp,2)<sup>=</sup>NY | size(vp,3)<sup>=</sup>NX)
       fprintf('Because of the way NetCDF stores variables\n');
       fprintf(' size(vp, 1)==length(z)\n');
        fprintf(' size(vp,2)==length(y)\n');
        fprintf(' size(vp,3)==length(x)\n');
100 error('Can not write file');
     end
     if exist('rho')==1 & (...size(rho,1)^=NZ | size(rho,2)^>=NY | size(rho,3)^-=NX)
       fprintf('Because of the way NetCDF stores variables\n');
       fprintf(' size(rho, 1)==length(z)\n');
       fprintf(' size(rho,2)==length(y)\n');
       fprintf(' size(rho, 3)==length(\bar{x}) \n');
       error('Can not write file');
110 end
      %Open the file.
      if exist('noclobber')==1 & noclobber
       out=netcdf(filename,'write');
      else
       out=netcdf(filename,'clobber');
        %Set some global attribute describing how this file was created.
       out.title='Staggered Grid Finite-Difference Model Input File';
120 if exist('comment')==1
          out.comment=comment;
        end
        if exist('history')==1
          out.history=history;
```

```
else
          out.history='Created with matlab writeSgfdModel.m';
        end
%Set the dimensions.
130 out('numCoord')=4;
out('NX')=NX;
        out('NY')=NY;
        out('NZ')=NZ;
        out('NT')=NT;
        %Define and fill the increment variables.
        out{'minima'}=ncfloat('numCoord');
        out{'minima'}(:)=[x(1) y(1) z(1) t(1)];
        out{'increments'}=ncfloat('numCoord');
140 out{'increments'}(:)=[x(2)-x(1) y(2)-y(1) z(2)-z(1) t(2)-t(1)];
        %Define and fill the position variables.
        out{'x'}=ncfloat('NX');
        out{'x'}(:)=x;
        out{'y'}=ncfloat('NY');
        out{'y'}(:)=y;
        out{'z'}=ncfloat('NZ');
        out{'z'}(:)=z;
        out{'time'}=ncfloat('NT');
150 out {'time' } (:)=t;
      end
      %Write the defined variables.
      if exist('vp') == 1out{'vp'}=ncfloat('NZ','NY','NX');
        out (y'_{p'}) (:)=vp;end
      if exist('rho')==1
        out{'rho'}=ncfloat('NZ','NY','NX');
160 out\{r \cdot h \circ r\}(:)=rho;end
      %
      %Write extra defined stuff.
      \approx%Slices.
      if exist('slices')==1
        out('numSlices')=numSlices;
170
        out{'sliceTime'}=ncfloat('numSlices');
        out{'sliceComp'}=ncint('numSlices');
        out{'slicePlane'}=ncint('numSlices');
        out{'sliceCoord'}=ncfloat('numSlices');
        startSlice=0;
        for i=1:length(slices)
          currSlice=slices{i};
          sliceName=currSlice{1};
180 sliceTimes=currSlice{2};
          sliceCoord=currSlice{3};
          out{'sliceTime'}(startSlice+1:startSlice+length(sliceTimes))=sliceTimes;
          for i=1:length(sliceTimes)
            out{'sliceCoord'}(i+startSlice)=sliceCoord;
            switch lower(sliceName(1:2))
              case 'yz'
                 out{'slicePlane'}(i+startSlice)=1;
                if x(1)>sliceCoord | sliceCoord>x(end)
190 error('Slice %s: out of bounds %f<%f<%f',...
                    sliceName, x(1), sliceCoord, x(end));
                end
              case 'xz'
                 out{'slicePlane'}(i+startSlice)=2;
                if y(1)>sliceCoord | sliceCoord>y(end)
                  error('Slice %s: out of bounds %f<%f<%f',...
                    sliceName, y(1), sliceCoord, y(end));
```

```
end
             case 'xy'
200 out{'slicePlane'}(i+startSlice)=3;
                if z(1)>sliceCoord | sliceCoord>z(end)
                  error('Slice %s: out of bounds %f<%f<%f',...
                    sliceName,z(1),sliceCoord,z(end));
                end
             otherwise
                error(sprintf('Unknown slice plane %s', sliceName(1:2)));
           end
           switch lower(sliceName(3:end))
210 case 'vx'
out{'sliceComp'}(i+startSlice)=1;
              case 'vy'
                out{'sliceComp'}(i+startSlice)=2;
              case 'vz'
                out{'sliceComp'}(i+startSlice)=3;
              case 'pressure'
                out{'sliceComp'}(i+startSlice)=4;
              otherwise
                error(sprintf('Unknown slice component %s',sliceName(3:end)));
220 end
          end
         startSlice=startSlice+length(sliceTimes);
       end
     end
      %Receivers.
      if exist('receiverType')==1
       out('numReceivers')=length(receiverType);
230
       out{'receiverType'}=ncint('numReceivers');
       out{'receiverAmp'}=ncfloat('numReceivers');
       out{'receiverX'}=ncfloat('numReceivers');
       out{'receiverY'}=ncfloat('numReceivers');
        out{'receiverZ'}=ncfloat('numReceivers');
        out{'receiverBx'}=ncfloat('numReceivers');
       out{'receiverBy'}=ncfloat('numReceivers');
       out{'receiverBz'}=ncfloat('numReceivers');
       out{'receiverIntegrate'}=ncint('numReceivers');
240
       out{'receiverType'}(:)=receiverType;
       out{'receiverAmp'}(i)=receiverAmp;
       out{'receiverX'}(:)=receiverX;
        out{'receiverY'}(:)=receiverY;
        out{'receiverZ'}(:)=receiverZ;
       out{'receiverBx'}(:)=receiverBx;
       out{'receiverBy'}(:)=receiverBy;
       out{'receiverBz'}(:)=receiverBz;
250 out{'receiverIntegrate'}(:)=receiverIntegrate;
     end
      %Sources.
      if exist('pressureSource')==1
       out('numMSources')=1;
        out{'mSourcesXs'}=ncfloat('numMSources');
        out{'mSourcesYs'}=ncfloat('numMSources');
        out{'mSourcesZs'}=ncfloat('numMSources');
260
       out{'mSourcesSamp'}=ncfloat('numMSources');
        out{'mSourcesXxS'}=ncfloat('numMSources');
        out{'mSourcesYyS'}=ncfloat('numMSources');
       out{'mSourcesZzS'}=ncfloat('numMSources');
       out{'mSourcesXyS'}=ncfloat('numMSources');
        out{'mSourcesXzS'}=ncfloat('numMSources');
        out{'mSourcesYzS'}=ncfloat('numMSources');
```

```
270
        out{'mSourcesXyA'}=ncfloat('numMSources');
        out{'mSourcesXzA'}=ncfloat('numMSources');
        out{'mSourcesYzA'}=ncfloat('numMSources');
        out{'mSourcesXs'}(1)=pressureSource(1);
        out{'mSourcesYs'}(1)=pressureSource(2);
        out{'mSourcesZs'}(1)=pressureSource(3);
        out{'mSourcesSamp'}(1)=1;
280
        out{'mSourcesXxS'}(1)=1;
        out{'mSourcesYyS'}(1)=1;
        out{'mSourcesZzS'}(1)=1;
        out{'mSourcesXyS'}(1)=0;
        out{'mSourcesXzS'}(1)=0;
        out{'mSourcesYzS'}(1)=0;
        out{'mSourcesXyA'}(1)=0;
290 out{'mSourcesXzA'}(1)=0;
out{'mSourcesYzA'}(1)=0;
        out{'mSourcesData'}=ncfloat('numMSources','NT');
        out{'mSourcesData'}(1,:)=sourceWaveform;
      end
      %Close the file.
      close(out);
```
The following function illustrates a methodology whereby sources, receivers, and timeslices can be defined with the *Matlab*™ model generation methods. The *writeSgfdModel* function is used to generate the model for the transmission loss over a hill part of the Alpha test. The *Matlab*<sup>™</sup> code to create this model is:

```
1 function [mName]=build_hill_model(dx,varargin)
     %% Define the parameters of the model build
     if nargin<1
      dx=0.50;end
     dt = 1e-4\times dx;
     maxT=2.0;
     standoff=8;
10 offset=25*dx;
    soffset=50*dx;
     minUX=100;
     minX=-minUX-soffset;
     maxX=minUX+offset;
     yrange=40+offset;
     minZ=-soffset;
     maxZ=60+offset;
20 %% Define the parameters of the cylindrical hill.
     center=[0 -200];
    radius=sqrt(center(2)ˆ2+minUXˆ2);
     %% Build vectors for the axes.
     x=[minX:dx:maxX];
     y=[-yrange:dx:yrange];
     z=[minZ:dx:maxZ];
    t=[0:dt:maxT];
30
    NX=length(x);
    NY = length(y);
```

```
NZ=length(z);
     NT=length(t);%% Build vectors for the receiver array and source.
      re=5;rx=[-minUX+10:5:minUX];
      ry=0*rx;
40 rz=sqrt((radius+re)ˆ2-rx.ˆ2)+center(2);
      sl=[-minUX 0 sqrt((radius+re)ˆ2-minUX.ˆ2)+center(2)];
      sw=monofreq(100, dt, length(t));%clear offset soffset minUX minX maxX yrange minZ maxZ;
      %% Write the basic model.
      mName='BetaHill1.cdf';
      writeSgfdModel(mName,x,y,z,t,...
 50 'comment',sprintf('Version 1.0: dx=%.1f; dt=%5g',dx,dt),...
        'history',textFromFile('build_hill_model.m'),...
        'pressurereceivers', rx, ry, rz, ...
        'pressuresource', sl, sw);
      out=netcdf(mName,'write');
      out.title='TDAPS Beta Test Hill Model Input File';
      %% And fill in the variables.
      [Y,Z,X]=meshgrid(y,z,x);
60 D=sqrt(X.^2+(Z-center(2)).^2);%% Define a variable for vp and fill it in. Make sure the rock does
      % not intersect with the edge of the model.
      out{'vp'}=ncfloat('NZ','NY','NX');
      vp = 342*ones(NZ,NY,NX);vp(D<=radius &...
        X>(minX+standoff*dx) & X<(maxX-standoff*dx) & ...
        Y>(-yrange+standoff*dx) & Y<(yrange-standoff*dx) &...
 70 Z > (minZ + standardf * dx) = 3500;<br>out{'vp'}(:,:,:)=vp;
      %% Define a variable for rho and fill it in.
      % Be careful that all nodes on a transition from rock to air are
      % filled with intermediate properties. This includes diagional
      % contacts.
      out{'rho'}=ncfloat('NZ','NY','NX');
      rho=1.2*ones(NZ,NY,NX);
      rho(vp>1000)=2000;
 80 for i=1:NX
for j=1:NY
          for k=1:NZ-1if rho(k, j, i)>10
              modify=0;
              for i:=max(1,i-1):min(NX,i+1)for jj = max(1, j - 1):min(NY, j + 1)for kk = max(1, k-1): min(NZ, k+1)if vp(kk,jj,ii)<1000
                      modify=1;
90 end
                  end
                end
              end
              if modify
                rho(k,\bar{j},i)=100;end
            end
          end
        end
100 end
      out{'rho'}(:,:,:)=rho;
      %% Close the file.
      close(out);
```
The model that results from the execution of this script is shown in Figure 3.1. This models uses the material contrast pseudo-boundary-condition described in Section 2.5.2.

## **3.3 Model Building with** *buildSgfdModel*

In the source distribution of *TDAAPS* there is an additional program called *buildSgfdModel*. This program resides in the directory *src/sgfd* which contains a variety of code for generic staggered-grid finite-difference modeling. Like *TDAAPS*, *buildSgfdModel* is primarily written in *C++*. *buildSgfdModel* should be compiled with the same platform dependent flagsthat are used for the compilation of *TDAAPS*. The calling conventionsfor *buildSgfdModel* are identical to *TDAAPS* (the codes actually share many of the same modules). See Section 4.3 for an example of model building with *buildSgfdModel*.

### **3.3.1 Usage and Definition of Flags**

Following is a BNF (Backus, 1959) definition of a call of *buildSgfdModel*. This is followed by a brief description of each possible flag. Certain experimental options are not listed here. Flags are show in **boldface** and arguments are shown in regular face. Note that the options to *buildSgfdModel* may change in the future. An up to date list of options and arguments can be obtained by running:

> buildSgfdModel -help

Depending on the details of the operating system being used this command may have to be run in a parallel environment and the output captured.

Also note that *buildSgfdModel* has been designed to build a generic staggered-grid finite-difference model (for programs other than *TDAAPS*). Options relating to other model types (*i.e.* elastic, etc.) are not described here. At the present time *buildSgfdModel* can only build layered models. In the future many of the options available in the older program

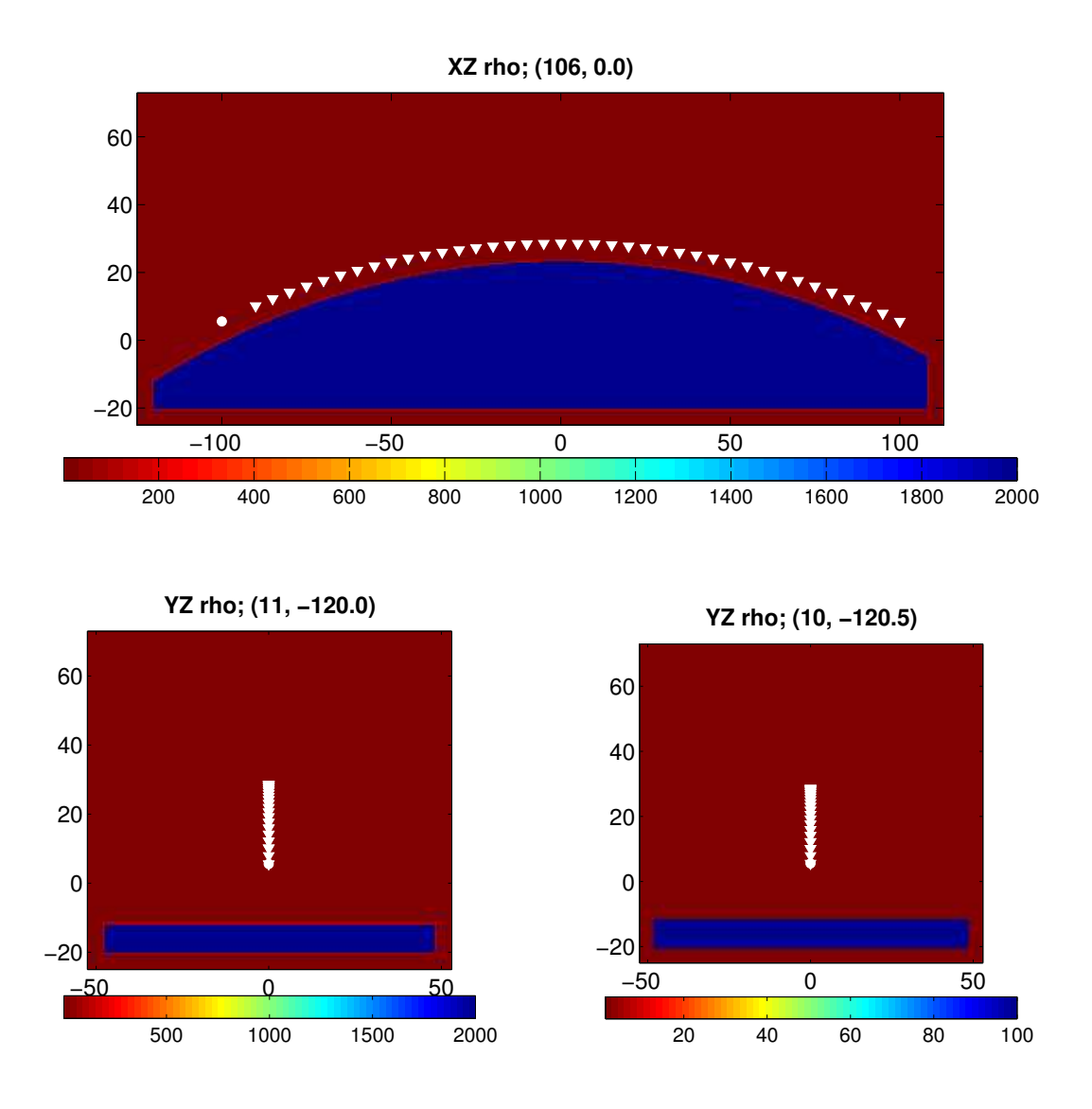

**Figure 3.1.** Cross sections through the Alpha test hill model. The white circle is the source and the inverted triangles are the receivers. The upper panel is an XZ cross section and the two lower panels are YZ cross sections with different X values.

*generateModel* (not described here) may also be implemented. However, the author has found that the vast majority of complex models are now constructed directly in *Matlab*<sup>™</sup>.

#### **3.3.2 BNF Definition of** *buildSgfdModel* **call**

*vecspec*: (start:[inc:]end)|(start inc N)

*buildSgfdModel* **acoustic** filename {**ARGUMENT FILE:**filename} [**-x***vecspec*] [**-y***vecspec*]  $\left[ -\frac{1}{2} \cdot \frac{1}{2} \cdot \frac{1}{2} \cdot$ [**-R(v**|**d**|**a)**][**-Ru**] [**-Rg** *type x-vecspec y-vecspec z-vecspec*] [**-Rf[3]** *type filename*] [**- Sw** *filename*] [**-Sr[0]** *frequency*] [**-Su**] [**-Sf** *x y z amplitude* θ φ] [**-Se** *x y z amplitude*] [**-Sm** *x y z amplitude xx xy xz yx yy yz zx zy zz*] [**-Es** *time component plane coordinate*] [**-En** *number component plane coordinate*]

#### **3.3.3 Description of** *buildSgfdModel* **flags**

**filename**: Name of the atmospheric model (NetCDF) file.

- **ARGUMENT FILE:**filename: Read additional arguments from filename. This can be any combination of additional **ARGUMENT FILE:** arguments and flags. Avoid circular references or undefined results will occur. This is useful to avoid extremely long command lines.
- **-I**: Create an indexed model. At preset this is always a 1D model (see Section 2.3).

**-x**|**y**|**z**|**t** *vecspec*: Define the given axis. See Section 2.7.1 for a definition of the *vecspec*.

**-ml** *thickness c rho*: Define a new layer with the given thickness and properties.

- **-R\***: Flags that deal with defining receivers: see section 2.7.2 for details.
- **-S\***: Flags that deal with defining sources: see section 2.7.2 for details.
- **-E\***: Flags that deal extra output:see section 2.7.2 for details.

# **Chapter 4**

## **Examples**

This chapter contains several examples of using *TDAAPS* to run a variety of simulations. These simulations are of varying complexity and are drawn primarily from the suite of tests required for the Alpha and Beta tests. These examples have been modified to simplify and shorten the scripts. Complete "as run" examples may be found in Appendices B and C.

### **4.1 Transmission Loss with Vertical Wind Gradient**

An Alpha test goal was that the transmission loss modeled by *TDAAPS* over a perfectly hard flat ground in a moving refractive atmosphere would be within 1 dB of a benchmarked wavenumber integration scheme at a range of 200m and 100Hz frequency. The atmospheric model for this test was a constant acoustic velocity half-space (*c* 342*m*/*s* and ρ 1.2*Kg*/*m* 3 ) over a zero  $w_z$  hard surface. The refractive atmosphere was provided with a linear wind speed gradient from 0*m*/*s* at the surface increasing by 0.1(*m*/*s*)/*m* in the vertical direction. The model was 901 × 201 × 203(∼ 36*M*) nodes with a 0.5*m* grid spacing for a total dimension of −225*m* to 225*m* in x, −50*m* to 50*m* in y, and −1*m* to 100*m* in z. The timestep is 0.25*ms* and the total model-time was 2*s*, therefore implying 8001 time-steps. The source is a monopole of 100*Hz* with a four cycle taper (Figure 4.1) at the beginning and

end to limit the high frequencies introduced into the model.

For this case the model is so simple that it can easily be created with a single call to the *buildSgfdModel* program, the call looks like:

```
> buildSgfdModel acoustic model.tranloss.cdf -I \
   -x -225:0.5:225 -y -50:0.5:50 -z -1:0.5:100 -t 0:0.00025:2 \
    -ml 1 342 1.2
```
The header for the simple model created by this call (generated with  $>$  ncdump  $-h$  acoustic model.tranloss.cdf) follows:

```
1 netcdf model.tranloss {
    dimensions:
            numCoord = 4 ;
            numSpatialCoord = 3;
             NX = 901;
             NY = 201 ;
             NZ = 203;
             NT = 8001;
variables:<br>
float minima(numCoord) ;
             float increments(numCoord) ;
             float x(NX) ;
             float y(NY) ;
             float z(NZ) ;
             float time(NT) ;
             float oneDModelVp(NZ) ;
            float oneDModelRho(NZ) ;
    // global attributes:
20 :title = "parallel_elasti generic NETcdf file" ;
                    :history = "buildSgfdModel acoustic model.tranloss.cdf -I
                                -x -225:0.5:225 -y -50:0.5:50 -z -1:0.5:100
                                -t 0:0.00025:2 -ml 1 342 1.2 " ;
     }
```
This model was run on **powell** (an ARL HPC Linux cluster using the GRD queueing system) with the following script:

```
1 #!/bin/tcsh
     #$ -cwd
    #$ -o powell_grad_01.run.out
5 #$ - j \frac{1}{y}#$ -pe mpi_glinux 17
     #$ -l 4hr
    sge_mpirun /home/others/npsymon/bin/2_4_21-27_0_2_ELsmp_i686/tdaps -p 4 2 2 \
10 /home/others/npsymon/models/Alpha/TransmissionLoss/model.tranloss.cdf \
      -Rg Pressure -200:401 0:0 5:5 -Ro trace.tranloss.cdf \
      -Sw mono100.out -Se 0 0 2 1 \
      -Mg 0 0.1 0 -bV -bS 40 90
```
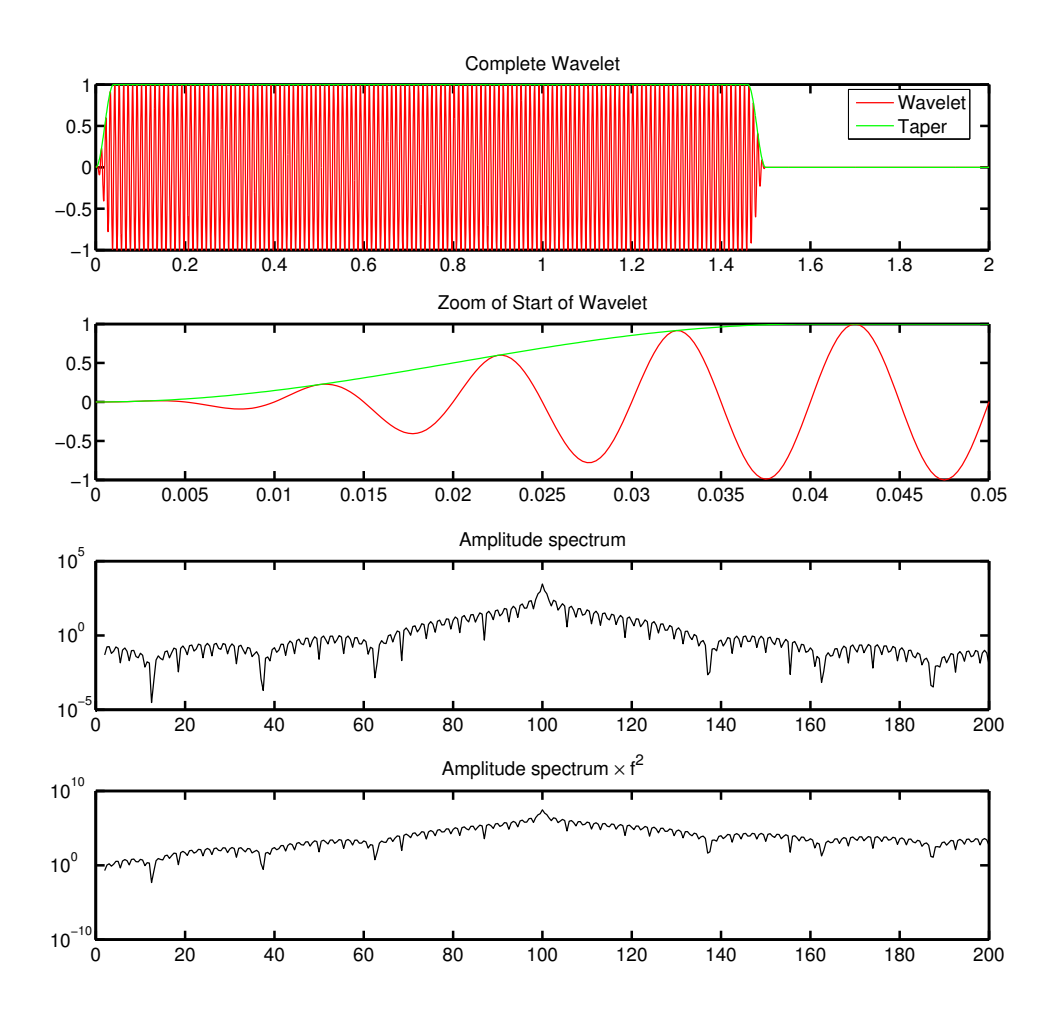

**Figure 4.1.** 100*Hz* mono-frequency source wavelet with 4 cycle taper at beginning and end and 1.5*s* duration. Upper panel: complete wavelet, Second panel: blow-up of the start of the wavelet, Third panel: frequency spectrum, Bottom panel: frequency spectrum after multiplication by  $f^2$  (this is the far-field spectrum in the model).

The comments in the first 7 lines of the script set the queue parameters for a  $4 \times$  $2 \times 2(16)$  processors run and send the output to the file "powell\_grad\_01.run.out". Line 9 is the call to the executable and sets the decomposition. Line 10 sets the model to "/home/others/npsymon/models/Alpha/TransmissionLoss/model.tranloss.cdf". Line 10 defines a line of receivers along the x-axis from -200 to 200*m* at 1*m* increments and sets the trace output filename to "trace.tranloss.cdf". Line 11 reads the source waveform from "mono100.out" and sets the monopole source at  $(0,0,2)m$  with a scalar amplitude of unity. Line 12 sets the wind gradient, the zero  $w_z$  boundary condition, and then sets a 40 node wide absorbing boundary around the model with a value that tapers to 90%. More details about the available flags to modify the behavior of *TDAAPS* is in Section 3.3.3.

The output from this example is shown in a record section in Figure 4.2. Note the asymmetry in the magnitude of the pressure between the receivers at −200 and 200*m* because of the refractive atmosphere.

## **4.2 Extinction and Coherence**

This section describes the modeling for the Alpha test extinction and coherence test (the complete unmodified Beta test results can be seen in Section B.2). The model for this test was a whole space with *c* 342*m*/*s* and  $\rho$  1.2*Kg*/*m*<sup>3</sup>. This model is 651 × 651 × 651( $\sim$ 275*M*) nodes with a 0.5*m* grid spacing. The *x*, *y*, and *z* grids all range from -80*m* to 245*m*. The random receiver locations are read into the model from a file generated in  $Matlab^{TM}$ with the following simple script:

```
1 %Create the random distribution.
rL0=rand(500,3);
 %Create a vector that can be used to normalize the distance of each
5 %receiver from the origin.
     rL0L=sqrt(rL0(:,1).ˆ2+rL0(:,2).ˆ2+rL0(:,3).ˆ2);
     %Divide by the length from the origin and multiply to 200 to put each
     %receiver on a 200m radius sphere.
10 for i=1:500;
       rL(i,:)=200*rL0(i,:)/rL0L(i);end
```
These locations are then written out to a file in a 3 column format. The source and a

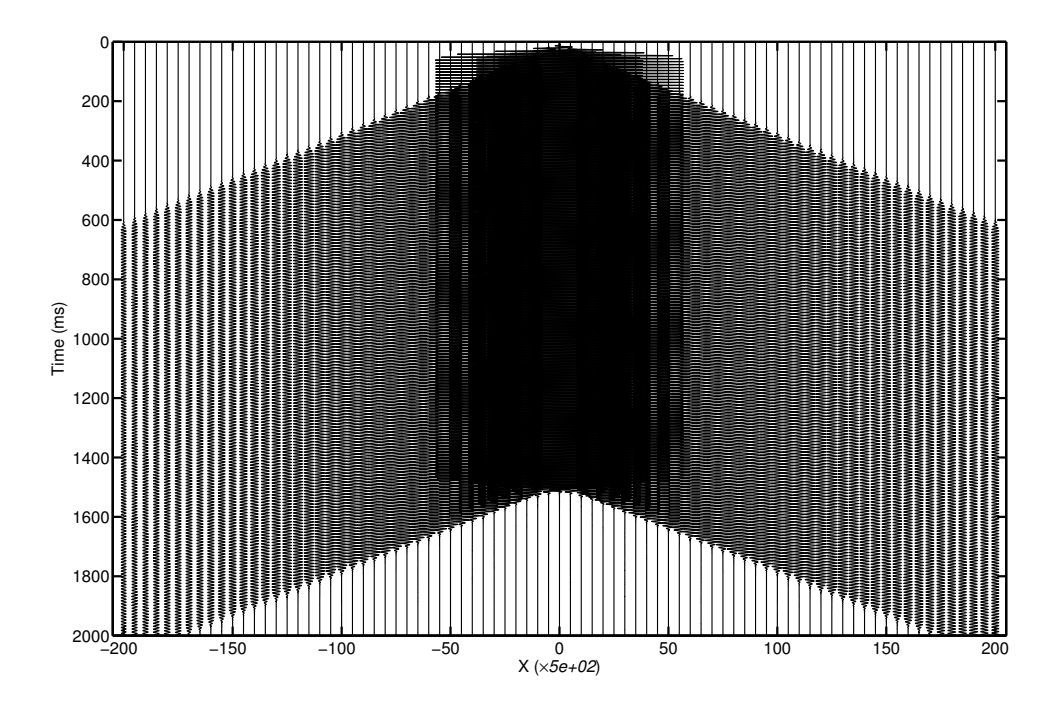

**Figure 4.2.** Record section or receiver waveforms showing the results of the transmission loss example.

set of time-slices are also incorporated directly into the model to simplify the final call to *TDAAPS*. The call to create the model is shown here:

```
> buildSgfdModel hemisphereRDist.cdf \
   -x -80:0.5:245 -y -80:0.5:245 -z -80:0.5:245 \
   -t 0:0.00025:2 -I -ml 1 340 0 1.2 \
   -Rf3 Pressure hemisphereR11_11.txt \
   -Sw m100_15.txt -Se 0 0 0 1 \
   -En 101 Pressure XZ 0 -En 101 Pressure YZ 0
```
The resultant model header looks like:

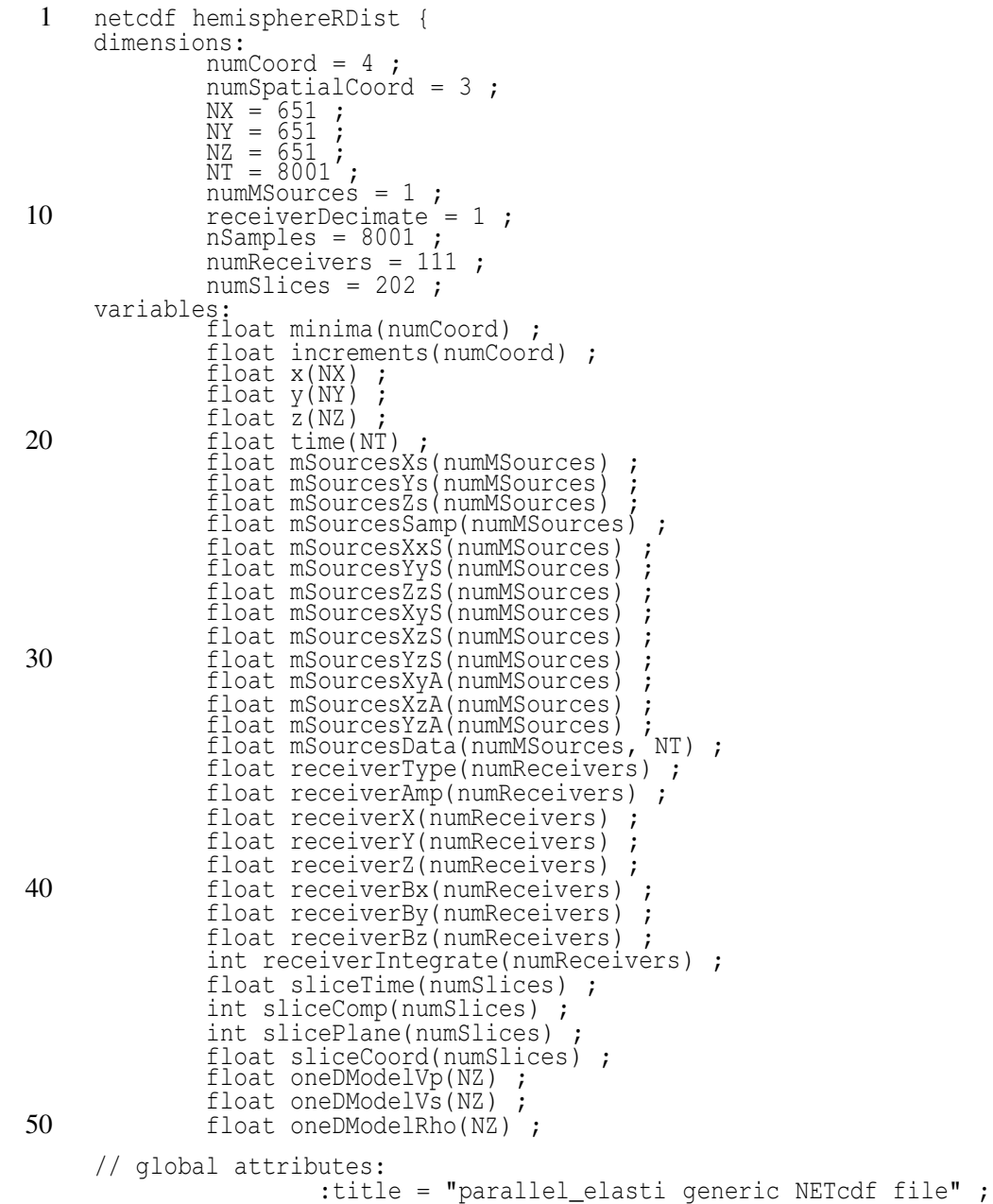

```
:history = "generateModel
                          -x -80 0.5 651 -y -80 0.5 651 -z -80 0.5 651
                          -t 0 0.00025 8001 -I -ml 340 0 1.2 1
                          -Rf3 Pressure hemisphereR11_11.txt
                          -Sw ../m100_15.txt -Se 0 0 0 1
-En 101 Pressure XZ 0 -En 101 Pressure YZ 0
60 -O hemisphereRDist.cdf " ;
```
}

Because the source-receiver geometry and the time-slice output is defined directly in the model, the call to *TDAAPS* needs only to specify: (1) the executable and parallel decomposition, (2) the model, (3) the quasi-wavelet distribution desired for this run, (4) the boundary condition, and (5) the output files. This model was run on **brainerd** (an ARL HPC IBM SP3) with the following call:

```
> /home/others/npsymon/bin/brainerd/TDAAPS -p 6 6 6
   /home/others/npsymon/models/Alpha/Extinction/randomRDist.cdf
   -Mc 0 0 -Mq 4000000 4 0.5 10 -bS 40 90
   -Ro trace.brainerd.randomRDist.qw.cdf -Eo slice.brainerd.randomRDist.qw.cdf
```
This run took approximately 6*hr* to complete with a  $6 \times 6 \times 6(216)$  processors decomposition. A quick look at the first three receivers can be generated with the following short *Matlab*<sup>™</sup> script:

```
1 inQ=netcdf('trace.brainerd.randomRDist.qw.cdf');
    subplot(2,1,1);plot(inQ{'time'}(:),inQ{'receiverData'}(1,:),'r',...
       \text{inQ}{'time'}(:),\text{inQ}{'receiverData'}(2,:),'g',...
 5 inQ{'time'}(:),inQ{'receiverData'}(3,:),'b','LineWidth',1.5);
     set(gca,'FontSize',15,'LineWidth',2);
    title('First Three Receivers','FontWeight','Bold');
    subplot(2,1,2);10 plot(inQ{'time'}(:),inQ{'receiverData'}(1,:),'r',...
      inQ{'time'}(:),inQ{'receiverData'}(2,:),'g',...
       inQ{'time'}(:),inQ{'receiverData'}(3,:),'b','LineWidth',1.5);
     a=axis;axis([0.6 0.7 a(3:4)]);
     set(gca,'FontSize',15,'LineWidth',2);
15 title('Zoom','FontWeight','Bold');
     xlabel('T (s)');
```
The result of this *Matlab*<sup>TM</sup> script is shown in Figure 4.3.

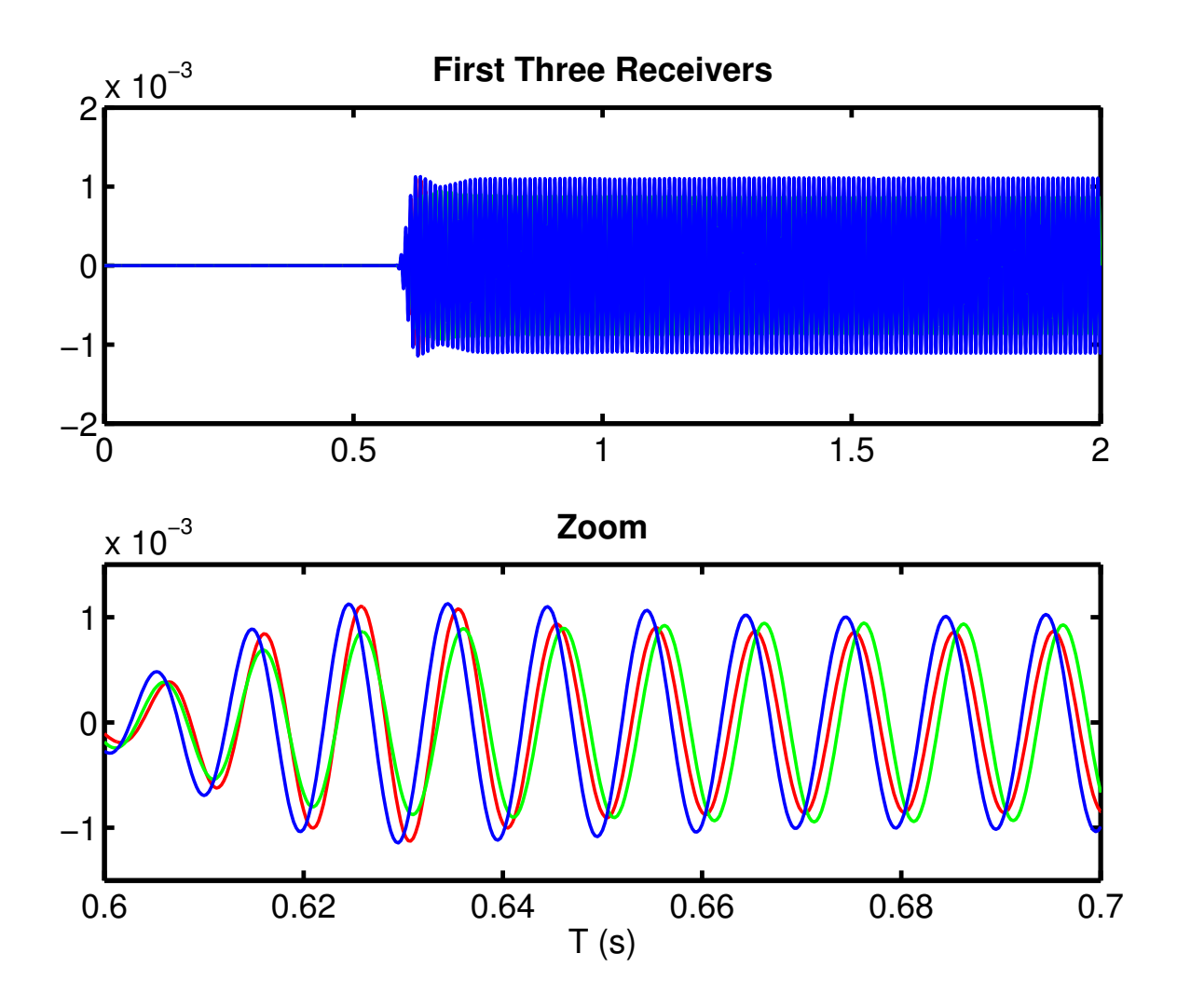

**Figure 4.3.** First three traces of the output from the extinction and coherence example. The upper panel shows the complete traces and the lower panel is a blow up to illustrate the differences.

## **4.3 Alpha Test Scalability**

This section describes the building and running of models for the Alpha test scalability demonstration. Because many runs are needed for this demonstration, a high degree of automation is required. Since this is a scaled speedup test. we create a different model for each decomposition tested. There are 17 decompositions:  $1 \times 1 \times 1(1)$  processors,  $2 \times 1 \times 1(2)$  processors,  $2 \times 2 \times 1(4)$  processors,  $2 \times 2 \times 2(8)$  processors,  $3 \times 2 \times 2(12)$ processors,  $3 \times 3 \times 2(18)$  processors,  $3 \times 3 \times 3(27)$  processors,  $4 \times 3 \times 3(36)$  processors,  $4 \times 4 \times 3(48)$  processors,  $4 \times 4 \times 4(64)$  processors,  $4 \times 4 \times 5(80)$  processors,  $4 \times 5 \times$ 5(100) processors,  $4 \times 5 \times 6(120)$  processors,  $4 \times 6 \times 6(144)$  processors,  $4 \times 6 \times 7(168)$ processors,  $4 \times 7 \times 7(196)$  processors,  $4 \times 7 \times 8(224)$  processors, and  $4 \times 8 \times 8(256)$ processors. All of the models for these decompositions are built very quickly with a pair to *tcsh* scripts that use the *buildSgfdModel* program (Section 3.3). The first script builds and then calls a second script to build a single model for a specified decomposition:

```
1 #!/bin/tcsh
     if (s# < 3) then
       echo "USAGE: $0 xProc yProc zProc [no_model][stat]"
 5 exit
     else
       set XPROC=$1
       set YPROC=$2
       set ZPROC=$3
10 shift
shift
       shift
     endif
15 set MOD_EXE=/home/npsymon/bin/buildSgfdModel
     #Set IO charachteristics of run
     set REC="-Rg Pressure 0 10 'expr 1 + 4 \* \( ${XPROC} - 1 \)' 0 0 1 2 0 1"
     set MOD="models/model.${XPROC}_${YPROC}_${ZPROC}.cdf"
20
     #Determine the model size.
     set NX='expr 50 \* ${XPROC} + 1'
     set NY='expr 50 \* ${YPROC} + 1'
     set NZ='expr 50 \* ${ZPROC} + 1'
25
     set SX="-25"
     set SY='expr -25 \ \ \} ${YPROC}'
     set SZ="-2"
30 #Create the run script.
     set MOD_SCRIPT_FILE=scripts/${XPROC}_${YPROC}_${ZPROC}.model.script
     cat > ${MOD_SCRIPT_FILE} <<EOF
    #!/bin/tcsh
35 ${MOD_EXE} -I acoustic\
      -x ${SX} 1 ${NX} -y ${SY} 1 ${NY} -z ${SZ} 1 ${NZ} \
      -t 0:0.0005:0.500 -I -ml 1 342 1.2 \
      -Sw models/m40_00005.txt -Se 0 0 5 1 \
      ${REC} \
```
40 \${MOD} EOF source \${MOD\_SCRIPT\_FILE}

The second script just calls the first for each decomposition:

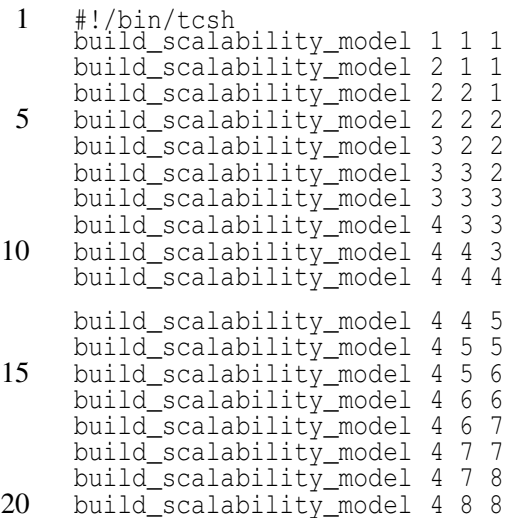

The header from the NetCDF file for one the models is shown here:

```
1 netcdf model.4_8_8 {
     dimensions:
             numCoord = 4 ;
             numSpatialCoord = 3;
 5 \text{NX} = 201 ;<br>\text{NY} = 401 ;
              NZ = 401;
              NT = 1001;
              numMSources = 1 ;
10 receiverDecimate = 1 ;<br>
nSamples = 1001 ;
             numReceivers = 13 ;
     variables:
              float minima(numCoord) ;
15 float increments(numCoord) ;
              float x(NX) ;
              float y(NY) ;
              float \overline{z}(NZ) ;
              float time(NT);
20 float mSourcesXs(numMSources) ;<br>float mSourcesYs(numMSources) ;
              float mSourcesZs(numMSources) ;
              float mSourcesSamp(numMSources) ;
             float mSourcesXxS(numMSources) ;
25 float mSourcesYyS(numMSources) ;
              float mSourcesZzS(numMSources) ;
              float mSourcesXyS(numMSources) ;
              float mSourcesXzS(numMSources) ;
              float mSourcesYzS(numMSources) ;
30 float mSourcesXyA(numMSources)
              float mSourcesXzA(numMSources) ;
              float mSourcesYzA(numMSources) ;
```

```
float mSourcesData(numMSources, NT) ;
             float receiverType(numReceivers) ;
35 float receiverAmp(numReceivers);
             float receiverX(numReceivers) ;
             float receiverY(numReceivers) ;
             float receiverZ(numReceivers) ;
             float receiverBx(numReceivers) ;
40 float receiverBy(numReceivers) ;
             float receiverBz(numReceivers) ;
             int receiverIntegrate(numReceivers) ;
             float oneDModelVp(NZ)
             float oneDModelRho(NZ) ;
45
     // global attributes:
                     :title = "parallel_elasti generic NETcdf file" ;
                     :history = "/home/npsymon/bin/buildSqfdModel -I acoustic
                                 -x -25 1 201 -y -200 1 401 -z -2 1 401
50 -t 0:0.0005:0.500 -I -ml 1 342 1.2
-Sw models/m40_00005.txt -Se 0 0 5 1
                                 -Rg Pressure 0 10 13 0 0 1 2 0 1
                                 models/model.4_8_8.cdf " ;
     }
```
A similar methodology of using a script to generate a script is used on the various HPC platformsto actually run the jobs. The script for an SGI Origin 3900 using an LSF queueing system looks like:

```
1 #!/bin/tcsh
```

```
#Check for the minimum number of arguments, write a usage string and exit
     # not present.
 5 if (\frac{1}{7})^2 < 3) then
       echo "USAGE: $0 xProc yProc zProc [no_model][stat]"
       exit
     else
       set XPROC=$1
10 set YPROC=$2
       set ZPROC=$3
       shift
       shift
shift
15 endif
     set MACHINETAG=hpc11
     #Set variables for the executables and the parallel characteristics of
20 # this run.
     set RUN EXE=/hafs4/npsymon/bin/${OBJDIR}/tdaps
     set NPROC='expr ${XPROC} \* ${YPROC} \* ${ZPROC} + 1'
     set PARALLEL="-p ${XPROC} ${YPROC} ${ZPROC}"
25
     mkdir -p ${MACHINETAG}
     echo "Running ${XPROC}x${YPROC}x${ZPROC} decompostion on ${MACHINETAG}"
30 #Set IO charachteristics of run
set REC="-Rg Pressure 0 10 'expr 1 + 4 \* \( ${XPROC} - 1 \)' 0 0 1 2 0 1"
     set IO="-Ro ${MACHINETAG}/trace.${MACHINETAG}.${XPROC}_${YPROC}_${ZPROC}.cdf"
     set MOD="models/model.${XPROC}_${YPROC}_${ZPROC}.cdf"
35 set SURF="-Mc 0 0 -bV"
     #Create the run script.
     set RUN_SCRIPT_FILE=\
```

```
scripts_hpc11/${MACHINETAG}_${XPROC}_${YPROC}_${ZPROC}.run.script
40
     if (${NPROC} <= 32) then
       set QUEUE="debug"
     else
      set OUEUE="reqular"
45 endif
     cat > ${RUN_SCRIPT_FILE} <<EOF
     #BSUB -n \S {NPROC}#BSUB -q ${QUEUE}
50 \#BSUB -\bar{W} 1:00
     #BSUB -o ${MACHINETAG}/${MACHINETAG}_${XPROC}_${YPROC}_${ZPROC}.stdout
     #BSUB -e ${MACHINETAG}/${MACHINETAG}_${XPROC}_${YPROC}_${ZPROC}.out
     #BSUB -J ${MACHINETAG}_${XPROC}_${YPROC}_${ZPROC}
     #BSUB -P WPBHPCMO9972011C
55
     mpirun -np ${NPROC} ${RUN_EXE} ${PARALLEL} \
      'pwd'/${MOD} -bS 20 95 \
      ${IO} ${SURF}
     EOF
60
     echo "Run script in ${RUN_SCRIPT_FILE}; Not building model"
     bsub < ${RUN_SCRIPT_FILE}
```
Note that this run uses the  $0v<sub>z</sub>$  boundary condition at the bottom of the model. This script is called for each decomposition and that completes a full cycle of scalability testing. The trace output from the largest run is also used to validate code portability between the various platforms.

### **4.4 Long Range Ultra-Low Frequency**

The final and most complicated example in this chapter shows the methodology that was used to to build a fully 3D atmospheric model using data from the Ground to Space (G2S) program (Drob and Picone, 2003). This example was presented by Symons et al. (2004).

The interface to G2S is through *Matlab*<sup>TM</sup> using the mex function *g2sclient* provided by Douglas Drob of the Naval Research Laboratory. The following *Matlab*™ script repeatedly calls *g2sclient* to build up a 3D grid of atmospheric conditions on a spherical coordinate system. Note that *TDAAPS* requires a Cartesian grid. The function *buildLatLonCartesion-Grid* uses the *Matlab*™ mapping toolbox to generate the latitude and longitude corresponding to a flat earth Cartesian approximation.

```
1 function [lat,lon,z,u,v,c,t,zgrnd]=buildG2SGrid(slat,slon,x,y)
```

```
%FUNCTION: [lat,lon]=buildG2SGrid(slat,slon,dx,nx,dy,ny,varargin)
     % Return a lat a longitude grid from the given start. Make the
     % western/northern hemisphere assumption.
 5 %
     %Neill Symons; Sandia National Laboratories.
     % Based on code provided by Douglas Drob of Naval Research Laboratory
     %Set default values for optional arguments.
10 fontSize=15;
     theLineWeight=1;
     %First build the cartesion grid of lat and lon that we will build the
     % 3D grid on.
15 [lat,lon]=buildLatLonCartesionGrid(slat,slon,x,y,extraArgs{:});
     %Load the data file into the G2S client.
     filename = 'G2SGCS_020103_14.bin';20 nalts = 401; % High resolution, High altitude version
     z = zeros([size(lat),nalts]); % altitude (km above MSL)
     u = zeros([size(lat),nalts]); % zonal wind (m/s)
     v = zeros([size(lat),nalts]); % merdional wind (m/s)
25 c = zeros([size(lat), nalts]); % sound speed (m/s)<br>t = zeros([size(lat), nalts]); % temperature (K)
     t = zeros([size(lat),nalts]);<br>zgrnd = zeros([size(lat)]);
                                       % APPROXIMATE altitude of the ground
                                          above mean sea level (km)
30 % set the spectral truncation level
     ntrunc = 120;
     gamma = 1.4;
     scale = .1;
35
     % ========================================================
     % Load the desired file into the G2S virtual server space
     % ========================================================
                      % print out the information for this file
40 % (filename must be defined)
     g2sclient('load',filename);
     %Begin looping through the lat and lon to build up the grid.
45 for i=1:size(iat,2)for i=1:size(lat,1)
         % See notes in profile_example.m for fields, tp may actually
         % be sound speed !
          % in some cases.
50 [\text{zp}, \text{up}, \text{vp}, \text{tp}, \text{dp}, \text{pp}] = q2sclient('extract', lat(i,j), lon(i,j), ntrunc);\frac{1}{2} extract the profile
          % Want NRLMSISE-00/HWM-93 estimates as sanity check? Then use...
          % (note diff. syntax)
55 z(i,j,1:nalts) = zp(1:nalts);u(i, j, 1:nalts) = up(1:nalts);
         v(i,j,1:nalts) = vp(1:nalts);%----------------------------------------------------------------------
60 % depending on what type of G2S coeffiecent file you have (some
          % coeffiecents sets include sound speed and no temperature).
         if (q2\sin f \cdot \cos(11)) == 't' \cdot d p(1) = 0.t(ilat,1:nalts) = tp(1:nalts);f(x) = 1:\text{values}<br>
f(x) = \text{sqrt}(x, y, k) = \text{sqrt}(x, y, k)end
          else % or for GCS (old near-real time format) use,
            c(i,j,1:nalts) = tp(1:nalts);end
70
          % --------------------------------------------------------------
          % G2S can also provide a ROUGH (spectral) estimate of the ground
          % level above MSL
```

```
% Note: you may get numbers less than zero due to spectral ringing
75 % effects.
        zgrad(i,j) = g2sclient('zgrad');end
    end
```
The next script then takes as input the atmospheric and wind properties read with buildG2SGrid.m and writes out 3D model and wind NetCDF files.

```
1 function [c,d,u,v,X,Y,Z]=buildModel(filenameroot,x,y,z,t,varargin)
    %Set default values for optional arguments.
    writeModel=1;
5 splitFiles=0;
    %Check varargin for modifiers to the default arguments.
    i=1;
    while i<=length(varargin)
10 currArg=varargin{i};
      i=i+1;argType=whos('currArg');
       if ˜strcmp(argType.class,'char')
         error(sprintf('Optional argument %i, type %s must be char',...
15 i,argType.class));
      end
      switch lower(currArg)
        case 'datafile'
20 datafilename=varargin{i+0};
          i=i+1;case 'data'
          c=varargin{i+0};
25 d=varargin\{i+1\};
          u=varargin\{i+2\};
          v=varargin{i+3};i=1+4;30 case {'properties' 'prop'}
          c=varargin\{i+0\};
          d=varargin\{i+1\};i=i+2;35 case 'wind'
          u=varargin{i+0};
          v=varargin\{i+1\};
          i=i+2;40 otherwise
          error(sprintf('Unknown option %s',currArg));
      end
    end
45 %Load or create required variables.
    if exist('c')~=1 & exist('d')~=1 & exist('u')~=1 & exist('v')~=1
      z1=z;if exist('datafilename')˜=1
         load 101x121v6.mat;
50 else
        eval(sprintf('load %s',datafilename));
      end
      z=z1;
     end
55
    [X, Y, Z] = meshgrid([0:10:1200], [0:10:1000], [0:0.5:200]);
    xmin=min(flatten(X)); xmax=max(flatten(X));
```

```
ymin=min(flatten(Y));ymax=max(flatten(Y));
60 \bar{z}min=min(flatten(Z));\bar{z}max=max(flatten(Z));
      %Get the model sizes.
      params.NX=length(x);
      params.NY=length(y);
65 params. NZ = length(z);
      params.NT=length(t);
      fprintf('Building %ix%ix%i (%.2fM) node model; %i time steps\n',...
        params.NX,params.NY,params.NZ,params.NX*params.NY*params.NZ/1e6,params.NT);
70 %Open a file for the wind and a file for the sound speed/density.
      if exist('u')==1 & exist('v')==1
        windOut=openNetCDF(sprintf('%s.wind.cdf',filenameroot),x,y,z,t,{'WindVx' 'WindVy'});
      end
      if exist('c')==1 & exist('d')==1
75 propOut=openNetCDF(sprintf('%s.prop.cdf',filenameroot),x,y,z,t,{'vp' 'rho'});
      end
      %Now fill in the values 1 layer at a time.
      wh=waitbar(0,'null',...
 80 'Name',sprintf('%i Layer Waitbar',length(z)));
      for k=1:length(z)
        waitbar(k/length(z),wh,sprintf('Layer %i',k));
        [XI,YI,ZI]=meshgrid(x,y,z(k));85 XI=XI/1000;
YI=YI/1000;
        ZI=ZI/1000;
        if exist('windOut')==1 | (exist('windOutVx')==1 & exist('windOutVy')==1)
90 8Now make the interpolation for the wind.
          windVx=interp3(X,Y,\bar{Z},u,XI,YI,ZI,'linear');windVx(isnan(windVx))=0;
          windVy=interp3(X, Y, Z, v, XI, YI, ZI, 'linear');
95 windVy(isnan(windVy))=0;
          windOut{'WindVx'}(k,:,:)=windVx;
          windOut\{'WindVy'\}(k,:,:)=windVy;
        end
100
        if exist('propOut')==1 | (exist('propOutVp')==1 \& exist('propOutRho')==1)
          %Now make the interpolation for the material properties.
          vp=interp3(X,Y,Z,c,XI,YI,ZI,'linear');
          vp(isnan(vp))=342;
105
          rho=interp3(X,Y,Z,d,XI,YI,ZI,'linear');
          rho=rho*100*100*100/1000; %Convert from g/cmˆ3 to Kg/mˆ3.
          rho(istan(rho))=1.2;110 \text{propOut} \{ 'vp' \} (k, : , :)=\text{vp};proport('rho'); (k, :,:) = \rho'end
      end
      close(wh);
115
      close(windOut);
      close(propOut);
120 %%%LOCAL FUNCTIONS
      %%%FUNCTION [out]=openNetCDFFile(filename,params)
      function [out]=openNetCDF(filename,x,y,z,t,vars)
125
      %Open the file.
      if exist('params')==2 & isfield(params,'noclobber')==1 & params.noclobber
        out=netcdf(filename,'write');
      else
```

```
130 out=netcdf(filename,'clobber');
        %Set some global attribute describing how this file was created.
        out.title='Staggered Grid Finite-Difference Model Input File';
        out.history='Created with matlab writeSgfdModel.m';
135 if exist('params')==1 & isfield(params,'comment')
          out.comment=params.comment;
        end
%Set the dimensions.<br>
140 out('numCoord')=4;<br>
out('NX')=length(x);
        out('NY')=length(y);
        out('NZ')=length(z);out('NT') = length(t);145
        %Define and fill the increment variables.
        out{'minima'}=ncfloat('numCoord');
        out{'minima'}(:)=[x(1) y(1) z(1) t(1)];
        out{'increments'}=ncfloat('numCoord');
150 out{'increments'}(:)=[x(2)-x(1) y(2)-y(1) z(2)-z(1) t(2)-t(1)];
        %Define and fill the position variables.
        out{'x'}=ncfloat('NX');
        out{'x'}(:)=x;
155 out\{y'\}=ncfloat('NY');
        out{'y'}(:)=y;
        out{'z'}=ncfloat('NZ');
        out{'z'}(:)=z;
        out{'time'}=ncfloat('NT');
160 out{'time'} (:)=t;
      end
      for i=1:length(vars)
        out{vars{i}}=ncfloat('NZ','NY','NX');
165 end
```
The model resulting from this sequence of scripts is quite heterogeneous (Figure 4.4). A close examination of the results (Figure 4.5) shows the effects of this heterogeneity.

This model is interesting for a number of reasons. First, the finest grid spacing attempted was 500*m*; with this spacing and the desired range the model was  $1001 \times 801 \times$ 403(∼ 323*M*) nodes. For this fairly large run, the model and wind variables where stored in four (G2S does not give  $v_z$  so it was assumed to be 0) individual files each of which was ∼ 1.2*Gb* in size. Second, this model was successfully run on an older supercomputer (SNL **ASCI Red**) with a  $20 \times 16 \times 8(2560)$  processors decomposition. Although no scalability testing was done with this number of processors, it is significant that such a decomposition can be successfully run.

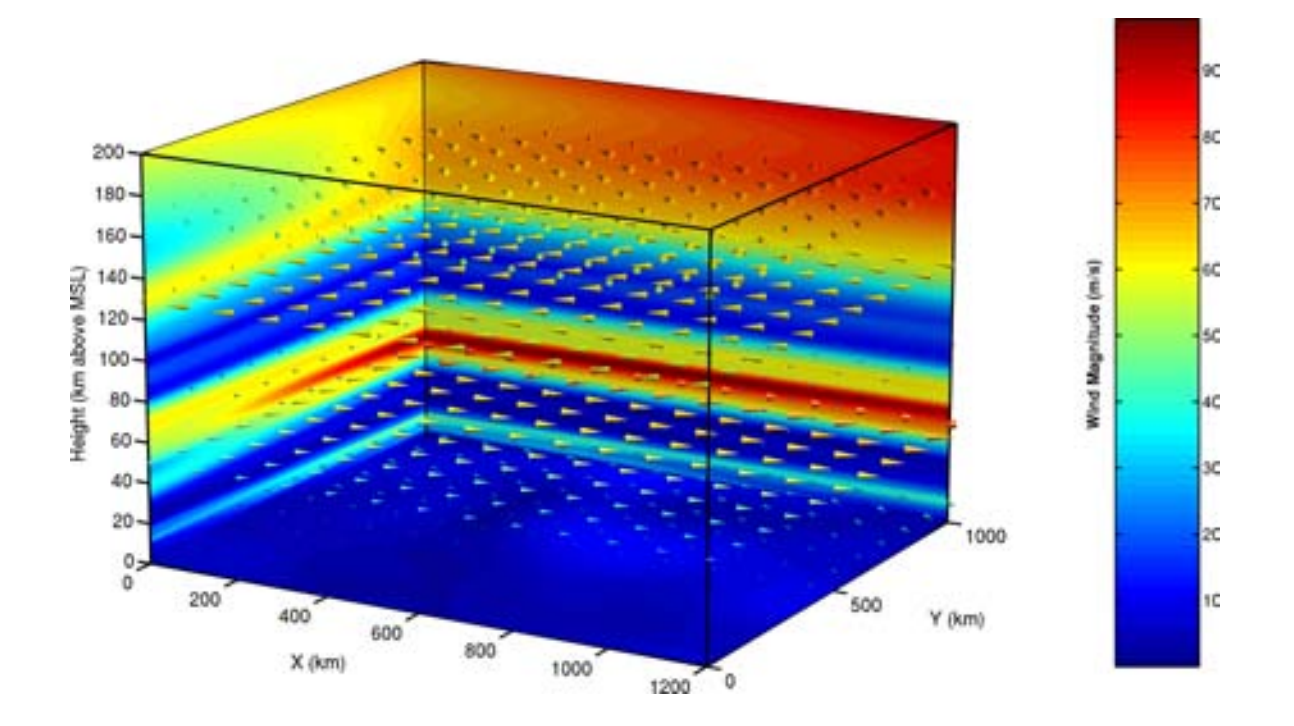

**Figure 4.4.** 3D image of the wind model for the ultra-low frequency run. The color indicates the magnitude of the wind velocity and the arrows show direction. Ranges are in *km* but velocities are in  $m/s$ .

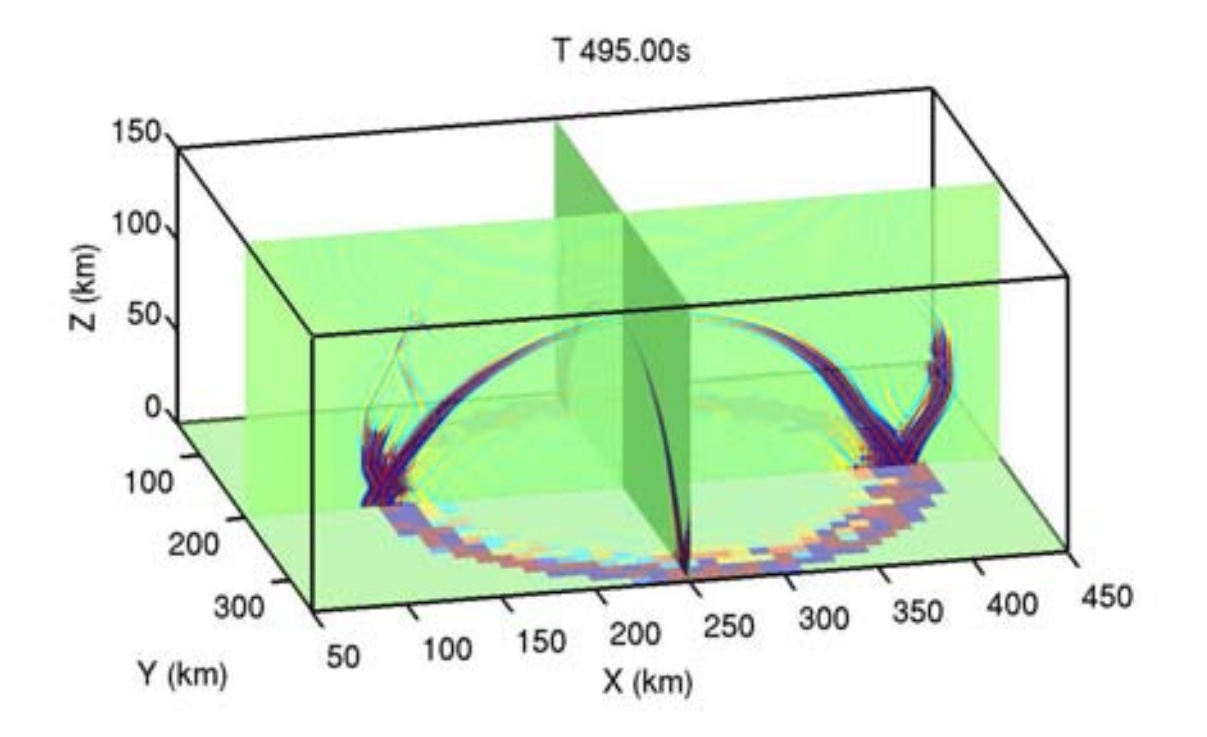

**Figure 4.5.** One of the time-slices that resulted from the ultralow frequency run. *Matlab*™ was used to composite an XZ and a YZ slice with data from the dense receiver grid to show 3 planes of model results simultaneously. Note that the dense receive grid does not sample every model node, this results in a coarser slice at the bottom of the image.

# **References**

- Aldridge, D. F. (2005). Staggered grid finite difference acoustic wave modeling. SAND Report, in preparation.
- Backus, J. W. (1959). The syntax and semantics of the proposed international algebraic language of the Zurich ACM-GAMM conference. In *Proceedings of the International Conference on Information Processing*, pages 125–132.
- Bartel, L. C., Symons, N. P., and Aldridge, D. F. (2000). *Graded boundary simulation of air/earth interfaces in finite-difference elastic wave modeling*, page 71. Soc. Of Expl. Geophys., 70th Ann. Internat. Mtg.
- Bayliss, A., Jordan, K. E., LeMesurier, B. J., and Turkel, E. (1986). A fourth-order accurate finite-difference scheme for the computation of elastic waves. *Bull. Seis. Soc. Am.*, 76:1115–1132.
- Berenger, J.-P. (1994). A perfectly matched layer for the absorption of electromagnetic waves. *J. Comp. Phys.*, 114:185–200.
- Berengier, M. and Daigle, G. A. (1988). Diffraction of sound above a curved surface having an impedance discontinuity. *J. Acoust. Soc. Am.*, 84:1055–1060.
- Berliner, B. (1990). CVSII: Parallelizing software development. In *Winter 1990 USENIX Conference, Washington D.C.*
- Cerjan, C., Kosloff, D., Kosloff, R., and Reshef, M. (1985). A nonreflecting boundarycondition for discrete acoustic and elastic wave-equations. *Geophysics*, 50:705–708.
- Collier, S. L., Ostashev, V. E., Wilson, D. K., and Marlin, D. H. (2002). Implementation of ground boundary conditions in a finite-difference time-domain model of acoustic wave propagation. In *Proceedings of the 2003 Meeting of the MSS Specialty Group on Battlefield Acoustic and Seismic Sensing, Magnetic and Electric Field Sensors*, Laurel, MD.
- Denham, C. R. (2000). MexCDF and NetCDF toolbox for Matlab-5/6. http://crusty.er.usgs.gov/ cdenham/MexCDF/nc4ml5.html.
- Drob, D. . and Picone, J. M. (2003). Global morphology of infrasound propagation. *J. Geophys. Res.*, 108(D21).
- Geist, G. A., Kohl, J. A., and Papadopoulos, P. A. (1996). PVM and MPI: A comparison of features. *Calculateurs Paralleles Vol. 8 No. 2 (1996)*, 8(2).
- Goedecke, G., Ostashev, V. E., Wilson, D. K., and Auvermann, H. J. (2004). Quasi-wavelet model of von karman spectrum of turbulent velocity flucuations. *Bound.-Lay. Meteorol*, 112:33–56.
- Goedecke, G. H. and Auvermann, H. J. (1997). Acoustic scattering by atmospheric turbules. *J. Acoust. Soc. Am.*, 102(759-771).
- Graves, R. W. (1996). Simulating seismic wave propagation in 3D elastic media using staggered-grid finite differences. *Bull. Seis. Soc. Am.*, 86:1091–1106.
- Levander, A. R. (1988). Fourth-order finite-difference P-SV seismograms. *Geophysics*, 53:1425–1436.
- Ostashev, V. E. (1997). *Acoustics in Moving Inhomogeneous Media*. E&FN SPON, London.
- Ostashev, V. E., Wilson, D. K., Liu, L., Aldridge, D. F., Symons, N. P., and Marlin, D. (2005). Equations for finite-difference, time-domain simulation of sound propagation in moving inhomogeneous media and numerical implementation. *J. Acoust. Soc. Am.*, 117(2).
- Rew, R., Davis, G., Emmerson, S., and Davies, H. (1997). *NetCDF User's Guide for C; Version 3*. Unidata Program Center.
- Sullivan, P. P., McWilliams, J. C., and Moeng, C.-H. (1996). A grid nesting method for large-eddy simulation of planetary boundary flows. *Bound.-Lay. Meteorol.*, 80:167– 2002.
- Symons, N. and Aldridge, D. (2000). 3-D elastic modeling of salt flank reflections at Bayou Choctaw Salt Dome, Louisiana. In *70th Annual Internat. Mtg., Soc. Expl. Geophys., Expanded Abstracts*, page Session: ST P1.6. Soc. Expl. Geophys.
- Symons, N. P., Aldridge, D. F., Marlin, D. H., Wilson, D. K., Patton, E. G., Sullivan, P. P., Collier, S. L., Ostashev, V. E., and Drob, D. P. (2004). 3d staggered-grid finite-difference simulation of sound refraction and scattering in moving-media. In *Proceedings, 11th Long Range Sound Propagation Symposium, June 1-3*.
- Symons, N. P., Aldridge, D. F., Wilson, D. K., Marlin, D., and Ostashev, V. (2003). 3d finite-difference simulation of acoustic waves in turbulent moving media. *J. Acoust. Soc. Am.*, 114(4):2440.
- Virieux, J. (1986). P-SV wave propagation in heterogeneous media: velocity-stress finitedifference method. *Geophysics*, 51:889–901.
- Wilson, D. K. (1993). Relaxation-matched modeling of propagation throught porous media, including fractal pore structure. *J. Acoust. Soc. Am.*, 94:1136–1145.
- Wilson, D. K. (1997). Simple, relaxational models for the acoustical properties of porous media. *Appl. Acoust.*, 50:171–188.

Zwikker, C. and Kosten, C. W. (1949). *Sound Absorbing Materials*. Elsevier, New York.

This page intentionally blank
## **Appendix A**

# *TDAAPS* **Calling Flags Quick Reference**

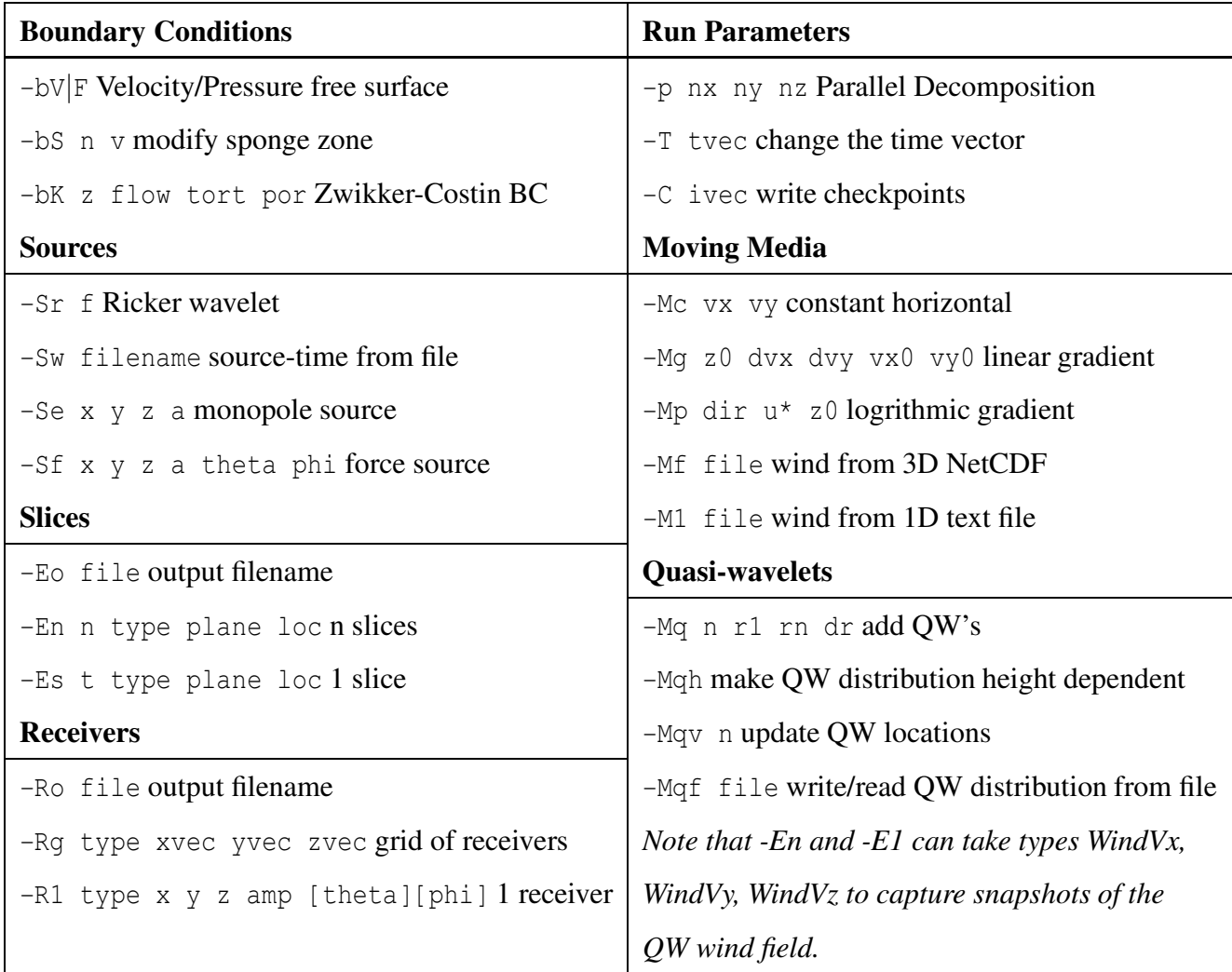

This page intentionally blank

## **Appendix B**

### **Examples from the Beta Test**

This appendix consists entirely of a set of examples. *TDAAPS* was required to meet a set of specifications for DOD acceptance of the final product. These are the runs that where performed for the successful Beta Test. The scripts for model generation and running in the previous examples in this document have been "cleaned up" to remove complications that result from the use of large models and long run times. The examples in this section are largely "as run"; as such, they are longer and include details such as building models that are too large to fit into memory one layer at a time.

### **B.1 Hill Test**

The original Beta Test plan called for a hill to be implemented as a transition over a single layer of nodes from the atmospheric conditions (*C* 342*m*/*s* and  $\rho$  1.2*Kg*/*m*<sup>3</sup>) to a hard, dense, rock-like material (*C* 3500*m*/*s* and  $\rho$  1500*Kg*/*m*<sup>3</sup>). We planned to use only a single transitional layer of density nodes to maintain stability (Bartel et al., 2000). However, once the test was underway we determined that "stair-step" diffractions from the surface of the hill were scattering far too much energy into the shadow zone behind the hill. We were able to fix this effect and obtain an acceptable match to the analytic solution (Berengier and Daigle, 1988) by smoothing the interface. The smoothing was performed by assigning nodes that were within a distance of 2 grid interval or less of the cylinder surface a value that was the weighted harmonic average of the air and ground properties. The final grid spacing for this model was 0.25*m* and the total model was  $951 \times 701 \times 551 (\sim 367M)$ nodes. The large size of the model meant that the complete 3D velocity and/or density field could not be stored in memory at one time in *Matlab*<sup>™</sup>. For this reason the following script (build hill model2.m contains two functions for building the velocity and density. If the model size is small the simple function to build the fields in one step is used; however, if the model is large, then the fields are built up one layer a time.

```
1 function [mName]=build hill model(dx,varargin)
     %% Define the parameters of the model build
     if nargin<1
      dx=0.50;end
     dt=2.5e-5*dx;
     maxT=2.0;
     standoff=8;
10 offset=50*dx;<br>soffset=100*dx;
    minUX=100;
    minX=-minUX-soffset;
     maxX=minUX+offset;
    yrange=75+offset;
    minZ=-soffset;
    maxZ=100+offset;
20 %% Define the parameters of the cylindrical hill.
     center=[0 -200];
    radius=sqrt(center(2)ˆ2+minUXˆ2);
     %% Build vectors for the axes.
    x=[minX:dx:maxX];
    y=[-yrange:dx:yrange];z=[minZ:dx:maxZ];
     t=[0:dt:maxT];
30
    NX=length(x);
    NY=length(y);
    NZ = length(Z);NT=length(t);%% Build vectors for the receiver array and source.
    re=5;rx=[-minUX+10:5:minUX];
     ry=0*rx;
40 rz=sqrt((radius+re)ˆ2-rx.ˆ2)+center(2);
     sl = [-minUX 0 sqrt((radius + re)^2 - minUX.^2) + center(2)];
     sw=monofreq(100,dt,length(t),'dur',maxT,'plot');
     %clear offset soffset minUX minX maxX yrange minZ maxZ;
     %% Write the basic model.
     mName=sprintf('BetaHill2.dx%03i.dt%0g.ft%03i.cdf',100*dx,dt,100*maxT);
     fprintf('Model is %ix%ix%i (%.1fM) nodes; %i time-steps=>\n\t%s\n',...
50 NX, NY, NZ, NX * NY * NZ/1e6, NT, mName);
     writeSgfdModel(mName,x,y,z,t,...
       'comment',sprintf('Version 1.0: dx=%.1f; dt=%5g',dx,dt),...
       'history',textFromFile('build_hill_model.m'),...
       'pressurereceivers',rx,ry,rz,...
```

```
'pressuresource',sl,sw);
     clear re rx ry rz sl sw;
     out=netcdf(mName,'write');
     out.title='TDAPS Beta Test Hill Model Input File';
60
      %% And fill in the variables.
      if NX*NY*NZ/1e6<25
        fprintf('\tBuilding complete model in 3D\n');
       build_model_3D;
     else
        fprintf('\tBuilding model 1 layer at a time\n');
       build_model_layer_at_a_time;
     end
70 %% Close the file.
     close(out);
     clear out;
     clear offset soffset minUX minX maxX yrange minZ maxZ;
      %% Now make a plot of the variable(s).
      % plot_model(mName,'vp','yflip','colorbar','horz','subplot',2,1,1);
      % plot_model(mName,'rho','yflip','colorbar','horz','subplot',2,1,2);
      if exist('mNameRho')==1
 80 plot_model(mNameRho,'rho','yflip','colorbar','horz','subplot',2,1,1);
        plot_model(mNameRho,'rho','yflip','colorbar','horz','subplot',2,2,3,...
         'yz','index',11);
       plot_model(mNameRho,'rho','yflip','colorbar','horz','subplot',2,2,4,...
          'yz','index',10);
     else
        plot_model(mName,'rho','yflip','colorbar','horz','subplot',2,1,1);
        plot_model(mName,'rho','yflip','colorbar','horz','subplot',2,2,3,...
          'yz','index',11);
        plot_model(mName,'rho','yflip','colorbar','horz','subplot',2,2,4,...
90 'yz','index',10);
     end
      %% LOCAL FUNCTIONS
      %
      %
      %% function build_model_3D
      % Build the complete 3D model in one step. This is the easiest way to do it
      % if the model is not too large to fit into memory all at once.
100 function build_model_3D
          [Y,Z,X]=\text{meshgrid}(Y,Z,X);%clear Y;
          D=sqrt(X.ˆ2+(Z-center(2)).ˆ2);
          %clear X Z;
          %% Define a variable for vp and fill it in.
          out{'vp'}=ncfloat('NZ','NY','NX');
          vp=342*ones(NZ,NY,NX);
          vp(D<=radius &...
110 X>(minX+standoff*dx) & X<(maxX-standoff*dx) & ...
Y>(-yrange+standoff*dx) & Y<(yrange-standoff*dx) &...
            Z > (minZ+standoff *dx))=3500;
          dx2=sqrt(2)*dx*2;for i=standoff+2:NX-standoff-2
            for j=standoff+2:NY-standoff-2
              for k=standoff+2:NZ-standoff-2
                if abs(radius-D(k,j,i)) <dx2
% This is within one node of the surface.
120 if D(k,j,i)>radius
                    %This is the air side.
                    dA = (D(k, j, i) - radius)/dx/2;\frac{\log(k,j,i)}{1}=1/((1-dA)/342+(dA)/3500);
                    vp(k,j,i)=1/((0.5+dA)/342+(0.5-dA)/3500);else
```

```
%This is the rock side or the exact middle.
                    dR=(radians-D(k,j,i))/dx2/2;%vp(k,j,i)=1/((dR)/342+(1-dR)/3500);
                   vp(k,j,i)=1/((0.5-dR)/342+(0.5+dR)/3500);130 end
                end
              end
            end
          end
          % imagesc(x, z, squareez)(vp(:,1,:)));
          % axis image;
          % colorbar('horz');
          % set(gca,'YDir','normal');
140 \text{out} \{ 'vp' \}(:,:,:)=vp;%% Determine a 1st order polynomial to fit the vp vs. rho.
          p=polyfit([342 3500],[1.2 2000],1);
          rho=polyval(p,vp);
          %% Define a variable for rho and fill it in.
          out{'rho'}=ncfloat('NZ','NY','NX');
          rho=1.2*ones(NZ,NY,NX);
          rho(vp>1000)=2000;
150 for i=1:NX
            for j=1:NY
              for k=1:NZ-1if rho(k,j,i)>1000modify=0;
                  for i:=max(1,i-1):min(NX,i+1)for jj = max(1, j-1):min(NY, j+1)for kk = max(1, k-1): min(NZ, k+1)if vp(kk,jj,ii)<500
                         modify=1;160 end
                      end
                   end
                  end
                  if modify
                   rho(k,j,i)=100;end
                end
              end
            end
170 end
out{'rho'}(:,:,:)=rho;
          clear rho vp;
          clear X Y Z;
        end % function build model 3D
     %% function build_model_layer_at_a_time
     % Build the 3D model one layer at a time. This is more complicated but is
     % required if the model is too large to fit into memory at one time.
180 function build_model_layer_at_a_time
          if NX*NY*NZ/1e6>0.250
            fprintf('Creating seperate files for Vp and Rho\n');
            mNameVp=sprintf('BetaHill2.dx%03i.dt%0g.ft%03i_vp.cdf',...
              100*dx,dt,100*maxT);
            mNameRho=sprintf('BetaHill2.dx%03i.dt%0g.ft%03i_rho.cdf',...
              100*dx,dt,100*maxT);
            writeSgfdModel(mNameVp,x,y,z,t);
            outVp=netcdf(mNameVp,'write');
           writeSgfdModel(mNameRho,x,y,z,t);
190 outRho=netcdf(mNameRho,'write');
          else
            outVp=out;
            outRho=out;
          end
          %% Make the grid for one layer only.
          [X, Y] = meshgrid(X, Y);
```
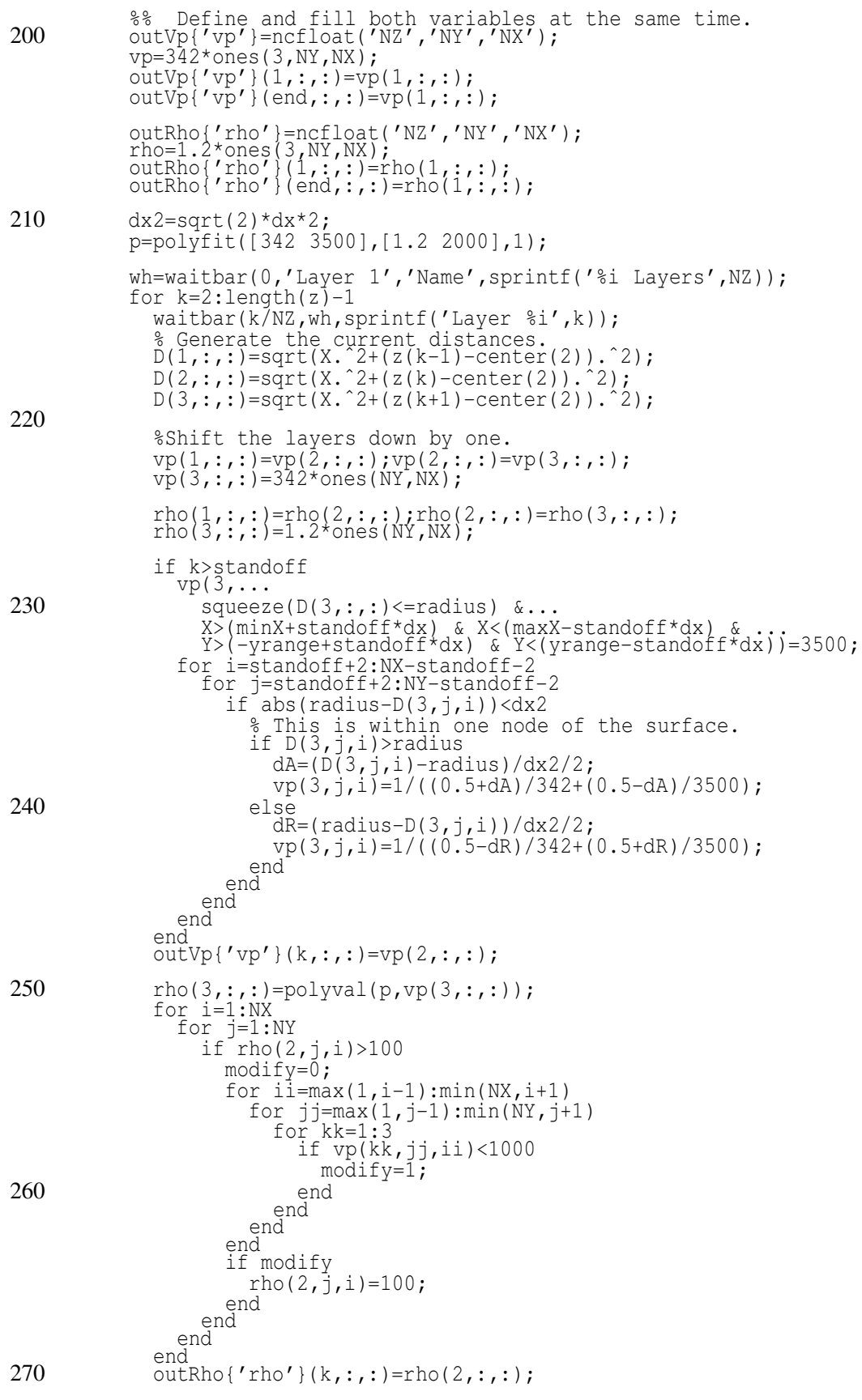

```
end
          close(wh);
          clear D k vp rho;
          clear X Y;
          if exist('mNameVp')==1
            close(outVp);
            close(outRho);
          end
280 end % function build_model_layer_at_a_time
      %% END of file
      end
```
A cross section of the acoustic sound speed and density through the model that results from a call to build hill model2(0.25) is shown in Figure B.1. Since this model contains a large range of sound speeds  $(342m/s)$  in the air and  $3500m/s$  in the ground) the boundary conditions were somewhat problematic. After some experimentation we determined that the attenuative layer (Section 2.5) needed to taper to a value that was very close to unity (0.998). This is because the time-step was small (determined by the CFL ratio using the high sound speed in the ground) and the waves in the air moved only a very small distance in a single time-step. If "normal" values of the attenuation were used the energy was attenuated too quickly and the result was a reflection from the start of the zone. The job was run with a  $7 \times 4 \times 3(84)$  processors decomposition on the ARL John Von-Neumann (**JVN**) cluster. This is a Linux Networx Evolocity II using 3.6*GHz* Intel Xeon EM64T processors. The total run time on the 85 processors was 32*hr*. Note that *TDAAPS* has updating schemes for both fixed and moving-media acoustic propagation. When no wind is specified (as is the case here) the much faster fixed media updating is used. The fixed media updates require 45 floating point operations (FPO)/grid-point/time-step, while the moving media updates require 300 FPO/grid-point/time-step. The run was performed with the following script (BH2M100.script):

```
1 #!/bin/tcsh
     #BSUB -n 85
     #BSUB -m jvn
     #BSUB -a mpich_gm
     #BSUB -q standard
     #BSUB -P HPCMO9972011C
     #BSUB -W 60:00
#BSUB -o BH2M100.stdout
10 #BSUB -e BH2M100.stderr
#BSUB -J BH2M100
     module load lsf compiler/intel8.1 mpi/mpich-gm-1.2.6..14a
     mpirun.lsf -np 85 \
      /home/others/npsymon/curr/bin/2_4_21-286-login_lnxi_0_i686/TDAAPS -p 7 4 3 \
      -Ro trace.BH2M100.cdf -Eo slice.BH2M100.cdf \
```
XZ Cross Section of Acoustic Velocity

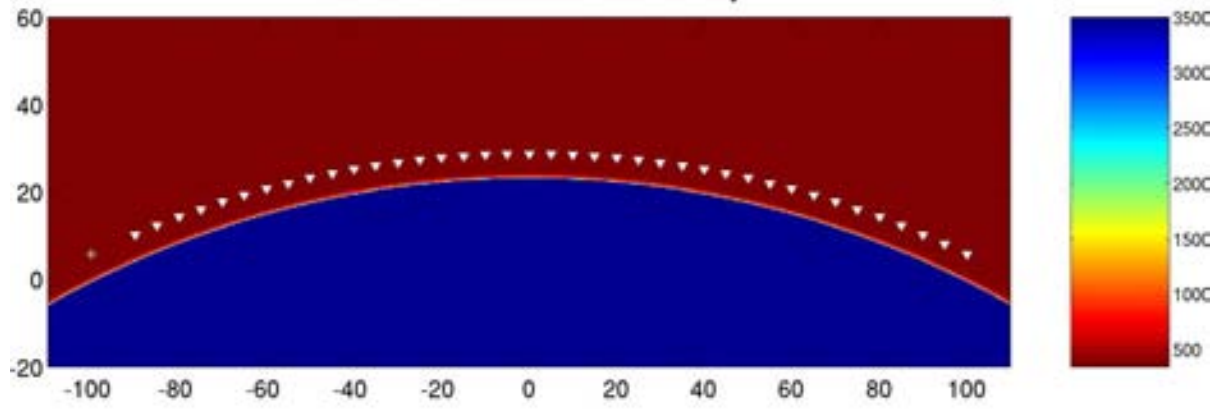

XZ Cross Section of Density

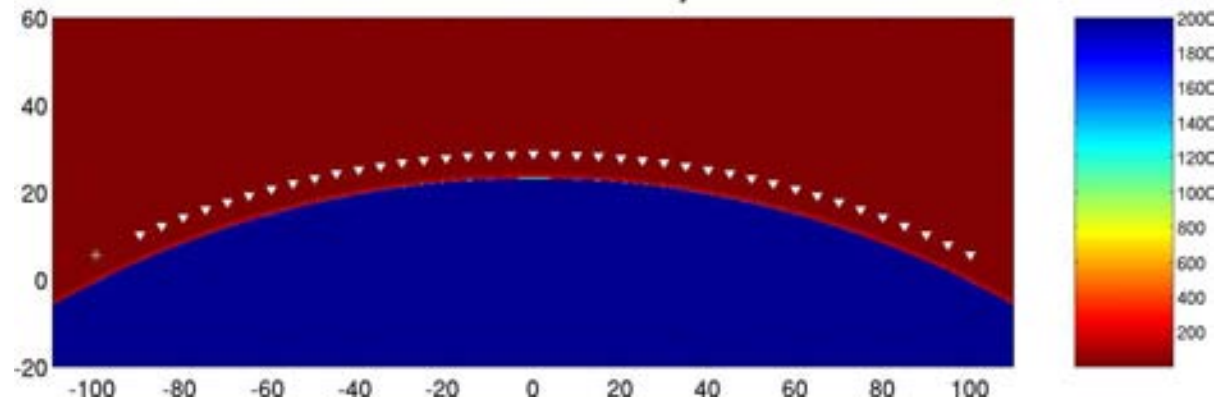

**Figure B.1.** Cross sections of the acoustic sound speed and density through the middle of the beta test hill model.

```
/home/others/npsymon/models/Beta/Hill/BetaHill2.dx025.dt6.25e-06.ft200.cdf \
-bS 75 0.998 \
-En 201 Pressure XZ 0 -En 201 Pressure YZ 0 -En 201 Pressure XY 5 -t 5000
```
The results were then processed and compared to the analytic residual series solution Berengier and Daigle (1988) using the following *Matlab*™ script written by David Marlin of ARL (pressure.m):

```
1 function [x,dBAnalytic,dBtdaaps] = pressure(fileName)
    %% Open the file and extract the time vector, use that to get the indicies
    % we want to use for the comparision.
    in=netcdf(fileName);
    t = in{'time{'}} (t);
```

```
iA=[1:length(t)];
     iC=iA(t>=0.800 \& t < 1.000);
     clear iA t;
10 n = length(iC);%% Determine the arc distance to the receivers.
     Rc = sqrt(205ˆ2+100ˆ2); %223.6068; % radius of curvature
     Dc = 2 \times p i \times Rc; % Circle circumference.
     a=asin((100+in{'receiverX'}(1:end-1))/Rc); % Angle of the circle
     x = a/(2*pi)*Dc; % Distance along the path.
     %% Get the analytic solution.
     %dBAnalytic=CurvedSurfResSoln(x);
20 dBAnalytic=CurvedSurfResSoln(100+in{'receiverX'}(1:end-1));
     %% Open the file and extract the time vector, use that to get the indicies
     % we want to use for the comparision.
     in=netcdf(fileName);
     t=in{'time'}(:);
     iA=[1:length(t)];
     iC=iA(t)=0.800 \text{ s } t<1.800;
     clear iA t;
     n=length(iC);
30
     %% Define some useful variables.
     dx=0.30; % FDTD grid spacing<br>dt=2e-5*dx; % FDTD time step
                     % FDTD time step
     DX = 5; <br> % microphone spacing
     recData = in{′receiverData'};
     %% Build a taper to apply to the segments.
     taper = cosineTaper(n,ceil( n/20));40
     %% Get the RMS pressure over the window.
     for ndx = 1:length(in{'receiverX'}(1:end-1))
         data = recData(ndx,iC).*taper;
         ms(ndx) = 2*data*data'/n; % *2 to convert sinusoidal rms to peak
     end
     %% Convert to dB, add a Kludge factor to make this look like a transmission
     % loss.<br>dBtdaaps = 10*log10(ms);
                                           % 10* because ms rather than rms
50 dBtdaaps = dBtdaaps+13; %Kludge factor to make this into transmission loss.
     %% Generate a set of plots.
     subplot(2,1,1);plot(x,dBAnalytic,'k-',x,dBtdaaps,'r-*','LineWidth',1.5);
     set(gca,'LineWidth',2,'FontSize',15);
     legend('Residual Series','TDAAPS');
     title('Transmission Loss Comparison','FontWeight','Bold');
     \text{subplot}(2,1,2);60 plot(x,dBtdaaps-dBAnalytic,'k-','LineWidth',1.5);
     axis([0 250 -10 10]);hold on;
     plot([50 250],[-3 -3],'k--',[50 250],[3 3],'k--',[200 200],[-10 10],...
      'k--','LineWidth',1.5);
     hold off;
     set(gca,'LineWidth',2,'FontSize',15);
     title('Difference','FontWeight','Bold');
```
The script pressure.m uses CurvedSurfResSoln.m which is shown here:

1 function [pdb,raxis,rx] = CurvedSurfResSoln(raxis) %CurvedSurfResSoln Calculates the residue-series solution for

```
% propagation over a curved surface.
     freq = 100; % frequency
     c0 = 342; \frac{1}{8} sound speed in air
     rho0 = 1.2; % density in air
     k0 = 2*pi*freq/c0; % wavenumber
     phi = a\sin(100/223.6068);
10 Rc = sqrt(200ˆ2+100ˆ2); %223.6068; % radius of curvature
     %raxis = linspace(0, 2*phi*Rc); % ranges of interest
     % should be rs along hill, not horizontal rx
     % rx from model is wrong (see comment in build_hill_model, but that's what
     % I used, so I'll use it here. The errors are less than 1e-4.
     if exist('raxis')˜=1
       rx=Rc*asin(5/Rc)*[-18:1:20];
       raxis=Rc*asin((rx+100)./Rc);
     end
20
     %Rc = 1000; % reduced gradient test case
     % Set the zeros of the derivative of the Airy function
     % (from A&S, Table 10.13)
     bn_axis = [-1.01879297 -3.24819758 -4.82009921 -6.16330736 -7.37217726 ...
              -8.48848673 -9.53544905 -10.52766040 -11.47505663 -12.38478837];
     ell = (Rc/(2*k0^2)). (1/3);
    \overline{kn} = 1;<br>hs = 5;
30 hs = 5; \frac{1}{8} source height<br>hr = 5; \frac{1}{8} receiver heig
                % receiver height
     [r, bn] = meshgrid(raxis, bn_axis);% Determine the horizontal wavenumbers.
     kn = sqrt(k0ˆ2 + bn/ellˆ2*exp(-i*2*pi/3));
     % Modal solution.
    p = (pi*exp(i*pi/6))/ell* besselh(0,1,kn.*r).* ...
40 airy(0,bn-(hs/ell)*exp(i*2*pi/3)).*airy(0,bn-(hr/ell)*...
         exp(i*2*pi/3))./(-bn.*airy(0,bn).ˆ2);
     pdb = 20 * log10(abs(sum(p)));
```
And the results are shown in Figure B.2. Note that the *TDAAPS* solution shows a nearsource dip in the amplitude which corresponds to interference between the direct and near normal-incidence reflection. The residual series is not expected to reproduce this detail.

### **B.2 Extinction and Coherence**

The theoretical coherence for a signal propagating in an inhomogeneous atmosphere has been calculated by Ostashev (1997). For this test we compare this prediction to runs using *TDAAPS* with quasi-wavelet turbulence (Goedecke and Auvermann, 1997; Goedecke et al., 2004).

The sound speed/density model used for the extinction and coherence test is a whole-

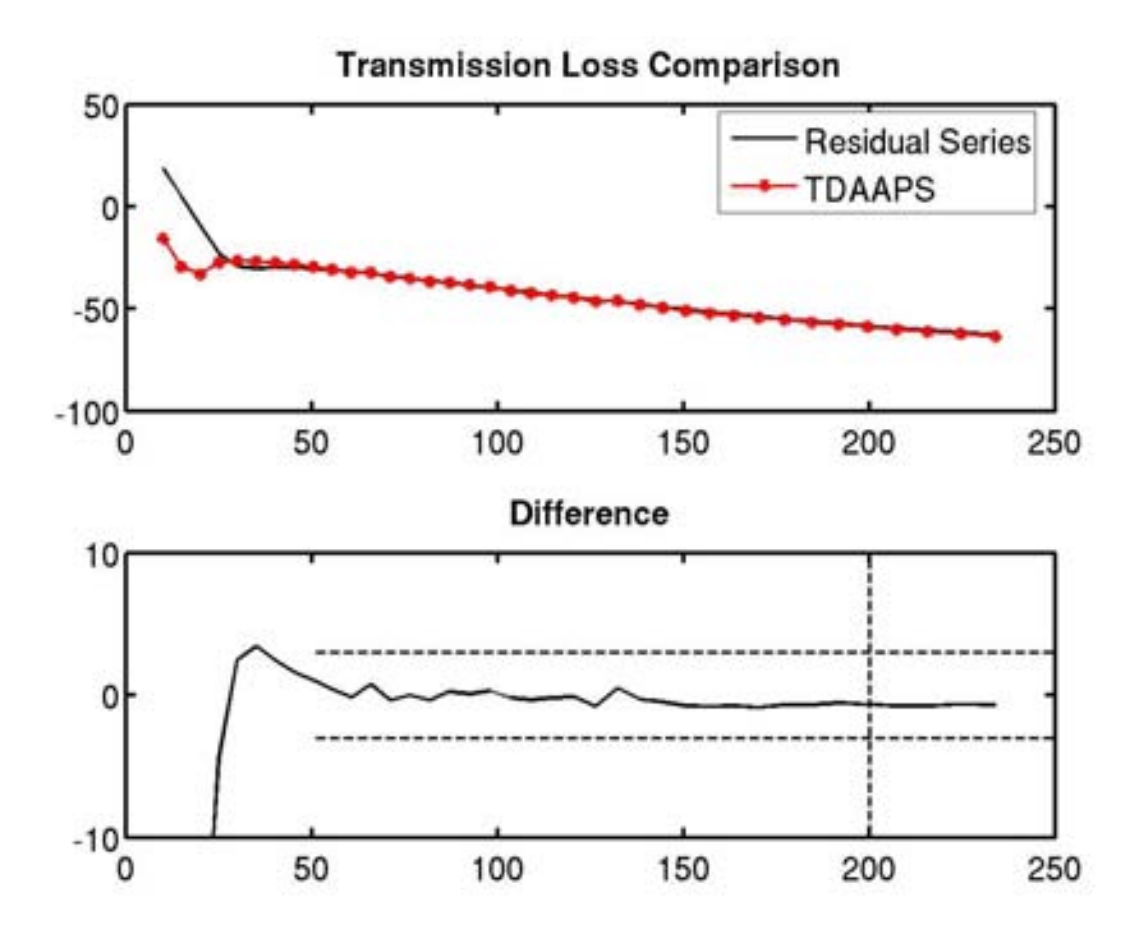

**Figure B.2.** Comparison of the analytic residual series solution (Berengier and Daigle, 1988) and the finite-difference solution. Vertical axes for both plots are in dB.

space, so construction is fairly simple. The only complication in the script (build model ExtCoh.m) is the code to generate the two wheels of receivers at 200 and 400*m*:

```
1 function [mName]=build_model(varargin)
     %% Check varargin for modifiers to the default arguments.
     dx=0.5;
     tend=4;
     i=1:
     while i<=length(varargin)
       currArg=varargin{i};
10 i=i+1;argType=whos('currArg');
       if ˜strcmp(argType.class,'char')
         error(sprintf('Optional argument %i, type %s must be char',...
           i,argType.class));
       end
       switch lower(currArg)
         case 'dx'
           dx=varargin{i};
20 i=i+1;<br>case 'tend'
           tend=varargin{i};
            i = i + 1;case 'dt'
           dt=varargin{i};
           i=i+1;otherwise
           error(sprintf('Unknown option %s',currArg));
       end
30 end
     % set remaining parmeters.
     sf=50/dx;if exist('dt') =1dt=dx/2000;
     end
     %% Build the model for the Extinction-Coherence test.
%% Build the model definition vectors.
40 x=[-450:dx:450];
y=[-150:dx:150];
     z=[-75:dx:450];
     \bar{t}=[0:dt:tend];
     %% Build the receiver location vectors.
     if exist('rx') \tilde{}=1theta=[0:199]/199*pi;
       ry=[-20:2:20];
       r200=sqrt(200ˆ2-ry.ˆ2);
50 r400 = sqrt(400^{\degree}2 - r\ddot{y}.^2);for i=1:length(theta)
         rx200(i,:)=r200*cos(theta(i));rz200(i,:)=r200*sin(theta(i));
         ry200(i,:)=[-20:2:20];
         rx400(i,:)=r400*cos(theta(i));rz400(i,:)=r400*sin(theta(i));ry400(i,:)=[-20:2:20];
       end
60 clear i theta ry r200 r400;
       rx=flatten([rx200 rx400]);
       ry=flatten([ry200 ry400]);
       rz=flatten([rz200 rz400]);
       clear rx200 rx400 ry200 ry400 rz200 rz400;
     end
     %% Build the source waveform
```

```
sWF=monofreq(sf,dt, length(t), 'dur', t(end), 'ts', 0.1,'te', 0.1,'plot');drawnow;
70
     %% Create the model.
     mName=sprintf('extinctionModel.dx%02.0f.ft%.0f.cdf',10*dx,10*t(end));
     sliceT=[1:101]/101*(t(end)-t(1))+t(1);writeSgfdModel(mName,x,y,z,t,...
       'comment',...
       'Built with: ˜/models/CHSSI/Beta/ExtinctionCoherence/build_model.m',...
       'history',textFromFile('build_model.m'),...
       '1D', 342, 0, 1.2, \ldots'PressureReceivers',rx,ry,rz,...
80 'explosion',[0 0 0],sWF,...
       'slice','xzPressure',sliceT,0);
```
The model built by this script is 1801 × 601 × 1051(∼ 1137*M*) nodes.

For this test we performed two separate runs of *TDAAPS*. The runs used a  $8 \times 3 \times$ 5(120) processors decomposition. The runs took 65*hr* on the ARL JVN machine. Both of these runs used the AF:arg file syntax to reduce the length of the actual calls to *TDAAPS* within the scripts. The first script and argument file are for no turbulence:

```
1 #!/bin/tcsh
     #BSUB -n 121
    #BSUB -m jvn
5 #BSUB -a mpich_gm
    #BSUB -q standard
     #BSUB -P HPCMO9972011C
     #BSUB -W 75:00
    #BSUB -o ExtCoh_fixed.stdout
10 #BSUB -e ExtCoh_fixed.stderr
    #BSUB -J ExtCoh_fixed
    module load lsf compiler/intel8.1 mpi/mpich-gm-1.2.6..14a
    mpirun.lsf -np 121 \
15 /home/others/npsymon/curr/bin/2_4_21-286-login_lnxi_0_i686/TDAAPS -p 8 3 5 \
```

```
AF:args.run_05_fixed
```
#### with the argument file:

- 1 /home/others/npsymon/models/Beta/ExtinctionCoherence/extinctionModel.cdf -Mc 0 0 -bS 50 90 -t 1000
- -Ro 5 /home/others/npsymon/models/Beta/ExtinctionCoherence/trace.dx05.fixed.cdf -Eo /home/others/npsymon/models/Beta/ExtinctionCoherence/slice.dx05.fixed.cdf

#### And the second with quasi-wavelet turbulence:

1 #!/bin/tcsh

```
#BSUB -n 121
    #BSUB -m jvn
5 #BSUB -a mpich_gm
    #BSUB -q standard
     #BSUB -P HPCMO9972011C
     #BSUB -W 75:00
    #BSUB -o ExtCoh_QW.stdout
10 #BSUB -e ExtCoh_QW.stderr
    #BSUB -J ExtCoh_QW
    module load lsf compiler/intel8.1 mpi/mpich-gm-1.2.6..14a
    mpirun.lsf -np 121 \
15 /home/others/npsymon/curr/bin/2_4_21-286-login_lnxi_0_i686/TDAAPS -p 8 3 5 \
     AF:args.run_05_QW
```
#### with the argument file:

```
1 /home/others/npsymon/models/Beta/ExtinctionCoherence/extinctionModel.cdf
    -Mc 0 0 -bS 50 90
    -Mq auto 32 2 1
    -t 1000
5 - \bar{R}o
    /home/others/npsymon/models/Beta/ExtinctionCoherence/trace.dx05.QW01.cdf
    -Eo
    /home/others/npsymon/models/Beta/ExtinctionCoherence/slice.dx05.QW01.cdf
```
The data resulting from the two runs of *TDAAPS* was processed using the following script CoherTestBetaNPS.m modified from an initial version provided by D. Keith Wilson:

```
1 %% Set some basic parameters.<br>LoadFile = 0; % Set to 1 to
                       % Set to 1 to load previously calculated data from file; 0
     % to calculate then save to file.
     FileName = 'QWScatData'; % filename for loading or saving
 5
     % Graphics parameters.
     linewidth = 2;
     fontsize = 14;
10 % Set number of receivers.
Ndist = 2; % number of distances
     Nelem = 21; % number of elements in each array
     Narray = 200; % number of arrays
     Nrcv = Narray*Nelem*Ndist;
15
     % Open the file without turbulence (QWs).
     inF = netcdf('../trace.dx05.fixed.cdf', 'nowrite');
     % Open the file with turbulence (QWs).
20 inQ = netcdf('../trace.dx05.QW01.cdf', 'nowrite');
     disp('Loaded NetCDF files.')
     % Load the sample times.
     t = \inf\{t \text{ time'}\}(t);
25 dt = t(2) - t(1); % time step<br>Nt = length(t); % number of t
     Nt = length(t); % number of time steps<br>Iproc = [round(0.4*Nt):Nt]; % indices
                                      % indices to process (loads last 6/10 of
                                         signals)
     clear Iall;
30
     nSamplesAdj = length(Iproc); % number of samples retained in Hilbert
     % xfrm
```

```
nEdgeRem = 800; % number of samples to remove at edges
      tWin = t(Iproc);35 tWin = tWin(nEdgeRem+1:end-nEdgeRem);
      finalLen = 2^{\degree}(nextpow2(length(tWin))-1);
      tWin = tWin(1:finalLen) - tWin(1); \frac{1}{8} time axis for processed data freq = 100; \frac{1}{8} acoustic frequency
                      % acoustic frequency
 40 % Loop through files, finding phase and amplitude for each sample.<br>WavePhasor = zeros(Nrcv, 1); % wave phasor for propagation thru
                                       % wave phasor for propagation thru turb,
                                        adjusted by reference phasor (wo/turb)
      wh=waitbar(0,'Processing 00001','Name',sprintf('%i Receivers',Nrcv));
      for m = 1:Nrcv;45 %disp(['Processing receiver ' int2str(m) ' of ' int2str(Nrcv) '.'])
        waitbar(m/Nrcv,wh,sprintf('Processing %05i',m));
        DataF = inF{'receiverData'}(m,Iproc);
        DataQ = inQ{'receiverData'}(m,Iproc);
 50 % Window the data with a Tukey window to mitigate end effects. The
        % first and last 0.1 s are windowed.
        \frac{1}{2} 0.2 = duration of windowed region (s), 2.4 = total duration of
        % processed signal (s). Then calculate Hilbert transform.
        XfrmDataF = hilbert(tukeywin(nSamplesAdj,0.2/2.4).*DataF');
 55 XfrmDataQ = hilbert(tukeywin(nSamplesAdj,0.2/2.4).*DataQ');
        % Take the ratio to find complex phasor time series.
         WavePhasorTime = XfrmDataQ./XfrmDataF;60 % Remove first and last 0.2 s (= 800 samples) to avoid edge effects,
        % take mean.
        WavePhasor(m) = mean(WavePhasorTime(nEdgeRem+[1:finalLen]));
      end
      try
 65 close wh;
      catch
      end
      save(FileName, 'WavePhasor');
 70
      %% Reformat the data.
      WavePhasor = reshape(WavePhasor, Narray, Nelem, Ndist);
      %% Plot sample phasor data at 200 m.
 75 figure(1)
      h = plot(reshape(WavePhasor(:,:,1),Narray*Nelem,1), 'k');set(h, 'markersize', 5)
      hold on
      azi = linspace(0, 2*pi);
 80 h = plot(cos(azi), sin(azi), 'k--');
      set(h, 'linewid', linewidth)
      axis('equal')
      xlim([-4 4])
      ylim([-4 4])
 85 hold off
xlabel('Real signal (norm)', 'fontsize', fontsize)
      ylabel('Imag. signal (norm)', 'fontsize', fontsize)
      set(gca, 'fontsize', fontsize, 'linewid', linewidth)
 90 %% Plot sample phasor data at 400 m.
      figure(2)
      h = plot(reshape(WavePhasor(:,:,2),Narray*Nelem,1), 'k');set(h, 'markersize', 5)
 hold on
95 azi = linspace(0, 2*pi);
      h = plot(cos(azi), sin(azi), 'k--');set(h, 'linewid', linewidth)
      axis('equal')
      xlim([-4 4])100 ylim(i-4 4i)hold off
      xlabel('Real signal (norm)', 'fontsize', fontsize)
```
ylabel('Imag. signal (norm)', 'fontsize', fontsize) set(gca, 'fontsize', fontsize, 'linewid', linewidth) 105 %% Calculate the mean data. MeanEnergy200 = mean(abs(reshape(WavePhasor(:,:,1),Narray\*Nelem,1)).^2); MeanEnergy400 = mean(abs(reshape(WavePhasor(:,:,2),Narray\*Nelem,1)).<sup>^2</sup>); Mean200 = mean(reshape(WavePhasor(:,:,1),Narray\*Nelem,1) $)/...$ 110 sqrt(MeanEnergy200);  $Mean400 = mean(reshape(WavePhasor(:,:,2),Narray*Nelem,1))/...$ sqrt(MeanEnergy400);  $gammaSim200 = -log(abs(Mean200)) / 200;$ 115  $q_{\text{ammasim400}} = -\log(\text{abs}(\text{Mean400})) / 400;$  $\frac{1}{8}$  gammaSim200 =  $-log(real(Mean200))/200$ ;  $%$  gammaSim400 =  $-$ log(real(Mean400))/400; % Calcualte the coherence data.<br>120 SecondMom200 = zeros(Nelem, Nelem);<br>SecondMom400 = zeros(Nelem, Nelem); for  $m = 1$ : Nelem, for  $n = 1:N$ elem, SecondMom200 $(m,n)$  =  $(WavePhasor(:,m,1)$ '\*WavePhasor $(:,n,1)$ )/Narray; 125 SecondMom400(m,n) = (WavePhasor(:,m,2)'\*WavePhasor(:,n,2))/Narray; end end  $ry = [-20:2:20];$ 130  $ry\_diff = ry' * ones(1, Nelem) - ones(Nelem, 1) * ry;$  $r\overline{sep} = [0:2:40]; \quad \frac{6}{6} [0:2:20];$ %% Find common spacings between elements.  $Coker200 = zeros(length(rsep), 1);$ 135 Coher400 = zeros(length(rsep), 1);  $alphaSim200 = zeros(length(resep), 1);$  $alphasim400 = zeros(length(rsep), 1);$ for  $m = 1$ : length(rsep),  $I = \text{find}(ry\_diff == \text{rsep}(m));$  $140$  Coher200 $(m)$  = mean(SecondMom200(I))/MeanEnergy200; alphaSim200 $(m) = -log(abs(Coker200(m)))/200;$  $Coher400(m) = mean(SecondMom400(I))/MeanEnergy400;$  $alphaSim400(m) = -log(abs(Coher400(m)))/400;$ end 145 %% Do calculations at 200m load CoherPred200Corr  $gamma$ 200 = gammac;  $alphaTheory200 = alpha;$ 150 fh=figure $(3)$ ; set(fh,'Name','Errors at 200m'); plot(raxis, exp(-alphaTheory200\*200), rsep, real(Coher200), 'go', ... rsep, imag(Coher200), 'co') 155 % hold on % plot(rsep, exp(-2\*gammaTheory200\*200)\*ones(size(I)), 'b--') % hold off xlabel('Sensor separation (m)') ylabel('Coherence') 160 ylim([-0.2 1.02]) disp(['Error in gamma (%) at 200 m: ', ... num2str((gammaSim200-gammaTheory200)/gammaTheory200\*100)]) disp(['Error in alpha  $(\frac{5}{6})$  for 10-m sep at 200 m:  $^7$ , ... 165 num2str((alphaSim200(6)-alphaTheory200(11))/... alphaTheory200(11)\*100)]) % This was giving a divide by zero error as originally written. The zero % was the first element of the theory. %alphaErr200 = (alphaSim200-alphaTheory200(1:2:end))./... 170 alphaTheory200(1:2:end)\*100;  $alph\bar{a}Err200 = (alph\bar{a}Sim200(2:end) - alph\bar{a}Theory200(3:2:end)).$  $alphaTheory200(3:2:end)*100;$ 

```
figure(4)
175 %plot(raxis(1:2:end), alphaErr200)
      plot(raxis(3:2:end), alphaErr200); %This change follows from dropping
                                            the first element.
      xlabel('Sensor separation (m)')
      ylabel('Error in alpha (%)')
180
      %% Do calculations at 400m
      load CoherPred400Corr
      gammaammaTheory400 =gammac;
      a1phaTheory400 = a1phac;
185
      fh=figure(5);
      set(fh,'Name','Errors at 400m');
      plot(raxis, exp(-alphaTheory400*400), rsep, real(Coher400), 'go', ...
       rsep, imag(Coher400), 'co')
190 % hold on
% plot(rsep, exp(-2*gammaTheory400*400)*ones(size(I)), 'b--')
      % hold off
      xlabel('Sensor separation (m)')
      ylabel('Coherence')
195 ylim([-0.2 1.02])
      disp(['Error in gamma (%) at 400 m: ', ...num2str((gammaSim400-gammaTheory400)/gammaTheory400*100)])
      disp(['Error in alpha (\frac{2}{3}) for 10-m sep at 400 m: \frac{7}{7}...
200 num2str((alphaSim400(6)-alphaTheory400(11))/alphaTheory400(11)*100)])
      % This was giving a divide by zero error as originally written. The zero
      % was the first element of the theory.
      \text{kalphaErr400} = (\text{alphasim400-alphaTheory400(1:2:end)}).alphaTheory400(1:2:end)*100;
205 alphaErr400 = (alphasim400(2:end) - alphaTheory400(3:2:end))....
        alphaTheory400(3:2:end)*100;figure(6)
      %plot(raxis(1:2:end), alphaErr400)
210 plot(raxis(3:2:end), alphaErr400); %This change follows from dropping
                                            the first element.
      xlabel('Sensor separation (m)')
      ylabel('Error in alpha (%)')
```
The result of the comparison is shown in Figure B.3.

## **B.3 Zwikker-Kosten Partially Absorbing Boundary Condition**

The goal of this test was to show that *TDAAPS* could produce a result in a moving refractiveatmosphere that matched a benchmarked fast-field program (FFP) result. In comparison to the large and complex models for the hill and extinction-coherence tests this model was fairly simple and small. The model for the propagation is a pair of welded halfspaces with homogeneous air with a wind gradient above the boundary and absorbing

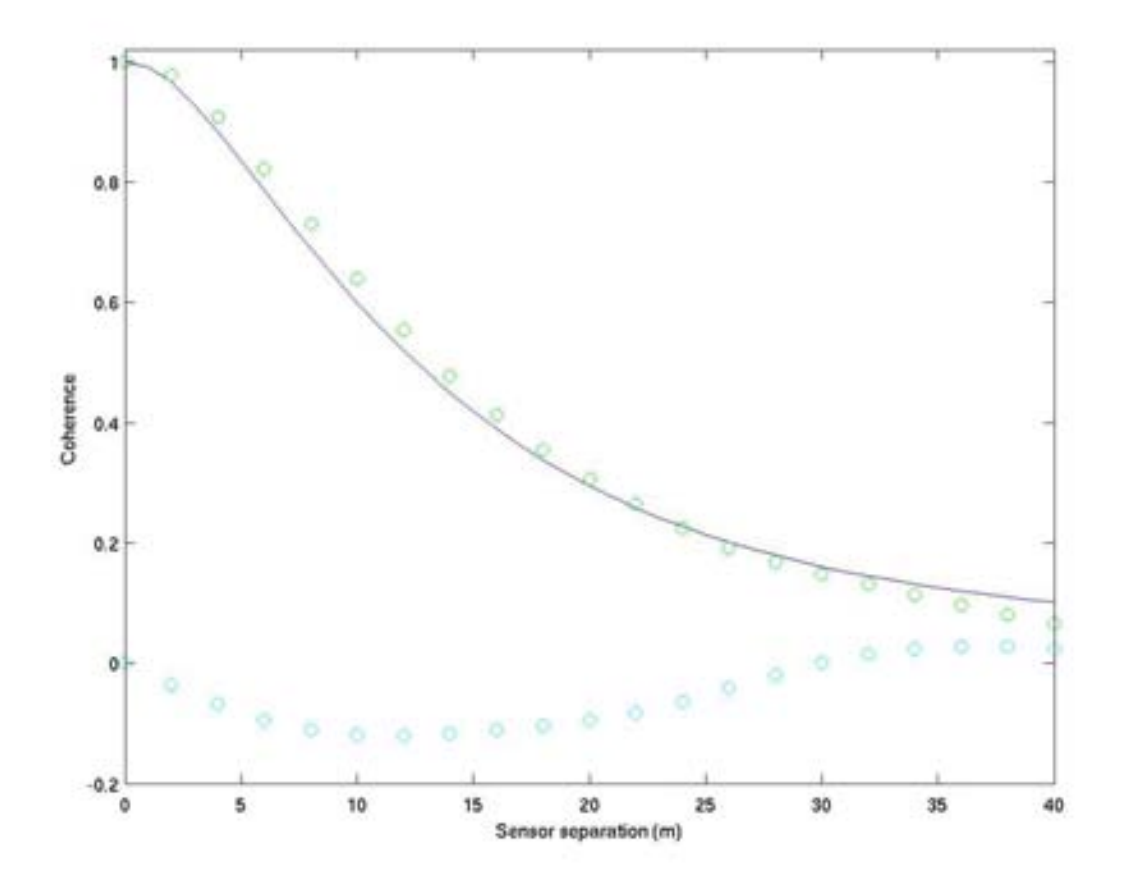

**Figure B.3.** Comparison of theoretical (solid line) and *TDAAPS* (open green circles) coherence at 400*m*. The open blue circles show the phase of the *TDAAPS* coherence (for which there is no theoretical solution).

ground (Zwikker and Kosten, 1949) below the boundary. The input model for *TDAAPS* is a 551 × 401 × 281(∼ 62*M*) nodes whole space. The model was easily created on the UNIX command line with *buildSgfdModel*:

```
1 buildSgfdModel acoustic -I \
       -x -50:0.5:225 -y -100:0.5:100 -z -40:0.5:100 -t 0:0.00025:1.000 \
       -ml 1 342 1.2 -En 101 Pressure XZ 0 \
       -Rg Pressure 0:1:200 0:0 1:1 \
5 -Sw mf100\_1.txt -Se 0 0 5 1 model.benchmark2.cdf
```
The run was performed with a  $5 \times 4 \times 2(40)$  processors decomposition on JVN with the following script:

```
1 #!/bin/tcsh
     #BSUB -n 41
     #BSUB -m jvn
5 #BSUB -a mpich_gm
     #BSUB -q standard
     #BSUB -P HPCMO9972011C
     #BSUB -W 10:00
#BSUB -o zkSnowMM.stdout
10 #BSUB -e zkSnowMM.stderr
#BSUB -J zkSnowMM
     module load lsf compiler/intel8.1 mpi/mpich-gm-1.2.6..14a
     mpirun.lsf -np 41 \lambda15 /home/others/npsymon/curr/bin/2_4_21-286-login_lnxi_0_i686/TDAAPS -p 5 4 2 \
      /home/others/npsymon/models/Beta/ZK/model.benchmarkZK2.cdf \
      -Mg 0 0.1 0 -b\bar{k} 0 3000 1.8 0.8 -bS 40 95 \
      -Eo slice.ZkSnowMM2.cdf -Ro trace.ZkSnowMM2.cdf
```
This run took less than 1*hr*. The ZK parameters are: 0*m* for the interface location, 3000 flow resistivity, 0.8 for the porosity, and 1.3 for the tortuosity. The results of the FFP and *TDAAPS* solutions are shown in Figure B.4. The match is excellent except in the near-field. The FFP is a far-field solution that does not include near-field terms.

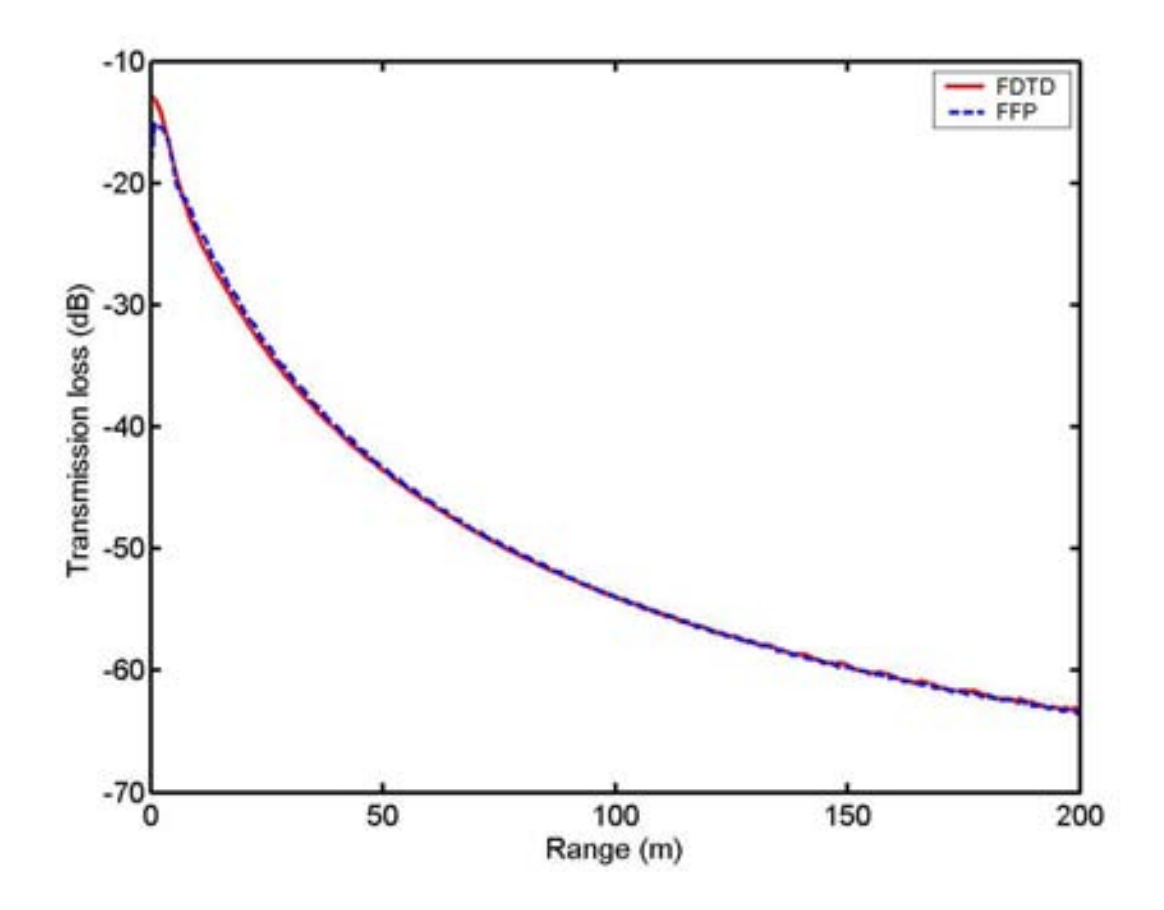

**Figure B.4.** Comparison of FFP and *TDAAPS* transmission-loss using the Zwikker-Kosten boundary condition with properties appropriate for snow.

This page intentionally blank

## **Appendix C**

### **Large Eddy Simulation (LES) Example**

This appendix is an example of using *TDAAPS* to propagate sound through a realization of the large-eddy Simulation (LES) atmospheric model code (Sullivan et al., 1996). Thisresult was presented in Symons et al. (2004). This example uses an unstable atmospheric case (mixture of shear and buoyancy influence on the flow), generated by the NCAR LES model. This LES simulation was run for  $u_g = 5m/s$ ,  $z_i/L_{MO} = -6$ , and  $Q_s = 0.025mK/s$ , where  $u_g$  is the geostrophic wind,  $z_i$  is the boundary layer depth,  $L_{MO}$  is the Monin-Obukhov length, and  $Q_s$  is the surface heat flux. The computational domain considered is 2400m in x, 2400m in y, and 1000m in z, with respective grid spacings of 4 m, 4m, and 2.5 m.

The LES results are output in a single binary file containing 3D arrays with the wind and atmospheric property fields. For this particular example the LES was run on a Compaq ES45 with a big-endian binary format. The following *Matlab™* script translateLES.m was used to read in the LES results, interpolate to a finer grid required for propagation of the desired high frequency sound energy, and write two NetCDF files in the correct format for *TDAAPS* (one containing the material properties and the other containing the winds):

<sup>1</sup> function [properties,wind,coordinates,interpProp]=translateLES(filename,varargin) %FUNCTION translateLES % Translate a Sullivan LES file into a set of symons netCDF format wind/material % property file. %REQUIRED ARGUMENTS: filename %OPTIONAL ARGUMENTS: %Neill Symons; Sandia National Laboratories.

```
%% Default values for optional arguments.
10 doPlot=1;
    fontSize=15;
     origin=[0 0 0];
     coordinates.dx=4;
     coordinates.dy=4;
    coordinates.dz=2.5;
    coordinates.nx=250;
    coordinates.ny=250;
20 coordinates.nz=160;
    fileInputFormat='ieee-be';
     readEntireGrid=0;
     %% Check varargin for modifiers to the default arguments.
     i=1;while i<=length(varargin)
      currArg=varargin{i};
       i=i+1;30 argType=whos('currArg');
      if ˜strcmp(argType.class,'char')
        error(sprintf<sup>7</sup>Optional argument %i, type %s must be char',...
           i,argType.class));
       end
      switch lower(currArg)
        case {'interpolate' 'interp'}
           interpProp.x=varargin{i+0};
           interpProp.y=varargin{i+1};
40 interpProp.z=varargin{i+2};
           interpProp.t=varargin{i+3};
           i=i+4;case 'data'
          properties=varargin{i+0};
           wind=varargin{i+1};
          i=i+2;case {'time' 't'}
50 coordinates.t=varargin{i};
           i=i+1;case {'materialout' 'material' 'model' 'out' 'properties' 'props' 'prop'}
          materialOut=varargin{i};
          i=i+1;case {'splitwind'}
           splitWindFiles=1;
         case {'windout' 'winds' 'wind'}
60 window = varargin{i+0};i=i+1;case 'origin'
           origin=varargin{i};
           i = i + 1;case {'tref'}
           tref=varargin{i+0};
           i=i+1;70 case {'geostropic' 'ugal'}
           ugal=varargin{i+0};
           i=1+1;case {'coordinates' 'coord' 'c'}
          coordinates=varargin{i}
           i=i+1;case {'increment' 'dx' 'h'}
           coordinates.dx=varargin{i+0};
```

```
80 coordinates.dy=varargin{i+1};
            coordinates.dz=varargin{i+2};
            i=i+3;case 'n'
            coordinates.nx=varargin{i+0};
            coordinates.ny=varargin{i+1};
            coordinates.nz=varargin{i+2};
            i=i+3;90 case 'font'
            fontSize=varargin{i};
            i=i+1;case 'title'
            theTitle=varargin{i};
            i=i+1;case 'axis'
            theAxis=varargin{i};
            i=i+1;100 case 'extra'
            curr=varargin{i};
            i=i+1;extraCommands={extraCommands{:} curr};
          case {'plot' 'print' 'save' 'image' 'out'}
            imageDir=varargin{i};
            i=i+1;otherwise
            error(sprintf('Unknown option %s',currArg));
110 end
      end
      if ˜isfield(coordinates,'x')
        %Defaults to be set after varargs are processed.
        coordinates.x=coordinates.dx*[0:coordinates.nx-1];
        coordinates.y=coordinates.dy*[0:coordinates.ny-1];
        coordinates.z=coordinates.dz*[0:coordinates.nz-1];
      end
120 %% Make local simple variables for the coordinate features.
      nx=coordinates.nx;
      ny=coordinates.ny;
      nz=coordinates.nz;
      dx=coordinates.dx;
      x=coordinates.x;
      y=coordinates.y;
      z=coordinates.z;
130
      %% Determine the number (and type) of variables to read from the file
      % based on the name. This uses what I assume is the convention of always
      % using the first part of the file name to indicate what is inside.
      tok=strtok(filename,'.');
      %% Read the z-levels.
      if exist('wind')<sup>~=1</sup> | exist('properties')<sup>~=1</sup>
        %Open the file.
        in=fopen(filename,'rb',fileInputFormat);
140
        if readEntireGrid
          A=reshape(fread(in,[length(tok)*nx*ny*nz],'float32'),[length(tok) nx ny nz]);
          for i=1:length(tok)
            \overline{\text{switch}(\text{tok}(i))}<br>case \overline{\text{u'}}case 'u'
                 wind.U(:,:,:)=squeeze(A(i,:,:,:));
               case 'v'
                 wind.V(:,:,:)=square(A(i,:,:,:)) ;
               case 'w'
150 \text{wind}, \text{W}(:,:,:)=\text{square}(\text{A}(i,:,:,:));
              case 't'
```

```
properties.T(:,:,:)=squeeze(A(i,:,:,:));<br>se \binom{r}{p'}case
                properties.P(:,:,:)=squeeze(A(5,:,:,:));
              otherwise
                error(sprintf('Unknown component %s at position %i in file %s',...
                  tok(i),i,filename));
            end
          end<br>clear A;
160 clear A;
else
          if strfind(tok,'u');wind.U=zeros([nx ny nz]);end
          if strfind(tok,'v');wind.V=zeros([nx ny nz]);end
          if strfind(tok,'w');wind.W=zeros([nx ny nz]);end
          if strfind(tok,'t');properties.T=zeros([nx ny nz]);end
          if strfind(tok,'p');properties.P=zeros([nx ny nz]);end
          wh=waitbar(0,'null',...
          'Name',sprintf('%i Layer Waitbar',nz));
          for k=1:nz
170 waitbar(k/nz,wh,sprintf('Layer %i',k));
            A=reshape(fread(in,[length(tok)*nx*ny],'float32'),[length(tok) nx ny]);
            for i=1:length(tok)
              switch(tok(i))
                 case 'u'
                   wind.U(:,:k) = squareze(A(i,:,:));
                 case 'v'
                  \overline{wind}.V(:,:,k)=squeeze(A(i,:,:));
                case 'w'
                  wind.W(:,:k) = \text{square}(A(i,:,:));
180 case 't'
                   properties.T(:,:,k)=squeeze(A(i,:,:));
                 case 'p'
                  properties.P(:,:,k)=squeeze(A(i,:,:));
                otherwise
                  error(sprintf('Unknown component %s at position %i in file %s',...
                    tok(i),i,filename));
              end
            end
          end
190 \overline{\text{close}(\text{wh})};
          clear<sup>A</sup>;
        end
        if exist('uqal') == 1 \& exist('wind') == 1 \& isfield(wind,'U');wind.U=wind.U+ugal;
        end
        if ext('vgal')==1 \& exist('wind')==1 \& isfield(wind,'V');wind.V=wind.V+vgal;
        end
200 if exist('tref')==1 & exist('properties')==1 & isfield(properties,'T')
          properties.T=properties.T+tref;
        end
        %Close the file.
        fclose(in);
      end
      %Check to see if an output file is to be generated.
      [X,Y,Z]=meshgrid(coordinates.x,coordinates.y,coordinates.z);
      if exist('materialOut')==1
210 if ˜isfield(properties,'vp')
          properties.vp=soundspeed(properties.T-273.15);
        end
        if ˜isfield(properties,'rho')
          properties.rho=density(properties.T-273.15);
        end
        rmfield(properties,'T');
        propOut=openNetCDF(materialOut,...
220 interpProp.x,interpProp.y,interpProp.z,interpProp.t,...
          {'vp' 'rho'});
        wh=waitbar(0,'null',...
```

```
'Name',sprintf('%i Layer Property Waitbar',length(interpProp.z)));
        for k=1:length(interpProp.z)
          waitbar(k/length(interpProp.z),wh,sprintf('Layer %i',k));
          [XI,YI,ZI]=meshgrid(interpProp.x,interpProp.y,interpProp.z(k));
230 vp=interp3(X,Y,Z,properties.vp,XI,YI,ZI,'linear');
          vp(isnan(vp))=342;rho=interp3(X,Y,Z,properties.rho,XI,YI,ZI,'linear');
          rho(istan(no))=1.2;propOut{'vp'}(k,:,:)=vp;proport('rho')(k, :, :)=rho;end
        close(wh);
240 close(propOut);
      end
      %And check to see if a wind output file is to be generated.
      if exist('windOut')==1
        windOut=openNetCDF(windOut,...
          interpProp.x,interpProp.y,interpProp.z,interpProp.t,...
          {'WindVx' 'WindVy' 'WindVz'});
        wh=waitbar(0,'null',...
250 'Name', sprintf('%i Layer Wind Waitbar', length(interpProp.z)));
        for k=1:length(interpProp.z)
          waitbar(k/length(interpProp.z),wh,sprintf('Layer %i',k));
          [XI,YI,ZI]=meshgrid(interpProp.x,interpProp.y,interpProp.z(k));
          vx=interp3(X,Y,Z,wind.U,XI,YI,ZI,'linear');
          vx(isnan(vx))=0;vy=interp3(X,Y,Z,wind.V,XI,YI,ZI,'linear');
260 v_y(i \sin \alpha (v_y))=0;vz=interp3(X,Y,Z,wind.W,XI,YI,ZI,'linear');
          vz(isnan(vz))=0;windOut{'WindVx'}(k,:,:)=vx;
          widthU* \texttt{Window}{'\text{Window}'} \texttt{(k, :, :)}=v\gamma;windOut{'WindVz'}(k,:,:)=vz;
        end
        close(wh);
270 close(windOut);
      end
      if isfield(coordinates,'t')==1 && exist('properties') && ...
         isfield(properties,'vp') &&...
          exist('wind')==1
        wind=calculateDispersion(coordinates, properties, wind);
      end
      88280 %% LOCAL FUNCTIONS
      %8%%%%BEGIN density
      function rho = density(T, q, P)
      %DENSITY Density of air, including water vapor.
      % rho=density(T,q,P) returns the density of air, where T is the<br>% temperature (C), g is the water vapor mixing ratio or specific
      % temperature (C), q is the water vapor mixing ratio or specific
      % humidity, and P is the pressure (Pa). By default T is 20 C,
290 % q is zero, and P is sea-level pressure.
      %D. Keith Wilson
      % Set default constants.
      if nargin < 1,
        T = 20;
```

```
end
     if nargin < 2,
       q = 0;end
300 if nargin < 3,
       P = 101325;end<br>R = 287.09;
                   % gas constant for dry air
     ep = 0.6222; % ratio of molecular masses for water vapor and dry air
     % Find the virtual temperature.
     Tv = T.*(1+((1-ep)/ep)*q);% Use the ideal gas law.
310 rho = P ./ (R*(Tv+273.15));
     %%END density
     %%%%BEGIN soundspeed
     function c = soundspeed(T, q)
     %SOUNDSPEED Adiabatic sound speed in air.
                  c=soundspeed(T,q) returns the adiabatic sound speed in air,
     % where T is the temperature (C) and q is the water vapor mixing
320 % ratio or specific humidity. By default T is set to 20 C and q
                  is zero.
     %D. Keith Wilson
     % Set default values.
      if nargin < 1,
        T = 20;end
     if nargin < 2,
      q = 0;330 end
     R = 287.09; % gas constant for dry air
     gamma = 1.4; % ratio of specific heats for dry air
     % Use the ideal gas law to find sound speed.
     c = (gamma*R*(T+273.15).*(1+0.515*q)).^0.5;%%END soundspeed
     %%340 %%BEGIN interpW
     function Wi=interpW(wind,coord)
     %Interpolate Wi from Peter's staggered grid onto the unit nodes.
     %Initial attempt looked like:
     % [Xi,Yi,Zi]=meshgrid(coord.x,coord.y,coord.z);
     % Wi=interp3(coord.x,coord.y,coord.z+coord.dx/2,wind.W,Xi,Yi,Zi);
     %This would work but Matlab crashes because it runs out of memory.
     %Try doing 1 2D plane at a time.
350 [Yi,Zi]=meshqrid(coord.y,coord.z);
     y=coord.y;
     z=coord.z+coord.dx/2;
      for i=1:coord.nx
      %for i=1:5
       curr=squeeze(wind.W(i,:,:))';
       Wi(i,:,:)=interp2(y,z,curr,Yi,Zi);
     end
     Wi = permute(Wi, [1 3 2]);
     %%END interpW
360 \frac{8}{5}%%%BEGIN calculateDispersion
     function wind=calculateDispersion(coord, properties, wind)
      dx=coord.dx;
      dt=coord.t(2)-coord.t(1);
```

```
if ˜isfield(wind,'total')
370 wind.total=sqrt(wind.U.ˆ2+wind.V.ˆ2+wind.Wi.ˆ2);
      end
     maxApparentVel=max(flatten(properties.vp+wind.total));
     minApparentVel=min(flatten(properties.vp-wind.total));
      fprintf(...
        'Calculating dispersion/stability criteria with Vmin \delta.2f and Vmax \delta.2f\n',...
        minApparentVel, maxApparentVel);
      fprintf(' Recommended maximum source frequency is \ell_1.1fHz (\ell_1(5*\ell_2.1f))\n',...
        minApparentVel/(5*dx),minApparentVel,dx);
380 fprintf(' CFL ~%.3f ({%.5f*%.2f}/%.1f\n',...
        (dt*maxApparentVel)/(dx),dt,maxApparentVel,dx);
      %%END calculateDispersion
      % > 222%%BEGIN addBottom
      function [vpB,z]=addBottom(addbottomnodes,vp,coordinates)
      for i=1:addbottomnodes
        z(i)=-coordinates.dx*(addbottomnodes+1-i);
390 vpB(:,:,j)=vp(:,:,1);end
      z(addbottomnodes+1:addbottomnodes+coordinates.nz)=coordinates.z(:);
      vpB(:,:,addbottomnodes+1:addbottomnodes+coordinates,nz)=vp(:,,:,,:);%%END addBottom
      %%%%BEGIN doInterpolation
      function vpI=doInterpolation(x,y,z,vp,interp,out,var)
400 h=waitbar(0,sprintf('Interplolating %s',var));
      out{var}=ncfloat('NZ','NY','NX');
      for i=1:length(interp.z)
        cz=interp.z(i);
        \frac{1}{2}[v,index]=max(x(1:end-1)<cx(i) & cx(i)<=x(2:end));
        [Yi,Xi,Zi]=meshgrid(interp.x,interp.y,cz);
        vpI=interp3(x,y,z,vp,Xi,Yi,Zi);
        out\{var\}(i,:,:)=vpi;waitbar(i/length(interp.z),h);
     end
410 \overline{\text{close}}(h);
      %%END doInterpolation
      %%%FUNCTION [out]=openNetCDFFile(filename,params)
      function [out]=openNetCDF(filename,x, y, z, t, vars)
      %Open the file.
      if exist('params')==1 & isfield(params,'noclobber')==1 & params.noclobber
        out=netcdf(filename,'write');
420 else
        out=netcdf(filename,'clobber');
        %Set some global attribute describing how this file was created.
        out.title='Staggered Grid Finite-Difference Model Input File';
        out.history='Created with matlab writeSgfdModel.m';
        if exist('params')==1 & isfield(params,'comment')
          out.comment=params.comment;
        end
430 %Set the dimensions.
out('numCoord')=4;
        out('NX')=length(x);
        out('NY')=length(y);out('NZ')=length(z);out('NT') = length(t);%Define and fill the increment variables.
        out{'minima'}=ncfloat('numCoord');
```

```
out{'minima'}(:)=[x(1) y(1) z(1) t(1);
440 out{'increments'}=ncfloat('numCoord');
        out{'increments'}(:)=[x(2)-x(1) y(2)-y(1) z(2)-z(1) t(2)-t(1)];
        %Define and fill the position variables.
        out{'x'}=ncfloat('NX');
        out{'x'}(:)=x;
        out{'y'}=ncfloat('NY');
        out{'y'}(:)=y;
        out{'z'}=ncfloat('NZ');
        out{'z'}(:)=z;
450 out{'time'}=ncfloat('NT');
        out{'time'}(:)=t;
      end
      for i=1:length(vars)
       out{vars{i}}=ncfloat('NZ','NY','NX');
      end
```
Note that the LES output provides temperature and pressure. These are converted to acoustic sound speed and density using internal functions provided by D. Keith Wilson. The model was actually produced with a 2*m* grid spacing and is shown in Figure C.1.

For the run *TDAAPS* was called with two advanced features which were used to refine the model grid by a factor of 2 and change the time vector. The call is shown here:

```
1 /hafs4/npsymon/src/acoustic_sgfd/TDAAPS -p 6 6 3 \
      /workspace/npsymon/models/LRSPS/LES_unstable/bb2.0001.2m.prop.cdf \
      -T 0:0.00025:2 -D 2 \
      -Mf /workspace/npsymon/models/LRSPS/LES_unstable/bb2.0001.2m.wind.cdf \
 5 -bV -bS 40 95 \<br>-Sr 20 -Se 300 500 2 1 \
      -En 101 Pressure XZ 500 -En 101 Pressure YZ 300 \
      -Rg Pressure 100:2:900 100:2:900 1:1:1 -Rs 4 \
      -Eo /workspace/npsymon/models/LRSPS/LES_unstable/slice.0001.1m.cdf \
10 -Ro /workspace/npsymon/models/LRSPS/LES_unstable/trace.0001.1m.cdf
```
This call specifies:

- 1. a  $6 \times 6 \times 3(108)$  processors decomposition,
- 2. the model filename,
- 3. the new time vector and the grid multiplication factor,
- 4. the moving-media wind filename,
- 5. a velocity-free (hard surface), a 40 node to 95% attenuation zone,
- 6. a 20*Hz* Ricker wavelet source waveform and a monopole source at (300, 500, 2)*m*,
- 7. two sets of time-slices on the *XZ* and *YZ* planes,
- 8. a grid of pressure receivers (microphones),

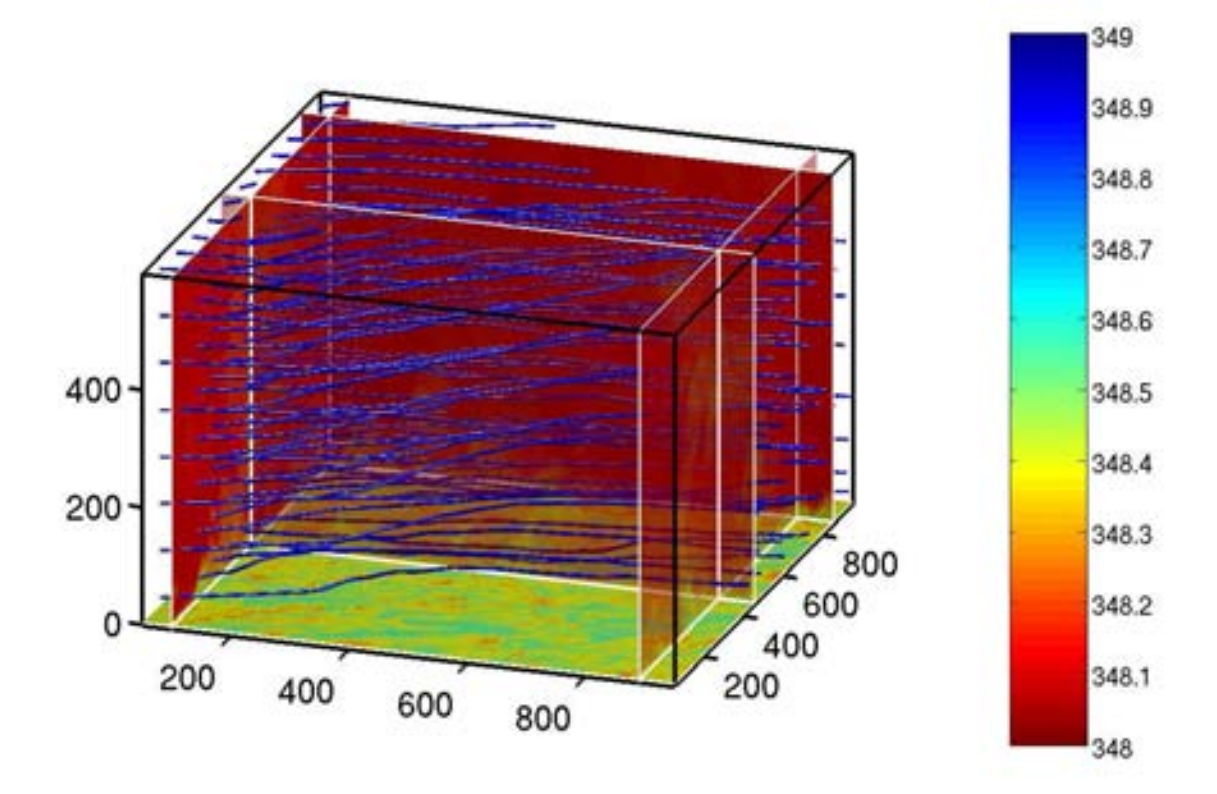

**Figure C.1.** The model used for sound propagation through the LES results. The color of the slices shows the acoustic velocity and the stream lines show the wind direction.

- 9. the slice output filename,
- 10. and the trace output filename.

This run took 10*hr* on 100 processors of a Compaq ES45 on the Aeronautical Systems High Performance Computing machine.

Some results of this simulation are shown in Figure C.2 for slices in the three planes. For times greater than 0.4 s, we can see a subtle effect of the atmosphere on the acoustic wave. Here low-amplitude pressure events trail the main diverging wavefronts. This effect is due to scattering from atmospheric heterogeneities in sound speed, density, and ambient velocity. It is most prevalent at 1.7*s*, where there is a small filling in of the field in the right side of the domain.

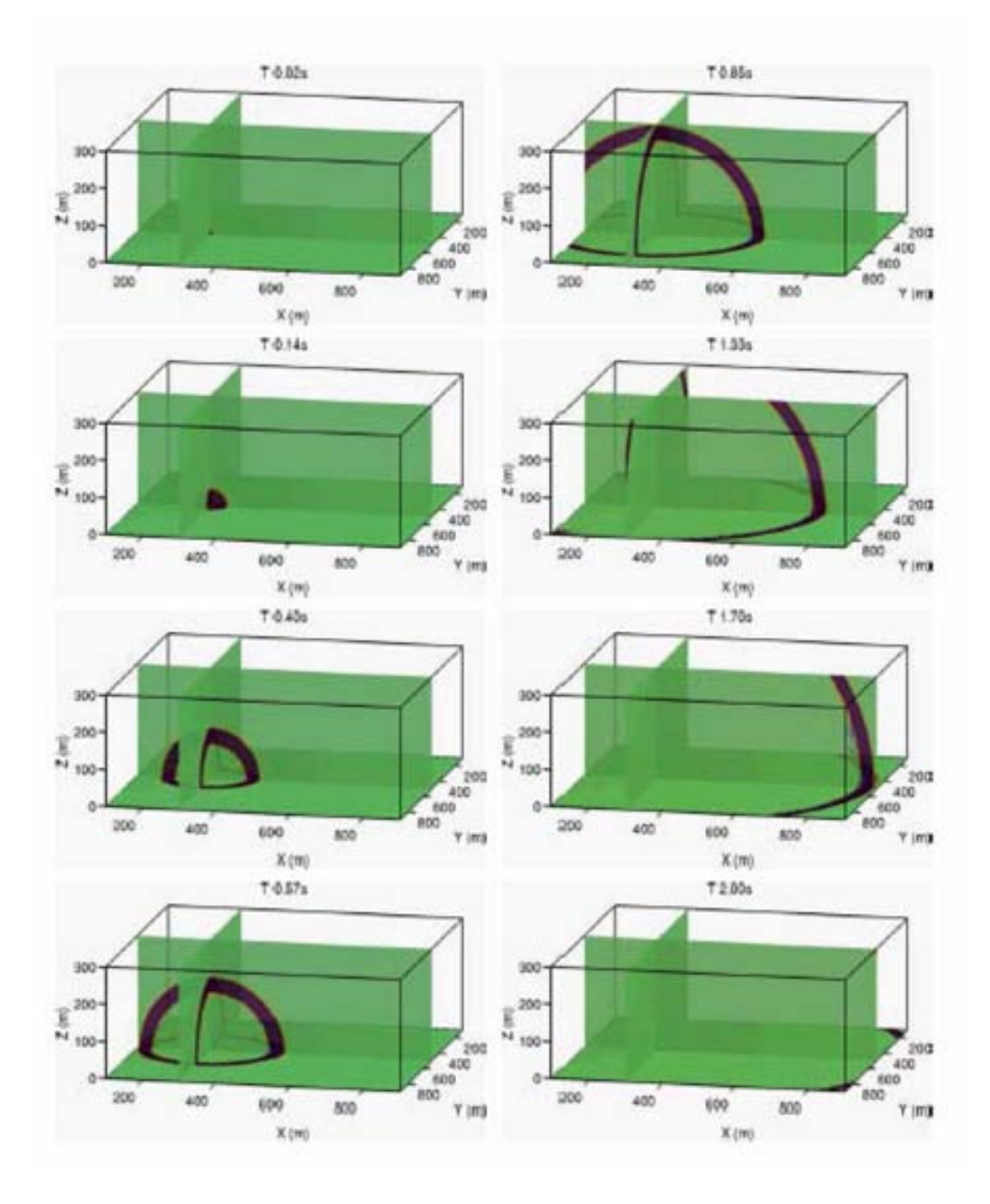

**Figure C.2.** Several snapshots of the acoustic wave-field being propagated through the LES model.

This page intentionally blank

### DISTRIBUTION:

- 1 David Marlin AMSRD-ARL-CI-ES White Sands Missle Range, NM 88002-5501
- 1 Keith Wilson ERDC-CRREL 72 Lyme Rd. Hanover, NH 03755-1290
- 1 Rodney W. Whitaker EES-2 MS J577 Los Alamos, NM 87545
- 1 Sandra L. Collier AMSRD-ARL-CI-ES 2800 Powder Mill Road Adelphi, MD 20783-1197
- 1 Michael J. White US Army ERDC/CERL PO Box 9005 Champaign, IL 61822-1072
- 1 MS 0750 Neill P. Symons, 06116 1 MS 0750 David F. Aldrige, 06116 1 MS 0750 Lewis C. Bartel, 06116 1 MS 0750 Gregory J. Elbring, 06116 1 MS 1161 Terry K. Stalker, 05432 1 MS 0380 Timothy F. Walsh, 01542 1 MS 1243 Christoper J. Young, 05533 2 MS 9960 Central Technical Files, 8945-1
	- 2 MS 0899 Technical Library, 4536